**تطبيق تعليم اللغة العربية عبر***meet Google* **في تنمية مهارة االستماع لطلبة الصف السابع بالمدرسة الثانوية مصباح العلوم و و نوكيرتو سوكاماجو الجنوبية لووو الشمالية**

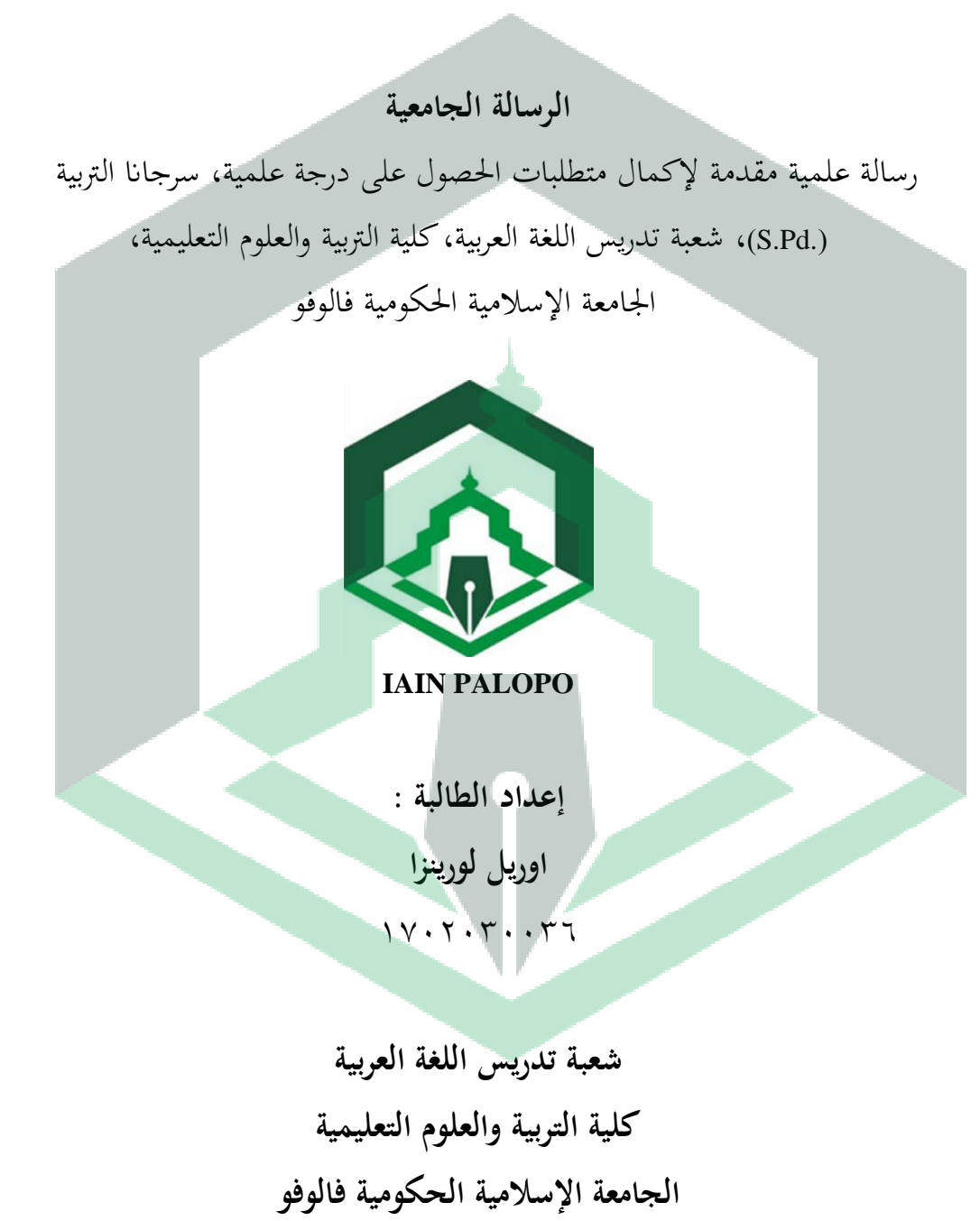

**تطبيق تعليم اللغة العربية عبر***meet Google* **في تنمية مهارة االستماع لطلبة الصف السابع بالمدرسة الثانوية مصباح العلوم و و نوكيرتو سوكاماجو الجنوبية لووو الشمالية**

**الرسالة الجامعية** 

رسالة علمية مقدمة إلكمال متطلبات احلصول على درجة علمية، سرجاان الرتبية ).Pd.S)، شعبة تدريس اللغة العربية، كلية الرتبية والعلوم التعليمية، اجلامعة اإلسالمية احلكومية فالوفو

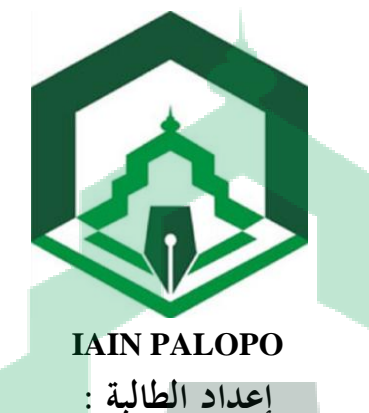

**اوريل لورينزا**

رقم القيد: 0010101103

**إشراف:**

**.1 الدكتور الحاج رقمان عبد الرحمن سعيد**٬**الماجستير .2 الحاجة مبشرة بكري الماجستير ة**

> **شعبة تدريس اللغة العربية كلية التربية والعلوم التعليمية الجامعة اإلسالمية الحكومية فالوفو 2023**

#### فادة لجنة المناقشة

الرسالة الجامعية بعنوان" تطبيق تعليم اللغة العربية عبر Google meer في تنمية مهارة الاستماع لطلبة الصف السابع بالمدرسة الثانوية مصباح العلوم وونوكيرتو سوكاماجو الجنوبية لووو الشمعالية" المقدمة من طالبة اوريل لورينزا ، رقم القيد ٢٦. ٢٠٢. ١٧.٢ طالبة في شعبة تدريس اللغة العربية والعلوم التعليمية، الجامعة الإسلامية الحكومية فالوفو. لقد تمت مناقشة الرسالة في يوم الاثنين، تاريخ ١٨من يوليو٢٠٢٣ م، والموافق ٢٨ ذوالحخة ١٤٤٤ هـ، وقد قام الطالبة بتعديل ملحوظات لجنة المناقشة، وتم قبولها لإكمال متطلبات الحصول على درجة علمية، سرجانا التربية( S.Pd).

فالوفو،٨ أغسطس ٢٠٢٣

أعضاء لجنة المناقشة ١. الدكتورة كارتيني الماجستيرة المناقش الأول (mp) ٢. ماوردي الماجستير .<br>المناقش الثاني (.... ٠٣ مصطفى الماجستير ٤. الدكتور الدكتور الحاج رقمان عبد الرحمن سعيد الماجستير | المشرف الأول (...إ.جم ه. الحاجة مبشرة بكري الماجستيرة المشرفة الثانية (مستحدون) باسم رئيس الجامعة يعتمد: عميد كلية التربية والبهلا رئيسة شعبة تدريس اللغنج ومعامل البروفيسور الدكتور الحاج <sup>المل</sup>اهيم الكاشي الماجستير الدكتور نايدين شمس التحرير رقم التوظيف: ١٩٦٢٠٠٠٠٢١٦٢٠ رقم التوظيف:١٩٧٨. ٢١٢١٠٠ ٠ ١٩٧٣.

### **موافقة لجنة اإلشر اف**

بعد اإلطالع على الرسالة اجلامعية املقدمة من الطالبة : اإلسم : اوريل لورينزا رقم القيد : 0010101103 الشعبة : تدريس اللغة العربية الكلية : الرتبية والعلوم التعليمية عنوان الر سالة : تطبيق اللغة العربية عرب *meet Google* يف تنمية مهارة

االستماع لطلبة الصف السابع ابملدرسة الثانوية مصباح العلوم و و نوكريتو سوكاماجو اجلنوبية لووو الشمالية

وبعد إجراء التصحيحات والتعديلات اللازمة، فقررت لجنة الإشراف بأن هذه الرسالة قد استوفت الشروط العلمية املطلوبة و أهنا صاحلة لتقدميها املناقشة.

د

فالوفو، 00 فرباير 0100

املشرف األول املشرفة الثانية

**الدكتور الحاج رقمان عبد الرحمن سعيد**٬**الماجستير الحاجة مبشرة بكري الماجستيرة**

تاريخ: ١٩٧١ - ١٩٧١ - ١٩٧١ - ١٩٧١ - ١٣٧٨ - اتريخ: ٢٠١٧١٢٧٨٠١

**إقرار بأصالة البحث** 

أنا الموقعة أدناه:

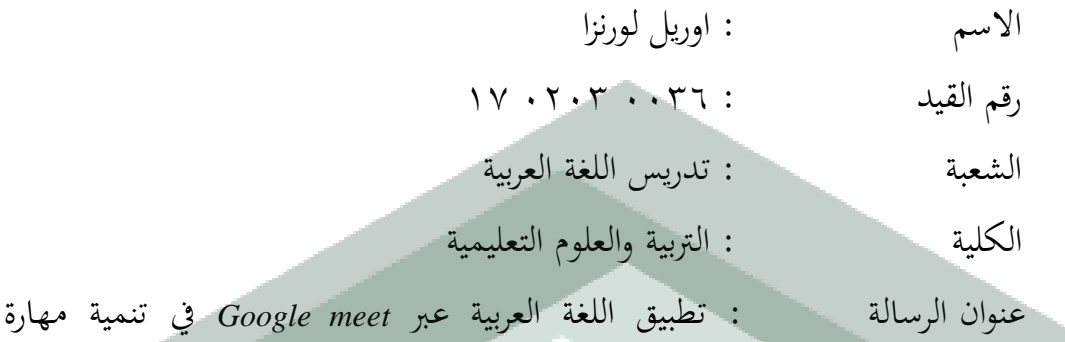

االستماع لطلبة الصف السابع ابملدرسة الثانوية مصباح العلوم و و نوكريتو سوكاماجو اجلنوبية لووو الشمالية

أقر بأن ما اشتملت عليه هذه الرسالة إنما هو نتاج جهدي الخاص، فإذا ثبت في المستقبل أنه نتيجة تقليد أو انتحال أو بمساعدة أي شخص آخر في الإتمام به، سواء كان في كله أو بعضه، فالرسالة وكذلك الشهادة اليت نلت عليها بسببها، الغية وابطلة قانونيا.

ه

فالوفو، 00 فرباير 0100 الباحثة 调 METERAL 35AKX526875680  $\frac{1}{2}$ اوريل لورينزا

رقم القيد: ١٦٠٣ . ١٦٠٣

### **كلمة الشكر التقدير**

### **بسم اهلل الرحمن الرحيم**

الحمد لله رب العالمين والصلاة والسلام على اشرف الأنبياء والمرسلين وعلى آله وأصحابه أمجعني. تدرك الباحثة أن كتابة هذا البحث واجهت صعوابت عديدة. ومع ذلك، مع الثبات واملثابرة مصحوبة بالدعاء والمساعدة والإرشاد والمدخلات والتشجيع المعنوي من مختلف الأطراف، حتى يمكن الحمد لله هذه البحث بشكل صحيح. لذلك تريد الباحثة أن تعرب عن عميق امتنانه جلميع األطراف: ١. المكرم رئيس الجامعة الإسلامية الحكومية فالوفو، الدكتور عبّاس لنجاجي الماجستير، وكذالك النائب األول الدكتور منري يوسف املاجستري، و النائب الثاين الدكتور مصرودين املاجستري، والنائب الثالث الدكتور مصتمينج املاجستري، الذين قد أرقوا درجة جودة اجلامعة.

- .0املكرم عميد كلية الرتبية والعلوم التعليمية الربوفيسور الدكتور احلاج سوكرمان نورجان الماجستير، وكذالك النائبة الأولى الحاجة نورسيني الماجستيرة، والنائبة الثانية عالية لستاري املاجسترية، والنائب الثالث الدكتور تقوى املاجستري، كلية الرتبية والعلوم التعليمية.
- .0املكرم رئيس شعبة تدريس اللغة العربية الدكتور انيدين مشس الدين املاجستري، واملكرم سكرتري شعبة تدريس اللغة العربية مصطفى املاجستري. املكرمة موظفة شعبة تدريس اللغة

العربية روستينا سرجانا التربية و زين الدين سرجانا التربية التي ساعدتني دائما إذا إحتاجت الباحثة إىل مساعدة أمورها ومجيع حماضرى اجلامعة اإلسالمية احلكومية فالوفو وانئبيهم الكرام، الذين ساعدوني في معرفة اللغة العربية والعلوم الأخرى.

.4 املشرف األول الدكتور احلاج رقمان عبد الرمحن سعيد٬املاجستري واملشرفة الثانيا احلاجة مبشرة بكري الماجستيرة.

ه. المكرم المناقش الأول، ماوردي الماجستير، والمنافش الثاني، مصطفى الماجستير، الذان أعطيا الباحثة مدلوال وفهما يف إمتام هذا البحث. .3 املكرم حماضر مستشار أكادميي، مصطفى املاجستري. ٠٧ المحاضرون والمحاضرات وموظفو الجامعة الإسلامية الحكومية فالوفو. .8 رئيس مكتبة اجلامعة اإلسالمية احلكومية فالوفو احلاج مادهانج، املاجستري وكذلك مجيع موظفي مكتبة اجلامعة اإلسالمية احلكومية فالوفو. .9 خاصة لو الدي احلبيبني، األب بوروانتو و األم تيتني سوجيانيت، اللذان اهتما وعلما الباحثة حبب كبري منذ الطفولة، وكل ما قدمه ألبنائهما، وكذلك جلميع إخويت وأخوايت الذين لديهم ساعدني وصليت من أجلي. نأمل أن الله سبحانه وتعالى يجمعنا جميعًا في جنته ً يومًا. آمين...

. ١. إلى عائلتي الصغيرة الحبيبة ، زوجي بايو براديتيا بانجستو وابني مُحَّد أسلم الذين قدما

الدعم والتشجيع وأشكركم على الدعاء يف عملية استكمال هذا املشروع النهائي.

.01 مجميع أصدقائي في شعبة تدريس اللغة العربية، وبخاصة أصدقائي الوفعة ٢٠١٧

الذين قدموا دائما الدعم املعنوي والدعاء اخلالص للباحثة، شكرا جزيال لكم طوال

ىذا الوقت

أدرك أنه في كتابة هذه الالبحث لا يزال هناك الكثير من النواقص والأخطاء ولا تزال بعيدة عن الكمال. لذلك، آمل حقًا في النقد والاقتراحات البناءة. نأمل أن تكون هذه البحث شكالً من أشكال املسامهة احلقيقية املفيدة للمحتاجني.

> فالوفو، 00 فرباير 0100 الباحثة

> > **اوريل لور ينزا**

رقم القيد: ١٧ . ٢٠٣

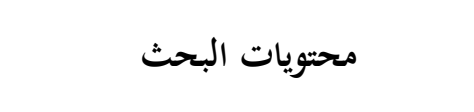

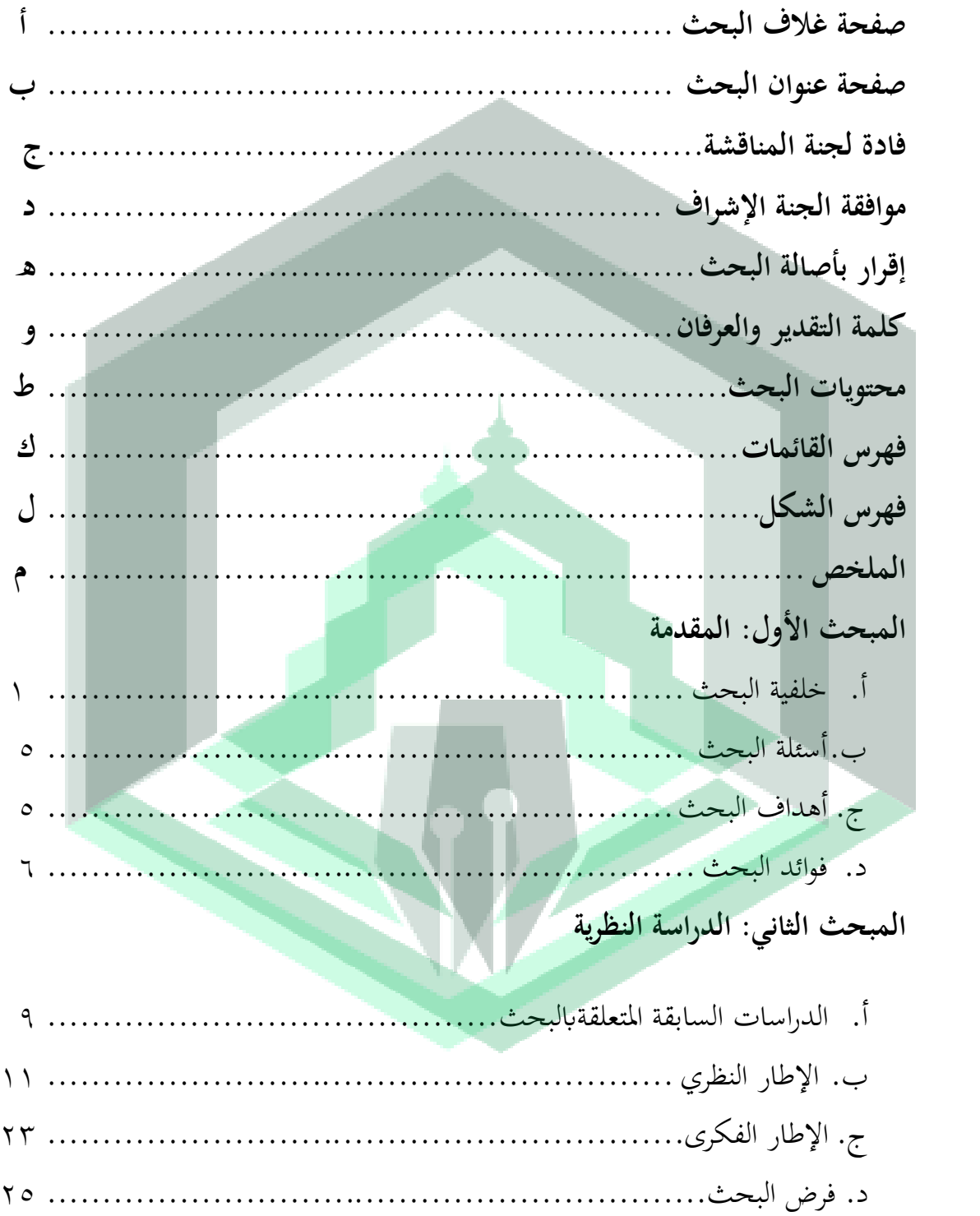

المبحث الثالث: منهج البحث

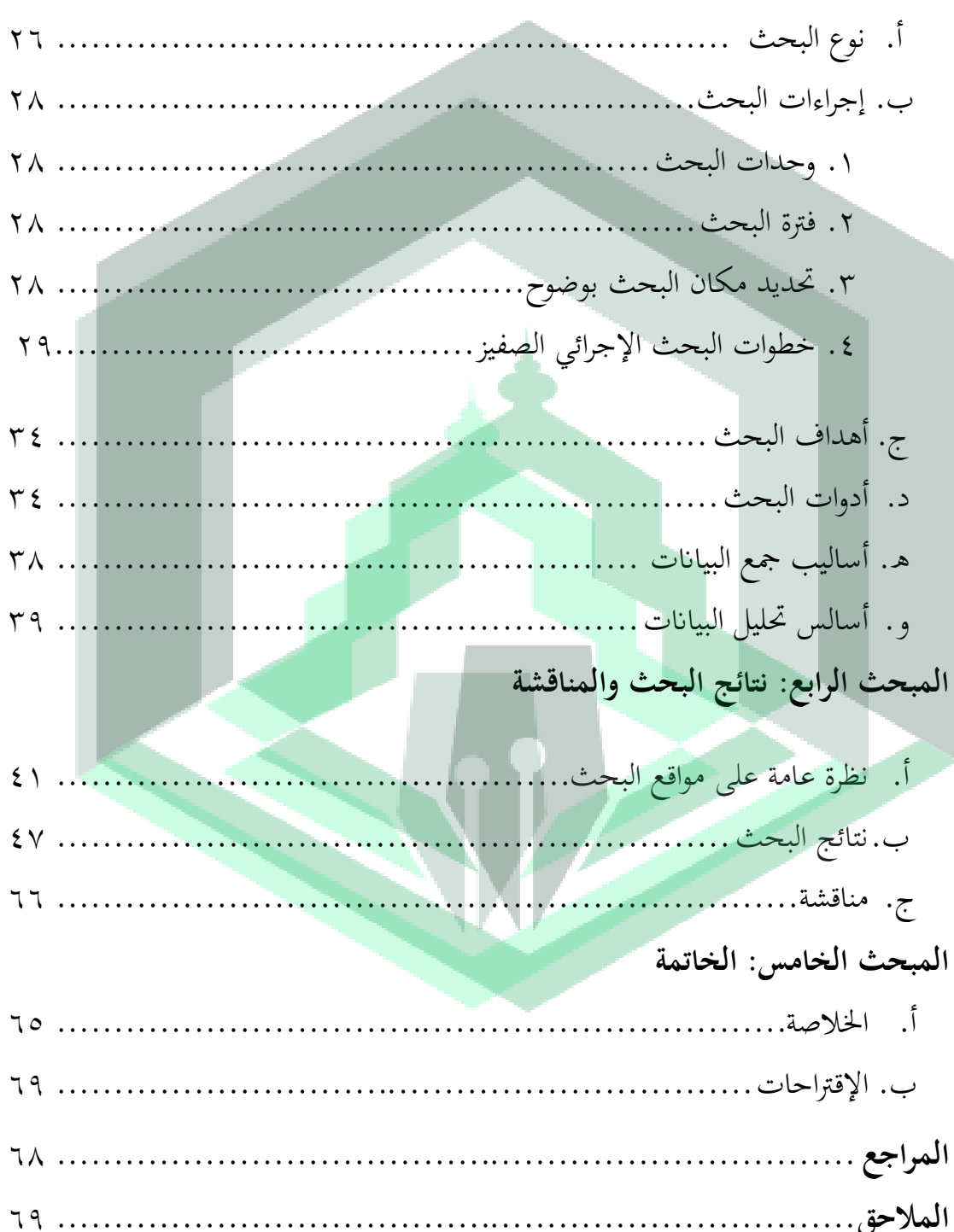

**فهرس القائمات**

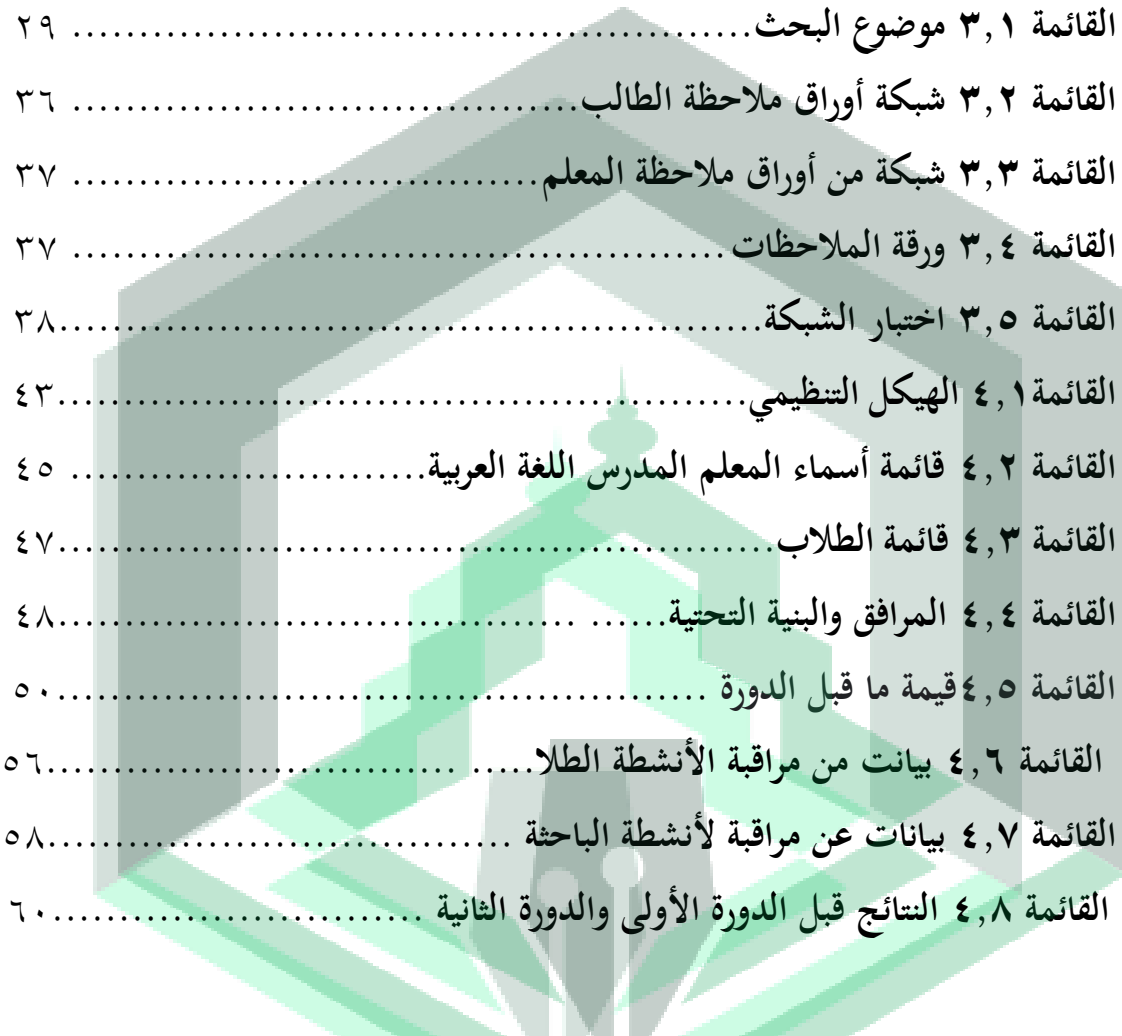

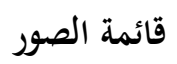

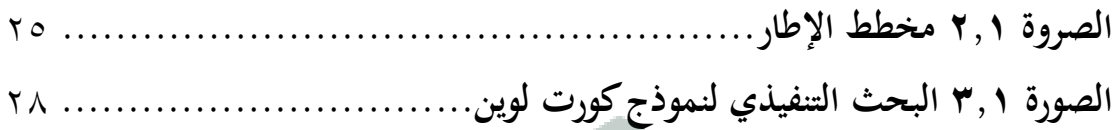

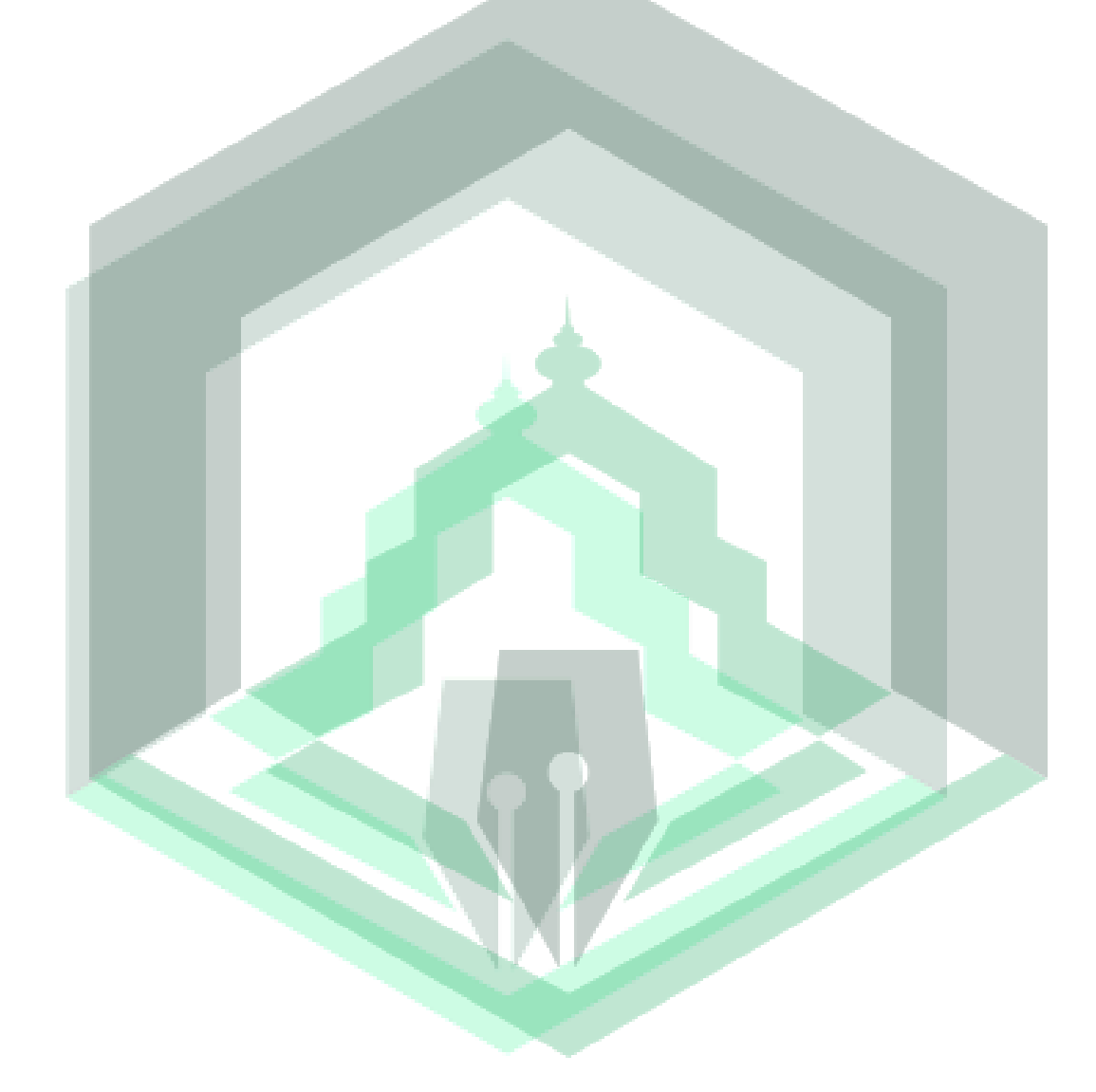

#### **الملخص**

**أوريل لورنزا، .2223" تطبيق تعليم اللغة العربية عبر** *meet Google* **في تنمية مهارة االستماع لطلبة الصف السابع بالمدرسة الثانوية مصباح العلوم و و نوكيرتو سوكاماجو الجنوبية لووو الشمالية". بحث شعبة تدريس اللغة العربيةكلية التربية و العلوم التعليمية بالجامعة اإلسالمية الحكومية فالوفو. المشرف األوال لدكتور الحاج رقمان عبد الرحمن سعيد**٬**الماجستير والمشرفة الثانية الحاجة مبشرة بكري الماجستيرة.**

يناقش البحث يف هذه الرسالة تعليم **اللغة العربية عبر** *meet Google* **في ترقية مهارة االستماع لطلبة الصف السابع بالمدرسة الثانوية مصباح العلوم سوكاماجو الجنوبية.** أهداف البحث هي(١)كيف صورة يتم تعليم اللغة العربية في تنمية مهارة الاستماع لطلبة الصف السابع بالمدرسة الثانوية مصباح العلوم سوكاماجو اجلنوبية عرب *meet Google***(2)**هل ميكن تطبيق مهار ة االستماع للغة العربية لدى طلب الصف السابع يف الطلبة الصف السابع ابملدرسة الثانوية مصباح العلوم سوكاماجو اجلنوبية عرب *meet Google*. نوع البحث املستخدم هو البحث الصفي اإلجرائي، كانت موضوعات هذه الدراسة سبعة عشر طالبًا من الصف السابع المدرسة الثانوية مصباح العلوم ، ناحية سوكاماجو الجنوبية ،  $\ddot{\cdot}$ التربية والدعوة في شرق لو. طرق جمع البيانات المستخدمة هي تقنيات كمية ونوعية. يتكون هذا البحث من جلستني ، كل جلسة تتكون من لقاء واحد ، وكل جلسة عبارة عن إجراء حبث يتضمن مراحل: التخطيط والتنفيذ والملاحظة الانعكاس. تظهر نتائج البحث وتحليل البيانات أن استخدام أسلوب Google meet فعال جداً في تحسين مهارات الاستماع للغة العربية في الصف السابع المدرسة الستناوية  $\overline{a}$ السباهول العلوم ، جنوب سوكاماجو. تتم الإشارة إلى هذه الزيادة من خلال متوسط قيمة الفئة التي تم الحصول عليها. قبل الجلسة ، تم الحصول على متوسط درجات ٦٨. في الجلسة الأولى حصل الطلاب على متوسط ٨٠ ، وفي الجلسة الثانية زاد إلى ٩٠. وهذا يعني أن زيادة مهارات الاستماع للغة العربية زادت من خالل تطبيق استخدام *Meet Google* يف حتسني مهارات اللغة العربية.

**كلمات مفتاحة: "***meet Google***"،تنمية مهار ة االستماع**

# **المبحث األول**

### **المقدمة**

أ. خلفية البحث

اللغة هي األداة األكثر أمهية لإلنسان ، من منظور وظيفتها ، اللغة هي وسيلة اتصال وربط يف التفاعالت البشرية اليومية ، األفراد واألفراد على حد سواء ، واألفراد مع المجتمع والمجتمعات مع بعض الدول. ' واللغة العربة هو الكلمات اليت يعربهبا العرب عن أغراضهم. وقد وصلت إلينا من طريق النقل. وحفظها لنا القران الكرمي واألحاديث الشريفة، وما رواه الثقات من منثور العرب ومنظومهم. ٢ هذا هو المكان الذي تلعب فيه معرفة اللغة العربية دورًا مهمًا للغاية لفهم التعاليم  $\sim$ را<br>أ الدينية بشكل أفضل ليتم نقلها إىل أذهان الناس العاديني وإىل عقول الطالب الذين ينتقدون بشدة. ومن ثم يتضح أن اللغة العربية وسيلة اتصال مهمة للغاية بالنسبة للمسلمين بشكل خاص ودول العالم بشكل عام.

 $\overline{a}$ 

الشيخ مصطفى الغلاييني, *جامع الدروس العربية*, (الطبعة ١٤, لبنان: دار الكتب العلمية) ٧

<sup>1</sup> Tayar Yusuf dan Saeful Anwar, *Metodologi Pengajaran Agama dan Bahasa Arab*, (Jakarta: Raja Grapindo, 1997),18.

<sup>3</sup> Irfan Hasanuddin, *Metodologi Pembelajaran Bahasa Arab*,(Cet, Oktober;LPS-STAIN Palopo 2010),1.

يف هذا التعريف ، ميكن أن نستنتج أن اللغة العربية مهمة جًدا حلياة الناس. ألنه بدون لغة الحياة ستكون غير مكتملة وس تصاب الأنشطة أو الأنشطة البشرية بالشلل ولن تعمل بشكل جيد ، خاصة مع اللغة العربية نفسها ، لأن اللغة العربية هي لغة القرآن التي نزلت على النبي مُحَّد ﷺ ، وهي كلام الله هداية للبشرية. قال الله تعالى، في سروة الشعراء/٢٦/ ٩٥-١٩٥

وَإِنَّهُ لَتَنزيلُ رَبِّ الْعَالَمِينَ ﴿١٩٢﴾ ا﴾نزلَ بِهِ الرُّوحُ الأَمِينُ ﴿ ١٩٣﴾ َ ֡֡֡֡֡֡֡֡֡֟<br>ׇ֧֦֩֩֕֓֝֬֝֓֬֟׆ بة<br>ف ِ إ َ  $\overline{\phantom{a}}$ ٍ<br>په  $\ddot{\phantom{0}}$ عَلَى قَلْبِكَ لِتَكُونَ مِنَ الْمُنْذِرِينَ ﴿١٩٤﴾! مَجْلِسَانٍ عَرَبِيٍّ مُبِينٍ ﴿١٩٥﴾ ن  $\ddot{\phantom{0}}$ ِ<br>ِم ند<br>أ ت اِ: .<br>ب ة<br>م  $\ddot{\phantom{0}}$ ِ با ب ر<br>. كموقع للقرآن باعتباره كلمة الله سبحانه وتعالى وموقعه كلغة من القرآن ، هو سبب كبير للإنسان المسلم لتعلم اللغة العربية. يف تعلم اللغة العربية هناك أربع مهارات ، وهي مهار ة االستماع، الكالم والقراءة والكتابة. تؤثر المهارة الأربع بشكل كبير على تحصيل المهارة اللغوية من بينها مهارة االستماع.

الاستماع هو القدرة التي تسمح لمستخدم اللغة بفهم اللغة المستخدمة شفويا. االستماع بعناية هو مهارة أساسية يف تعلم لغة أجنبية أو أصلية. حىت ال يستطيع الشخص الذي لا يملك هذه القدرة تعلم اللغة بشكل صحيح وتقل قدراته<sup>؛</sup>. لذلك ليس

<sup>4</sup> Abd. Wahab Rosyidi dan Mamlu'atul Ni'mah, *Memahami Konsep Dasar Pembelajaran Bahasa Arab*, (Malang: UIN-Maliki Press, 2011) , 88.

من المستغرب أن يكون الإنسان مخلوقًا بأذنين وفم واحد ، لأن آذان الحواس الخمس ةً استخدمها البشر لأول مرة في قدرتهم على الاستماع بشكل أكبر من الكلام.

يتمتع كل طفل أيضًا بمستوى مختلف من القدرة على إتقان كل لغة. ومن بين هذه االختالفات القدرة على حتقيق أهداف التدريس ، واالهتمام ابلتعلم ، والدافع المملوك ، والإصرار على الرغبة في إتقان لغة أجنبية يصعب فهمها أكثر من اللغة الأم نفسها. بالإضافة إلى تراكيب الكلمات التي نادرًا ما تُسمع ، نادرًا ما يتم استخدام ر<br>-ً المفردات والجمل التي نادرًا ما يتم سماعها تستغرق وقتًا طويلاً لإتقانها. لذلك يجب أن ً .<br>. تستخدم مهارة الاستماع لتعلم لغة أجنبية وسائط معينة. بحيث لا يمكن فصل مهارة الاستماع لشخص ما عن دور وسائل الإعلام فيه لأن وسائل الإعلام أو الأدوات التعليمية تدعم ابلفعل عملية التعلم اليت حتدث أثناء الوابء.

بصفتك مدرسًا للغة العربية ، يجب أن يكون لديك معرفة واسعة لمعرفة كيفية .<br>أ حدوث أنشطة التعلم ، وما هي اخلطوات واختيار الوسائط املناسبة للعب دور يف تنظيم التعلم أثناء اجلائحة ، وابلتايل فإن تعلم الوسائط من خالل اإلنرتنت يسمى بشكل مألوف عرب اإلنرتنت )على الشبكة ( ابستخدام أحد التطبيقات. يعد *Meet Google* جيدًا جدًا في هذا الوقت.Google Meet هو تطبيق يستخدم على نطاق واسع .<br>-.<br>. للاجتماعات عبر الإنترنت مع العديد من الأشخاص عن بُعد. يحتوي تطبيق Google<br>-

*Meet* على ميزات ميكن استخدامها ملكاملات الفيديو عالية اجلودة اليت ميكن أن يستخدمها حوايل 051 ا شخص . يتم اختيار *Meet Google* على نطاق واسع إلجراء ً التعلم عبر الإنترنت. لذلك ، فإن ميزة Google Meet هذه تشهد نموًا سريعًا جدًا في هذا ً ً الوقت.

بناءً على نتائج الملاحظات التي تم إجراؤها. وجد الباحثون أن هناك عقبات  $\overline{\phantom{a}}$ واجهتها ، وهي عدم فهم عملية التعلم على مهارة الاستماع والتي تقلصت بسبب التغيرات في نظام التعلم التي يواجهها الطلاب في تعلم اللغة العربية والتي تأثرت بنقص معرفة اللغة العربية بني الطالب أنفسهم. ويعود ذلك إىل الصعوابت يف تعلم اللغة العربية ، وفهم املواد املقدمة أثناء اجلائحة ، وعدم فعالية عملية التعلم حبيث يؤثر ذلك على عملية تعلم اللغة العربية يف املنزل بني الطالب خالل موسم اجلائحة. بناءً على القيود التي يواجهها هؤلاء الطلاب ، سيركز الباحث على<sup>31</sup> **تطبيق**  $\overline{\phantom{a}}$ **تعليم اللغة العربية عبر** *meet Google* **في تنمية مهارة االستماع لطلبة الصف السابع بالمدرسة الثانوية مصباح العلوم و و نوكيرتو سوكاماجو الجنوبية لووو الشمالية "**

ب.أسئلة البحث

بناءً على الخلفية المذكورة أعلاه ، يمكن صياغة هذا البحث على النحو التالي:  $\overline{\phantom{a}}$ .0 كيف صورة تعليم اللغة العربية تنمية مهارة االستماع يف طلبة الصف السابع ابملدرسة الثانوية مصباح العلوم سوكاماجو اجلنوبية عرب *meet Google* **؟** ٠٢ هل يمكن تطبيق مهارة الاستماع للغة العربية لدى طلبة الصف السابع بالمدرسة الثانوية مصباح العلوم سوكاماجو اجلنوبية عرب *meet Google* ؟ ج. أهداف البحث بناءً على المشكلات المذكورة أعلاه ، تمت صياغة هذا البحث على النحو  $\overline{\phantom{a}}$ التايل: .0 ملعرفة كيفية تعليم اللغة العربية تنمية مهارة االستماع لطلبة الصف السابع ابملدرسة الثانوية مصباح العلوم سوكاماجو اجلنوبية عرب *meet Google*. .0 ملعرفة ما إذا كان امكانية تطبيق اللغة العربية لتنمية مهارات الاستماع لدى طلبة

الصف السابع ابملدرسة الثانوية مصباح العلوم سوكاماجو اجلنوبية عرب *Google* .*meet*

د**.** فوائد البحث

على أهداف البحث املراد حتقيقها ، من املتوقع أن يوفر هذا البحث فوائد بناء  $\overline{\phantom{a}}$ أو استخدامات يف التعليم ، سواء بشكل مباشر أو غري مباشر. فوائد هذا البحث

كالتايل:

أ. الفوائد النظرية:

من الناحية النظرية ، من املتوقع أن يثري هذا البحث ذخرية تعليم اللغة العربية وتطويرها ، ويمكن أن يوفر فهمًا للمادة في الاستماع.  $\overline{a}$ 

- ب. الفوائد التطبيقية
	- .0 للمعلمني
- أ. ميكن استخدام هذا البحث كمعرفة جديدة لتحسني مهار ة االستماع لدى الطالب

يف تعلم اللغة العربية من خالل تطبيق *meet Google*.

ب. يمكن استخدام هذا البحث باعتباره ابتكارًا لتحسين مهارة الاستماع في فهم تعلم

اللغة العربية لدى الطالب.

.0 للطلبة

توفير الحافز للطلاب لزيادة إبداعهم في التعلم ، وتحسين قدرة الطلاب في مهارات القراءة باللغة العربية.

.0 للمدارس

تقدمي جمموعة متنوعة من املعارف واملهارات وأحدث املعلومات لتحسني جودة التعلم في المدارس.

.4 للباحثني

وسيلة ملواصلة تطوير أنفسهم وكخطوة أوىل يف تطوير عملية تعليم وتعلم مناسبة

يف الفصل الدراسي. ه**.** تعريف اجرائ للمتغريات ونطاق املناقشة .0 تعريف اجرائ **ا**لبحث ملتغريات من أجل تجنب سوء الفهم في هذه الدراسة ، من الضروري أن يقدم المؤلف تأكيدًا وهو ً مناقشة لمعنى المصطلحات التي تحتاج إلى توضيح على النحو التالي: أ( التعلم عرب اإلنرتنت وفقًا لـ Wikipedia ، يعد التعلم الإلكتروني أو التعلم عبر الإنترنت جزءًا من التعليم عن  $\zeta$ بعد الذي جيمع بشكل خاص بني التكنولوجيا اإللكرتونية والتكنولوجيا القائمة على الإنترنت°

<sup>5</sup> Aniq Amalia dan Sitti Fatonah,"Penerapan Pembelajaran Daring Dragonlearn pada Era Pandemic Covid-19(Studi Kasus di MI Ma'had Islam Kopeng)",ISEJ:*Indonesian Science Education Journal,*Vol 1,No.3(2020):150, https://siducat.org/index.php/isej/article/view/81

*Google meet* )ب

*Meet Google*هي خدمة تطبيق من Google تسهل على املستخدمني عقد اجتماعات

عبر الإنترنت.

ج) مهرة الاستماع

القدرة على معاجلة أنشطة االستماع إىل األصوات واستيعاب وفهم ما يقال

.0نطاق البحث

حتى لا تنحرف المناقشة في هذه الدراسة عن الأهداف المراد تحقيقها ، يتم إجراء هذا البحث التنفيذي يف الفصل الدراسي على دورتني ، تتكون كل دورة من 4 اجتماعات ، و ۳ اجتماعات وجهًا لوجه من خلال Google Meet و ۱ وجهاً لوجه  $\epsilon$ اختبار تقييم الوجه يف لطلبة الصف السابع ابملدرسة الثانوية مصباح العلوم سوكاماجو

اجلنوبية**.** 

### **المبحث الثانى**

## **الدر اسة النظرية**

أ. الدراسات السابقة املتعلقة ابلبحث

بناءً على صياغة المشكلة ، وجد أن عددًا من الدراسات السابقة ذات الصلة بمذا ً<br>:<br>: ،<br>'

البحث تضمنت:

.0 ين مادى إميي جونيارتي ي ، اي وااين راسنا يف بعنوان "استخدام تطبيق *Google Meet* يف مهارات االستماع و الكالم لتعلم اللغة أثناء جائحة *-19Covid* يف *2 SMAN Magwi* "تشري نتائج هذه الدراسة إىل أن استخدام تطبيق *Meet Google* ألنشطة التعلم عرب اإلنرتنت ، ولكن استخدام تطبيق *Meet Google* يف وسائط التعلم عن بعد يعتبر أقل فاعلية من التعلم دون اتصال بالإنترنت أو التعلم وجهًا لوجه. ويرجع ً ذلك إلى الحاجة إلى الحصص التي يجب أن تكون متاحة دائمًا وشبكة مستقرة ، مما  $\overline{\phantom{a}}$ يقلل من حافز الطالب للتعلم حىت ال يكون هناك ما يضمن ما إذا كان الطالب يشاركون بالفعل في أنشطة التدريس والتعلم. ومع ذلك ، إلى جانب ذلك ، هناك أيضًا العديد من المزايا للتعلم عبر الإنترنت باستخدام *Google Meet.* نظرًا لأن ً الطالب الذين كانوا أقل نشاطًا يف السابق أصبحوا أكثر نشاطًا ، كان الوقت

واملكان الذي استخدموه أكثر مرونة ، ووفروا جتربة تعليمية أكثر فيما يتعلق باستخدام التطبيقات عبر الإنترنت.<sup>٦</sup>

- .0 أم احلنيفة ، أجوس سوبراينتو ، أستادي أنتارا بعنوان" جهود لزايدة اهتمام الطالب ابخلدمات الكالسيكية ابستخدام *Meet* Google لطالب الفصل الثامن من *Aceh Banda 6 Negeri SMP* "أن البحث يظهر أن هناك زايدة يف اهتمام الطالب مبتابعة اخلدمات الكالسيكية منذ البداية يف فئة الفقراء بنسبة ٪00 حنو فئة جيدة بنسبة .٪30 لذلك ميكن االستنتاج أن البحث التنفيذي الذي مت إجراؤه كان ناجحًا.<sup>٧</sup> ً .0 أمحد بوسريي ، يف العنوان" استخدام وسائط *Kahoot* يف تعلم مهارات االستماع
- ابللغة العربية يف *Malang Kalijogo Sunan IAI* "تشري نتائج هذه الدراسة إىل أن

عملية حتسني قدرة الطالب كمواد تعليمية متارس بنشاط استخدام وسائط kahoot.

يبدأ التعلم الفعال في بيئة تتمحور حول الطالب وسوف يكون ناجحًا إذا أتيحت ً

[https://ejournal-pasca.undiksha.ac.id/index.php/jurnal\\_bahasa/article/view/3537/pdf](https://ejournal-pasca.undiksha.ac.id/index.php/jurnal_bahasa/article/view/3537/pdf)

<http://eprints.uad.ac.id/id/eprint/21380>

 $\boldsymbol{6}$ <sup>6</sup> Ni Made Emy Juniartini, I wayan Rasna, "Pemanfaatan Aplikasi Google Meet dalam Keterampilan Menyimak dan Berbicara untuk Pembelajaran Bahasa Pada Masa Pandemi Covid-19 SMAN 2 Magwi,"*Jurnal Pendidikan dan pembelajaran Bahasa Indonesia* Vol 9, no.2 ( Oktober 2020)

<sup>7</sup> Umul Hanifah, Agus Supriyanto, Ustadi Antara, "Upaya Meningkatkan Minat Siswa Mengikuti Layanan Klasikal Menggunakan Google Meet Pada Siswa Kelas VIII SMP Negeri 6 Banda Aceh," *Prosiding Pendidikan Profesi Guru Fakultas Keguruan Dan Ilmu Pendidikan, Universitas* 2020

له الفرصة من خالل األنشطة يف استخدام وسائط kahoot ، وإذا شاركوا فسيجدون أنه من الأسهل إتقان ما تعلموه.^

ب.اإلطار النظريي

.0 اللغة العربية

اللغة العربية هي لغة العروبة و اإلسالم, و اعظم مقوماة القومية العربية, وهي لغة

حية قوية عاشت دهرها في تطور وناء.<sup>٩</sup> وكذلك قال الشيخ مصطفى الغلييني: اللغة العربية: هي الكلمات التي يعبربما العرب عن اغراضهم. `` اللغة العربية هي لغة الكتاب املقدس ومتطلبات دين مسلمي العامل ، وهي ابلطبع اللغة ذات الأهمية الكبرى لمئات الملايين من المسلمين في جميع أنحاء العالم ، من المواطنين العرب وغير العرب.''  $\overline{a}$ 

<https://ejournal.iaiskjmalang.ac.id/index.php/muhad/article/view/209>

<sup>9</sup> Muhammad Irfan Hasanuddin, *Metodologi Pembelajaran Bahasa Arab*,(Cet, Oktober;LPS-STAIN Palopo 2010),1.

<sup>10</sup> Muhammad Irfan Hasanuddin, 2.

<sup>11</sup> Azhar Arsyad, *Bahasa Arab dan Metode Pengajarannya,* (Yogyakarta; pustaka pelajar, 2010), 1.

<sup>8</sup> Achmad Busiri, " Pemanfaatan Media Kahoot Dalam Pembelajaran Keterrampilan Mendengarkan Bahasa Arab Di IAI Sunan Kalijogo Malang," *Madrasah Jurnal Pendiidkan Bhasa Arab* vol. 2, no. 2 ( Desember 2020)

كما هو شائع مع اللغات الأخرى ، تحتوي اللغة العربية على ٤ (أربعة) جوانب من المهارات اللغوية والتي تُعرف أيضًا باسم فنون اللغة. من حيث الجوهر ، فإن أهم جوانب اللغة هي أدوات االتصال واملهارات هي األجزاء األساسية عند استخدام اللغة. ١٢

اجلوانب األربعة هلذه املهارات هي مهارات القراءة ، ومهارات التحدث ، ومهارات االستقامة ومهارات الكتابة. ٢. مهارة الاستماع مهارة الاستماع هي المهارة الأولى المستفادة ويفهمها البشر على هذه الأرض. االستماع هو عملية االستماع إىل الرموز الشفوية مع االهتمام الكامل والفهم والتقدير والتفسير للحصول على المعلومات والتقاط المحتوى أو الرسائل وفهم معنى الاتصال الذي ينقله المتحدث من خلال الكلام أو اللغة المنطوقة."' الاستماع هو عملية تشمل الاستماع إلى أصوات اللغة، وتحديد وتفسير وتقييم والرد على من المعايي الواردة فيه. <sup>١٤</sup>

<sup>12</sup> Imam Makruf, *Strategi pembelajaran Bahasa Arab Aktif* (Cet. 1; Semarang: Need's Press), 18.

<sup>13</sup>Tarigan, *Menulis Sebagai Suatu Keterampilan Berbahasa*, ( Bandung: Angkasa,1994),3.

الغرض من االستماع هو أن يكتسب الناس املعرفة من املواد اليت قدمها المتحدث. بالإضافة إلى ذلك ، يمكن أن تنقل هذه الاستدامة الأفكار والأفكار إلى الآخرين بسلاسة ودقة. تتأثر عملية الاستماع فعليًا بمن يستمع ، ومتى يستمع ، ولأي ية<br>ا غرض هو االستماع ، وما هي مادة االستماع ، ومن هو الشخص الذي يقدم املعلومات.

٣. تعلم مهارة الاستماع يف األساس، وتعلم مهارات االستماع وميكن تقسيمها إىل فئتني، مها: أوال، فهم املسموع التعلم والتعلم الثاين فهم املسموع. تعلم الطالب اإلندونيسيون املسلمون عادة األصوات من خالل تعلم التجويد كجزء من تعلم قراءة القرآن. ومع ذلك ، ال حيقق كل منهم جودة جيدة (طلاقة) ، لأنه في بعض الأحيان يكون من الصعب إزالة تأثير لهجة أو لهجة اللغة الأم أو اللغة المحلية في عملية التعلم المستمر ، على الرغم من أن جميع اللغات المحلية تقريبًا لها مشاكل في التكيف مع اللغة العربية ، وخاصة جزء من الأبجدية .<br>. العربية التي ليست في اللغة الأم أو اللغة الإندونيسية المحلية.<sup>١٥</sup> أ. تعلم االصوات

<sup>15</sup>Munir, *Perencanaan Sistem Pengajaran Bahasa Arab*,( Jakarta:PT. Fajar Interpratama Mandiri),36.

تعلم االصوات يغطي جمال دراسة شفاء احلرف )صفات األحرف( *makhraj* / املكان الذي يخرج فيه صوت الحرف (الأحرف الصغيرة) ، وفي كل مرة تقرأ فيها كل وظيفة ترقيم.

يقتضي تعليم الاستماع أن نتحدث أولاً عن تدريس الأصوات. فهذا متطلب سابق ومصاحب لالستماع. نظام صويت اتفق الناس عليه لتحقيق االنصال بني بعضوهم وبعض والكتابة في ضوء هذا التصور ظاهرةتابعة.من هنا يتزايد اهتمام المدارس الحديثة في تعليم األصوات قبل البدء يف تعليم الكتابة. ويبدأ تعليم القطام الصويت الدارسني بتعليمهم طريقة نطق األصوات. ويقصدبتعليم النطق هنا تدريب الطالب غلئ استخدام الصويت العربية لفك الرموؤ التم يسمعها او يستخدمها عند كلامه.'<sup>١٦</sup> ب. فهم املسموع التعلم هناك عدة أمور مهمة جيب التأكيد عليها يف تعلم فهم املسموع ، وهي: أ( فهم املسموع هو جانب مهم الكتساب املهارات اللغوية.

ب) من خلال إتقان فهم المسموع يمكنه التقاط الرسالة المستلمة من المتحدث ويمكنه إنشاء اتصال فعال.

١٦ محمودك كامل الناقة، رشدي أحمد طععيمة، *طرائق تدريس اللغة العربية لغير الناطقينبها* (منشوات المنظمة الإسلامية التربية والعلوم والثقاقة-إيسيسكو-١٤٢٤هـ ٢٠١م)

ج) فهم المسموع ليس نشاطًا سلبيًا كما يراه معظم الناس حتى الآن ولكنه في الواقع نشاط إنتاجي ، لأن الاستماع إلى المحادثات هو في الأساس بداية نشاط جمع

املفرودات وجتميع النظام ، والذي ميكن أن ينتج قيم رسائل عالية اجلودة.

إشارة ملعد ل جناح تعلم فهم املسموع هو عندما يتمكن الطالب من فهم أهداف املتحدث ، والشعور ابالتصال العاطفي ، واحرتام ما تتم مناقشته ، ومعرفة التفاصيل ، ويمكنهم تحليل محتوى المحادثة أو حتى انتقاده. العالمات املهمة اليت جيب مراعاهتا يف تعلم فهم املسموع ، هي كما يلي: أ) يجب أن تعمل عملية التعلم على تحسين ممارسة فهم الحوار أو المناقشة وما إلى ذلك وتقليل أنشطة الكتابة والكتاب. ب( جيب تسليم املادة على مراحل وهي: ٬ احلمل والرتاكب٬ الفقرات٬ النصوص الطويلة ٬ القصص٬ اللغوية الألعاب ٬ الأخبار ٬ المفردات الثقافية المفاهيم الأصوة. ج) هناك مادة فهم المسموع معطاة في كل درس.<sup>١٧</sup>

.4 أهداف تعلم االستماع

ميكن تصنيف أهداف التعلم االستماع إىل نوعني ، ومها األهداف العامة األوىل واألهداف احملددة الثانية. ميكن تقسيم األهداف العامة إىل نوعني ، ومها األهداف قصرية املدى واألهداف طويلة املدى. اهلدف قصري املدى هو أن يتمكن الطالب من فهم كل نطق لغوي ، حىت يتمكنوا من االستجابة لكل تعبري أثناء عملية تعلم اللغة العربية.

الهدف طويل المدى هو أن يتمكن الطلاب من فهم كل تعبير عربي موجود ، سواء يف الفصل أو خارج الفصل الدراسي أو يف أي موقف ، مثل االستماع إىل البث التلفزيوين والبث اإلذاعي واخلطب واملقابالت وما إىل ذلك. وتتمثل أهداف التعلم اخلاصة يف ما يلي: أ) | الفهم الجيد للنظام الصوتي والحروف الجامدة (الصامتة). ب) يفهم جيداً نغمة وإيقاع صوت الحروف (النيروالتنغيم) ، حروف متصلة ومنفصلة  $\overline{a}$ )اال دغم الوقفات التشديد التنوين الوصل والفصل(

- ج) اعرف جيدا رمز الصوت الذي يسمعه (الملفوظ من الملحوظ)
	- د) فهم جيداً معنى كل مفردات (التراكيب)
	- هـ) فهم وظيفة القواعد في اللغة العربية جيدا
	- و) فهم الثقافات الأجنبية وخاصة الثقافة العربية
	- ز( لديه قدرة حسية جيدة على كل تعبري أو قراءة

# ح) تفاؤل بما يسمع وآثاره<sup>۱۸</sup> .5تعريف وسائل اإلعالم

تأتي كلمة *media من* الكلمة اللاتينية *medius و*التي تعني حرفياً "الوسط" أو "الوسيط" أو "المقدمة". في اللغة العربية ، وسائل الإعلام هي وسيط (وسائل) أو تسليم الرسائل من املرسل إىل مستلم الرسالة. ابإلضافة إىل كوهنا نظام توصيل أو مقدمة ، فإن الوسائط التي غالبًا ما يتم استبدالها بكلمة وسيط وفقًا هي سبب أو أداة تتدخل في .<br>م  $\ddot{\cdot}$ حزبين وتوفق بينهما. وفقًا القائلان ضمنيًا أن وسائط التعلم تتضمن أدوات مستخدمة .<br>م ماديًا لنقل محتوى المواد التعليمية التي تتكون من الكتب ، ومسجلات الأشرطة ، يا<br>-والأشرطة ، وكاميرات الفيديو ، ومسجلات الفيديو ، والأفلام ، والشرائح (إطارات الصور(. والصور والرسومات والتلفزيون وأجهزة الكمبيوتر. .3 وظيفة الوسائط

يعمل على تنظيم العالقات الفعالة بني الطرفني الرئيسيني يف عملية تعلم الطالب

09 وحمتوى الدرس

.0 التعلم عرب داخل الشبكة

 $18$ Munir, 39.

<sup>19</sup> Azhar Arsyad, *Media pembelajaran* (Jakarta : PT. Rajagrafindo persada),3.

التعلم عبر الإنترنت هو التعلم الذي يستخدم شبكات الإنترنت مع إمكانية الوصول واالتصال واملرونة والقدرة على طرح أنواع خمتلفة من تفاعالت التعلم. استخدام الوسائط عبر الإنترنت للتعلم عبر الإنترنت بشكل كبير يؤثر ويصبح بديلاً في تنفيذ التعلم الذي يتم تنفيذه من خلال التعلم عن بعد استخدام وسائط تكنولوجيا الهاتف المحمول مثل الهواتف الذكية والأجهزة اللوحية وأجهزة الكمبيوتر المحمولة التي يمكن استخدامها للوصول إلى المعلومات في أي مكان وفي أي وقت وسائط مختل فة تدعم التعلم عبر الإنترنت / عبر الإنترنت في الفصول الدراسية الافتراضية التعلم ، على سبيل المثال مع لقاء جوجل.<sup>۲۰</sup>

*Google meet* تعريف .8

*Meet Google* هو تطبيق مؤمترات الفيديو الذي يتم استخدامه لعملية االجتماع اليت مت إنشاؤها وتطويرها بواسطة *Google*. *Google* أصدرت *Mee*t *Google* مما يسمح للمستخدمين بإجراء مكالمات فيديو مع ٢٥ مستخدمًا آخر. بمعنى آخر ، يمكن أن ً يكون *Meet Google* وسيلة بديلة لعملية التدريس والتعلم ، أو التواصل االجتماعي مع زمالء التنفيذ أو حىت عقد اجتماعات التنفيذ من داخل املنزل. مع انتشار *-19Covid* ، أصبح *Meet Google* اآلن أحد أسرع خدمات *Google* ا منو. ا زاد عدد املستخدمني يومي ً  $\ddot{\cdot}$ 

<sup>&</sup>lt;sup>20</sup> Gikas, J., & Grant, M. M. Mobile computing devices in higher education: Student perspectives on learning with cellphones, smartphones & social media*. Internet and Higher Education*, 19, 18-26. http://dx.doi.org/10.1016/j.iheduc.2013.06.002

بمقدار ٢٥ ضعفًا في الفترة ما بين يناير ومارس ٢٠٢٠. يعد *Google Meet* إصدارًا أقوى من جلسات *Hangout* السابقة ألنه ميكن عرض *Meet Google* ابستخدام تطبيقات الويب وتطبيقات *Android* و *iOs*. ميكن استخدام *Meet Google* على جماان .<br>ئا نطاق صغير من ٢٥ شخصًا. مع وجود الكثير من الأشخاص الذين يتصفحون ً اإلنرتنت ويقومون ابلتنفيذ عرب اإلنرتنت. ابإلضافة إىل ذلك ، يتميز *Meet Google* بواجهة أو واجهة فريدة وعملية ذات حجم خفيف بسرعة ، ويعطي األولوية إلدارة فعالة وسهلة االستخدام ميكن جلميع املشاركني اتباعها.

.9 كيفية تستخدام *meet Google*

مت دمج *Meet Google* مع *suie G* ، والذي يسمح للمستخدمني ابالتصال مباشرة من التقويمات أو الدعوات المرسلة عبر البريد الإلكتروني. بالإضافة إلى ذلك ، يمكن أيضًا الوصول إلى دعوات الاجتماعات المقدمة من التطبيق عبر الرابط ورمز الاجتماع المرسل ، بالإضافة إلى رقم الهاتف إذاكان متاحًا. ومن المثير للاهتمام ، أنه يمكن أيضًا الاستمتاع ً هبذا التطبيق مع تطبيقات األجهزة احملمولة ، سواء كانت iOS أو *Android*. ميكن للمستخدم مراقبة جدول االجتماع جبميع املعلومات املهمة من التقومي كمعلومات سطح المكتب. فيما يتعلق بكيفية تقديم دعوة إلى الاجتماع ، أي عن طريق إنشاء حساب في *Suite G*. طلب منك إدخال اسم عمل وحتديد عدد املوظفني وملء بياانتك ُ سي

الشخصية لتصبح مسؤول *duite G*. اتبع تدفق التسجيل إلكمال. بعد ذلك سيكون لديك الوصول إلى البريد الإلكتروني التجارية، ومؤتمرات الفيديو، تخزين على الإنترنت وأدوات التنفيذ الأخرى.

Google *meet* مزااي **.**01

ميزة اللوحة البيضاء: امليزة األوىل ل *Meet Google* هي ميزة اللوحة البيضاء. حيث ميكننا حتميل الكتابة ابلكلمات يف بعض ميزات السبورة البيضاء. اآلن يتم استخدام الألواح البيضاء في كثير من الأحيان في التعليم وعند الشرح. يمكن استخدام مزايا هذا السبورة البيضاء كوسيلة للشرح على شكل صور لألرقام. وهو أمر يصعب شرحه ابستخدام الفم. لذا فإن *Meet Google* يسهل على املستخدمني معه. أ. .<br>. متاح جماان: مينحك تطبيق *Meet Google* اآلن حرية تثبيت هذا التطبيق. إنه متاح ً وميكن تنزيله على جماان *Playstore* أو متجر التطبيقات ملستخدمي *iOS*. يريد *Meet Google* إثبات أن خدمته أفضل من مؤمترات الفيديو األخرى.

ب. عرض الفيديو عايل الدقة ودعم الدقة األخرى: امليزة الثالثة ل *Meet Google* هي أن الشاشة المقدمة هي *HD* (عالية الوضوح) ويمكنها أيضًا توفير الدقة الموجودة على اهلاتف الذكي. حبيث تكون الشاشة أوضح.

- ج. سهل االستخدام: لتتمكن من استخدام *Mee*t *Google* ، ما عليك سوى أن يكون لديك حساب *Google* للتسجيل يف التطبيق ، وال حتتاج إىل أي خطوات أخرى.
- د. خدمات تشفري الفيديو: مع خدمات تشفري الفيديو ، ال يتم إساءة استخدام بياانتنا. يوفر *Meet Google* هذه اخلدمة للحفاظ على سرية بياانت املستخدمني. حىت ال نقلق من سرقة البياانت والشراء والبيع. ه. العديد من خيارات العرض اجلذابة: من خالل عروض مؤمتر الفيديو اليت ميكن تعديلها وفقًا لرغباتنا ، يمكننا عندئذٍ ضبط التخطيط واختيار المواضع المناسبة .<br>م واجليدة. هناك حاجة إىل املظهر اجلذاب ، ألنه مع واجهة العرض اجليدة ، سيشعر كل مستخدم *Meet Google* أبنه يف املنزل وابلراحة. و. يمكنك دعوة ما يصل إلى ١٠٠ مشارك: لتتمكن من دعوة ما يصل إلى ١٠٠ مشارك ، ميكنك االشرتاك ابستخدام جمموعة *Suite G* األكثر اكتماال.ً استخدام جوجل يجتمع مع النسخة المجانية يقتصر على ٢٥ شخصا. إذا قمت بالاشتراك في مجموعة Google ، فإ*نّه*ا تزيد إلى ١٠٠ أو ما يصل إلى ٢٥٠ مستخدمًا.<br>-تقتصر هذه امليزة على مستخدمي *Google* اجملاين. ولكن ابلنسبة ألولئك الذين

سجلوا يف منتج *suite Google*. كل شيء ميكن أن يكون أكثر وفرة وسهولة ، ابلطبع

**.**00نقاط الضعف *Meet Google*

أ. االفتقار إىل ميزات حفظ البياانت: العيب األول الذي يعاين منه *Meet Google* هو عدم توفر ميزة توفير البيانات أثناء المكالمات. في غياب ميزات توفير البيانات ، فإن االحتمال األكرب عند استخدام *Meet Google* هو أن بياانتنا تصبح مهدرة وتضيع عند استخدامها. لذلك يتعين علينا إعداد الكثير من البيانات عند الدردشة ابستخدام *Meet Google* حىت ال نتلقى أي شكاوى. مثل البياانت غري املتصلة وأسباب أخرى. ب. ليست مجيع املرافق جمانية: جيب على مستخدمي *Meet Google* شراء حزمة من *Meet Google* قبل استخدام املزيد واملزيد من امليزات الكاملة. مع ميزات حمدودة ، ال ميكننا استخدام *Meet Google* حبرية. علينا أن ندفع أوالً قبل استخدام امليزات الكاملة مثل حزمة 011 مستخدم والعديد من احلزم األخرى على *Google*.

ج. يتطلب شبكة إنرتنت مستقرة: ليس فقط شبكة سريعة ولكن شبكة مستقرة. ألنه مع وجود شبكة مستقرة ، ميكن ل *Meet Google* التنفيذ بشكل صحيح و التنفيذ 00بشكل صحيح. بدون شبكة مستقرة لن تتمتع أبفضل خدمة منها.

.00 الغرض من استخدام تطبيق *Meet Google*

ً ميكن استخدام *Mee*t *Google* ا عملية تعلم الطالب أثناء كوسيلة تعليمية تدعم حق تقدمي التكنولوجيا منذ سن مبكرة لتوفريها كتجربة. يتم استخدام *Meet Google* كوسيلة تعليمية إلنشاء مهارات االستماع ابستخدامه.

ح. اإلطار الفكر ى

الطريقة التي يمكن أن تحسن من قدرة الطلاب على حل مشاكل اللغة العربية هي أن المعلمين يجب أن يخلقوا جوًا تعليميًا مواتًا وسهلاً خلال موسم الجائحة باستخدام  $\frac{1}{2}$ ً وسائط تعليمية يسهل الوصول إليها يف عملية التدريس والتعلم حبيث يكون من السهل

القيام بذلك. فهم.

من خلال إدراك ذلك ، يحاول الباحث تطبيق وسائل التعلم افتراضيًا باستخدام **يہ**<br>ب تطبيق *Meet Google* لتحسني قدرات الطالب يف مهارات االستماع. ملزيد من التفاصيل ، ميكن رؤ يته يف إطار الصورة الذه ي أدانه

<sup>21</sup> <sup>21</sup> Dara sawitri, Penggunaan Google Meet Untuk Work From Home Di Era Pandemi Coronavirus Disease 2019 (Covid-19*)*, *jurnal pengabdian masyarakat* , volume : 02, nomor: 01(april 2020) [http://jurnal](http://jurnal/) .harapan.ac.id
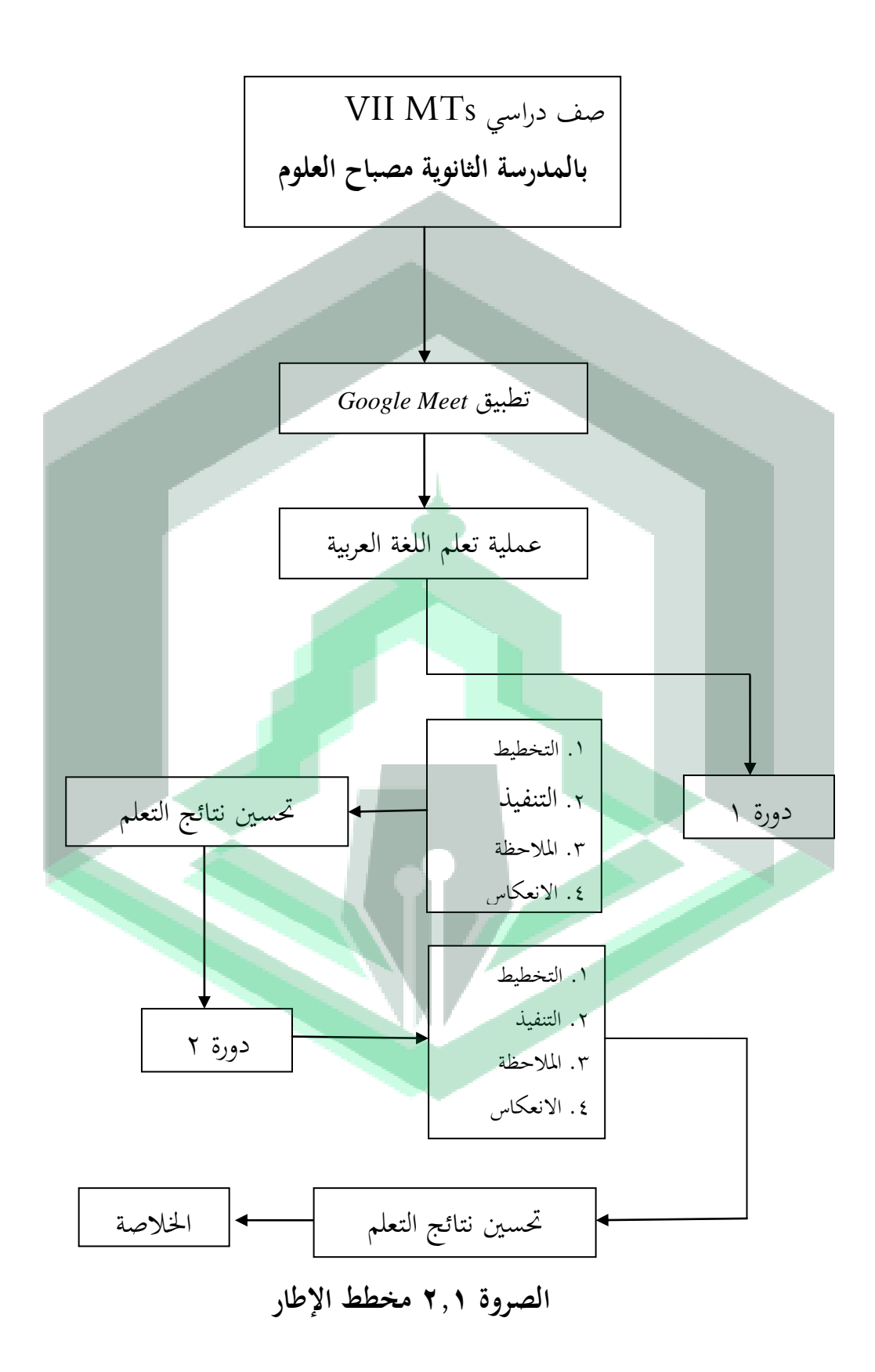

د. فرض البحث

بناءً على العديد من نظريات التعلم ونتائج البحث التي تم تقديمها ، يمكن  $\overline{\phantom{a}}$ للباحثني صياغة فرضيات التنفيذ. تتمثل فرضية التنفيذ يف هذه الدراسة يف أن تطبيق تعلم تطبيق *Meet Google* قادر على حتسني مهار ه االستماع للغة العربية لدى طالب

الصف السابع يف ابملدرسة الثانوية مصباح العلوم سوكاماجو اجلنوبية.

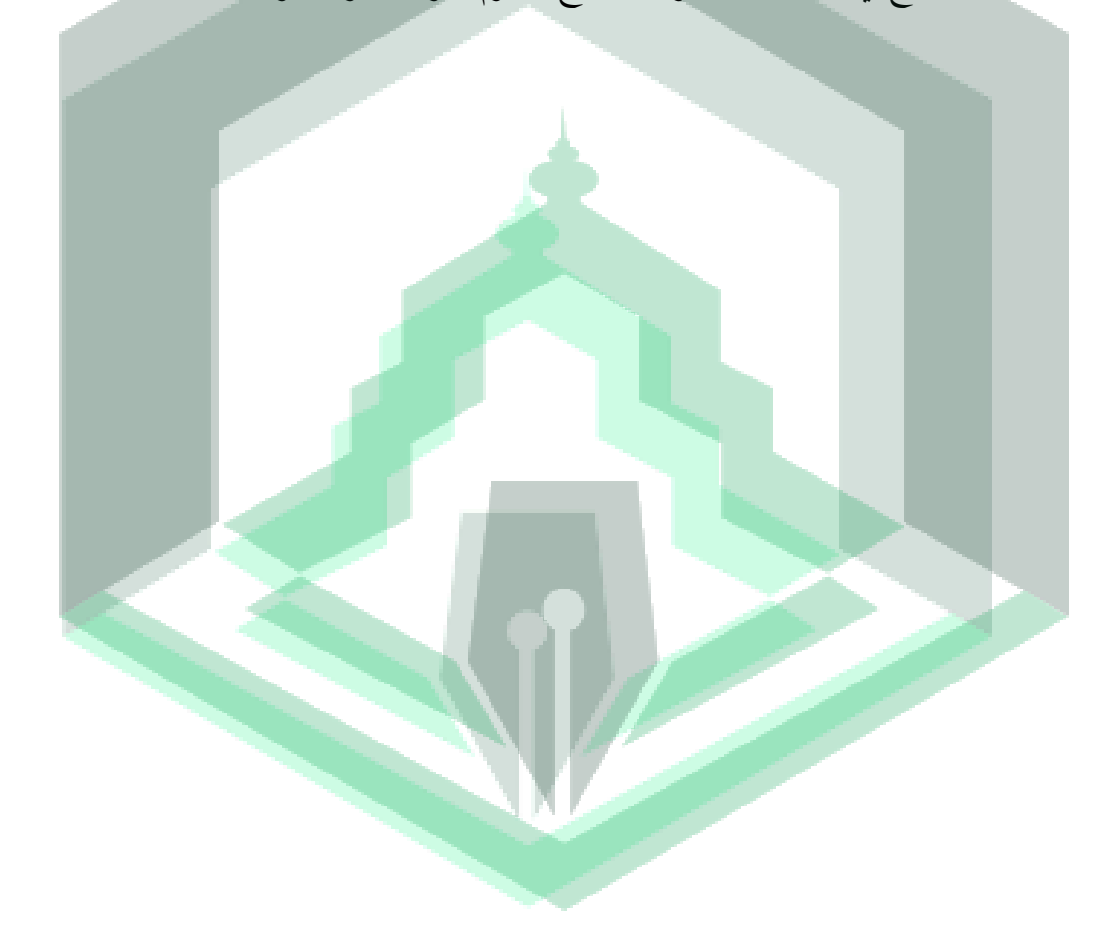

**المبحث الثالث**

**منهج البحث**

أ. نوع البحث

هذا البحث هو نوع من البحث التنفيذي يف الفصل ، وهو فحص ألنشطة التعلم يف شكل إجراء ، يتم طرحه عمداً ويحدث في الفصل معًا. يتم إعطاء هذه الإجراءات من **ً** 00 قبل املعلم أو بتوجيهات من املعلم من قبل الطالب. طريقة البحث المستخدمة في هذا البحث الإجرائي في الفصل الدراسي هو نموذج كورت لوين ، وفقًا كيرت لوين ، النموذج الذي تم استخدامه كمرجع أساسي حتى الآن .<br>م من نماذج البحث الإجرائي المختلفة ، وخاصة البحث التنفيذي في الفصل الدراسي . يتكون هذا النموذج من أربعة مكوانت وهي: مرحلة التخطيط ومرحلة التنفيذ ومرحلة الملاحظة ومرحلة الانعكاس.''' يمكن وصف نموذج البحث هذا على النحو التالي:

 $22$ <sup>22</sup> Suharsimi Arikunto, Suhardjo Supardi, *Penelitian Tindakan Kelas,* (Cet,X; Jakarta: Bumi Angkasa 2011),3.

<sup>23</sup> Suharsimi arikunto, *Prosedur Penelitian Suatu Pendekatan Praktik*, (jakarta: rineka cipta, 2006),93.

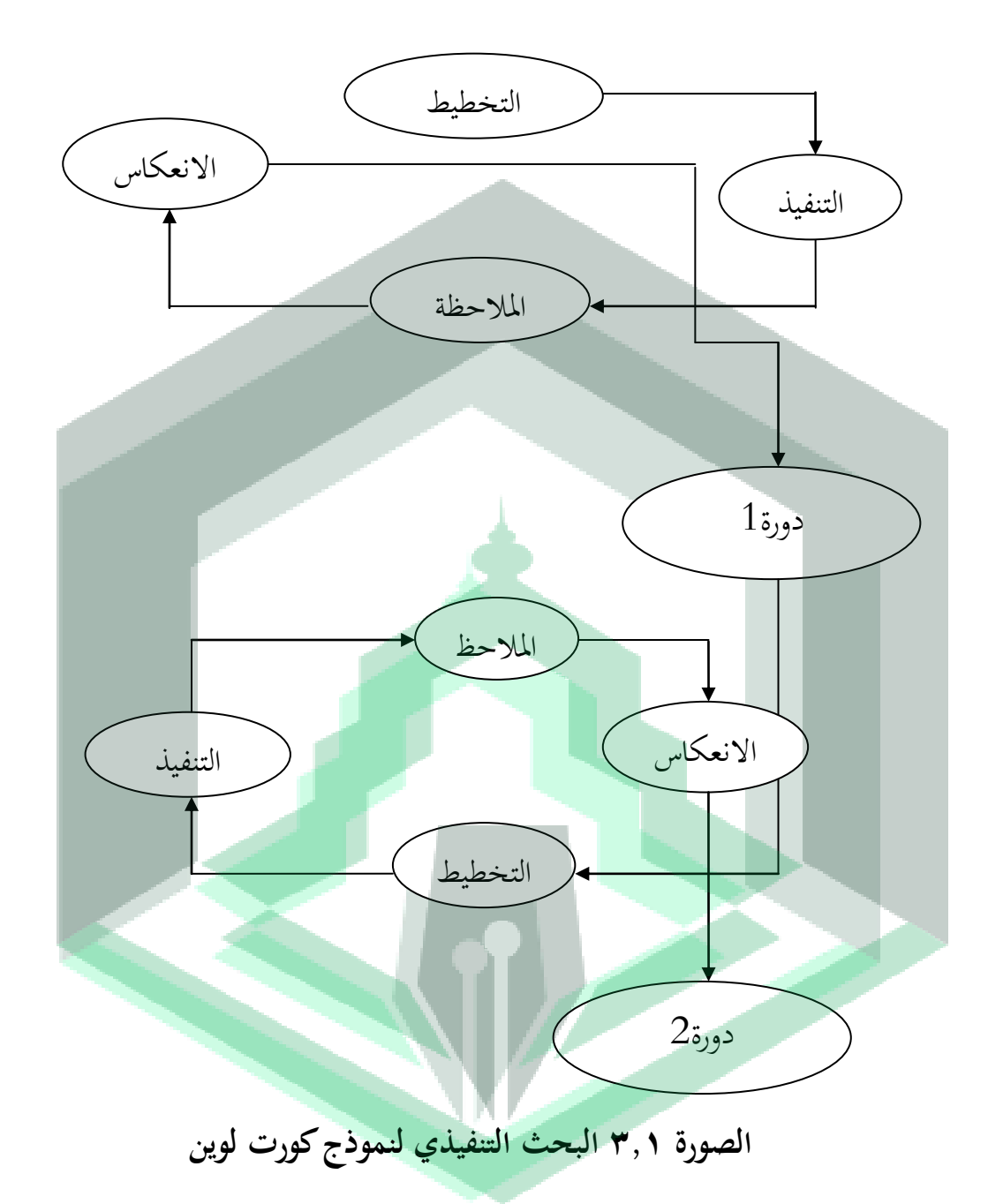

#### ب.إجراءات البحث

#### .0 و حدات البحث

كانت و حدات البحث يف هذه الدراسة من طالب الصف السابع أ ابملدرسة

الثانوية مصباح العلوم سوكاماجو الجنوبية بإجمالي٢٤

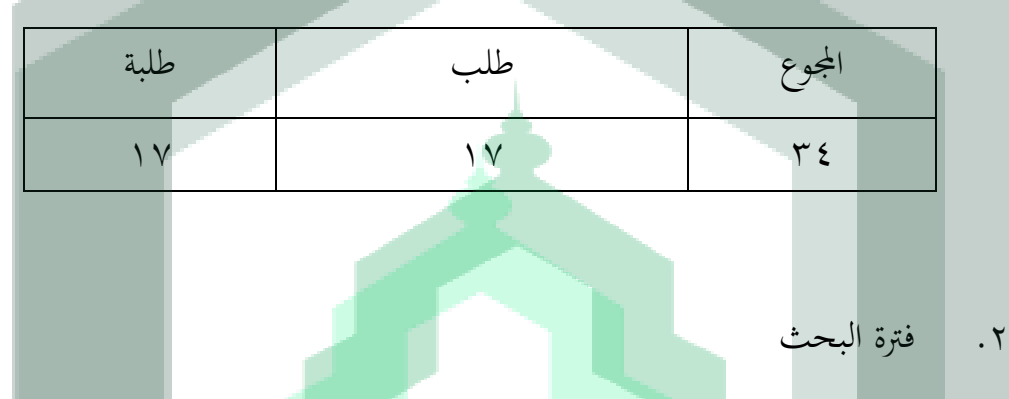

**القائمة 3.1 موضوع البحث**

مت التخطيط لوقت ومدة عمل البحث يف ابملدرسة الثانوية مصباح العلوم سوكاماجو

اجلنوبية العام الدراسي 0100-0101 ووقت البحث من أبريل إىل مايو 0100 يف

- الفصل الدراسي الزوجي.
- .0 حتديد مكان البحث

مت إجراء هذا البحث يف الفصل الدراسي يف ابملدرسة الثانوية مصباح العلوم سوكاماجو اجلنوبية اليت تقع يف قرية مقاطعة. جنوب سوكاماجو ، مشال لوو رجينسي ، مقاطعة سوالويزي اجلنوبية. كان سبب إجراء البحث يف هذه املدارس هو أنه أثناء الوابء لم يكن مسموحًا بعملية التدريس والتعلم في المدارس بحيث تم إجراء التعلم في منازل ً فردية. تعتبر عملية التعلم أقل كفاءة في مهارات الاستماع ، لذلك يأمل تأمل في تحسين مهارات االستماع يف الطالب من خالل عرب *Meet Google* الذي يسهل القيام به.

.4 خطوات البحث اإلجرائي الصفي

يتم تنفيذ هذا البحث اإلجرائي الصفي على دورتني ، وتستخدم كل دورة 4 مراحل ، وهي التخطيط والتنفيذ واملالحظة والتفكري. أ( التخطيط هو عملية حتديد وحتليل وتقييم ووضع خطط تنفيذ التعلم وصنع أوراق عمل الطالب وصنع وسائط التعلم ليتم تنفيذها. ب( التنفيذ هو وصف لإلجراءات اليت يتعني القيام هبا ، وسيناريوهات اإلجراءات والإجراءات التي يتعين القيا<mark>م بما.</mark> ج) الملاحظة هي فعل ملاحظة يكون أقل دقة إذا تم فصله عن إجراء التنفيذ لأنه في الواقع يتم إجراء الملاحظة في وقت التنفيذ. الملاحظة هي إجراء لجمع المعلومات وفعالية اإلجراءات املتخذة ملعرفة أوجه القصور املختلفة ونقاط القوة لإلجراءات املتخذة.

د) انعكاس هو إعادة صياغة الأنشطة التي تم تنفيذها. يتم تنفيذ التفكير بشكل مناسب من قبل المعلم عندما ينتهي المعلم المنفذ من تنفيذ الإجراء. ثم ناقش تنفيذ خطة التنفيذ.

الوصف في الدورة الثانية هو في الأساس نفس الخطوات كما في الدورة الأولى في

التخطيط والتنفيذ من خلال إجراء العديد من التحسينات وفقًا للواقع في المجال. .<br>م

- .0دورة 0
	- أ. التخطيط
- يف هذه املرحلة ما يقوم به الباحثون هو ما يلي:
- ًقا للمادة. جعل أهداف*RPP* كمرجع للباحثني لتنفيذ التعلم. 0( حتضري *RPP* وف
	- 0( إعداد أدوات التعلم واملوارد الستخدامها ، وابلتحديد تطبيق *Meet Google*
		- 0( إعداد أوراق عمل الطالب
		- 4( إعداد أدوات تقييم ومالحظة البحث للمعلمني والطالب
			- ب. التنفيذ

يقوم الباحثون بتعلم اللغة العربية ابستخدام وسائط تطبيق *Meet Google* وذلك لتنفيذ هذا النشاط على النحو التايل:

0( املعلم يقول حتيايت

- 0( حيفز املعلم الطالب ليكونوا متحمسني للتعلم 0( حيضر املعلمون الطالب 4( ينقل املعلم أهداف التعلم املراد حتقيقها 5( يشرح املعلم املادة السابقة مرة أخرى 3( املعلمني تنفيذ التعلم وفقا ل *RPP*. يف كل عملية تنفيذ للتعلم من املتوقع أن يكون الطالب قادرين على حتقيق املؤشرات 0( يعطي املعلم االختبارات للطالب بشكل فردي ج. املالحظة 0( مراقبة أنشطة املعلم أثناء التعلم ٢) مراقبة الأنشطة الطلابية في المنتدى الصفي أثناء التعلم
	- 0( مراقبة استجاابت الطالب ومحاسهم يف التقاط التعلم ابستخدام *Meet Google*

د. االنعكاس

في هذه المرحلة ، يقوم المعلم والباحث بتقييم جميع الإجراءات المتخذة بناءً على نتائج الملاحظة. ثم يتم تحليل نتائج الملاحظات التي تم الحصول عليها لتحديد مستوى النجاح والبحث عن أي عقبات حتدث ابستخدام تطبيق *Meet Google*. إذا مل ينجح األمر ، فسيتم تنفيذ الدورة التالية.

0 . الدورة 0

يهدف هذا النشاط إىل حتسني الدورة 0 ، إذا استمرت أوجه القصور يف الدورة 0 ، أي مراحل التخطيط والتنفيذ واملراقبة والتفكري.

- أ. التخطيط
- 0( متابعة املشاكل يف احللقة األوىل وإجياد حلول بديلة هلا
- ٢) تجميع خطط الدروس بناءً على التفكير في الحلقة ١ وتحديد البدائل لحل المشكلات  $\overline{\phantom{a}}$ 
	- 0( إعداد أدوات وموارد التعلم
		- 4( إعداد وسائط التعلم
		- 5( تطوير شكل تقييم التعلم
			- ب. التنفيذ
			- أ. األنشطة األولية
			- ً 0( ا املعلمون يقولون مرحب
	- ٢) يدعو المعلمون للصلاة معًا
	- 0( حيضر املعلمون الطالب
	- 4( يفتح املعلم الدرس بتحية الطالب وسؤاهلم عن أحواهلم
		- ٥) يعطي المدرس تصورًا كطاقم اتصال في تنفيذ التعلم ً
- 3( يوفر املعلم الدافع حىت يكون الطالب حريصني على متابعة التعلم 0( يشرح املعلم األنشطة التعليمية اليت سيتم تنفيذها وينتبه الطالب لألهداف اليت سيتم حتقيقها حىت يفهمها الطالب بسهولة
	- ب. التنقيذ
	- 0( يشرح املعلم موضوع التعلم 0( يستمع الطالب إىل املهمة املراد تقدميها بوضوح 0( يعمل الطالب على أوراق نشاط الطالب 4( يعمل الطالب بشكل فردي ج. األنشطة النهاتية 0( خيتتم املعلم والطالب درس اليوم 0( يقوم املعلم بتقييم التعلم 0( يقرأ املعلمون والطالب الصلوات ٤) يغلق المعلم الدرس بالتحية ج. املالحظة
- 0( الحظ عن كثب األنشطة اليت يقوم هبا املعلم يف تنفيذ التعلم يف احللقة الثانية ابستخدام الوسائط املكيفة.

٢) مراقبة الأنشطة الطلابية أثناء عملية التعلم في الحلقة الثانية ٣) مراقبة وتسجيل جميع الأعراض التي تظهر ، سواء تلك التي تدعم أو تعيق الأنشطة يف الدورة الثانية. د. االنعكاس 0( يبدأ نشاط االنعكاس بفحص نتائج املالحظات بعد املالحظة 0( حتليل عملية التعلم عندما يواجه الطالب صعوابت يف التعلم. 0( تقدمي حلول ملشاكل الطالب ج. أهداف البحث أهدا ف البحث يف هذه الدراسة هي طالب الصف السابع يف ابملدرسة الثانوية مصباح العلوم سوكاماجو اجلنوبية سوكاماجو اجلنوبية لتحسني مهارات االستماع لديهم ابللغة العربية.

كانت الأداة المستخدمة في هذه الدراسة تهدف إلى قياس مهارات الاستماع لدى

الطلاب. الأدوات المستخدمة في هذا البحث هي:

د. أدوات البحث

.0 ورقة املالحظات أو قائمة املراجعة ورقة الملاحظة هي ورقة ملاحظات تصف أنشطة الطلاب التي تحتوي على قائمة جبميع اجلوانب اليت متت مالحظتها يف عملية التعلم حبيث يتم متييزها على أهنا مناسبة أو غير مناسبة. تم عمل ملاحظات لمراقبة الأنشطة الطلابية في عملية التدريس والتعلم.

شبكة ورقة املراقبة على النحو التايل:

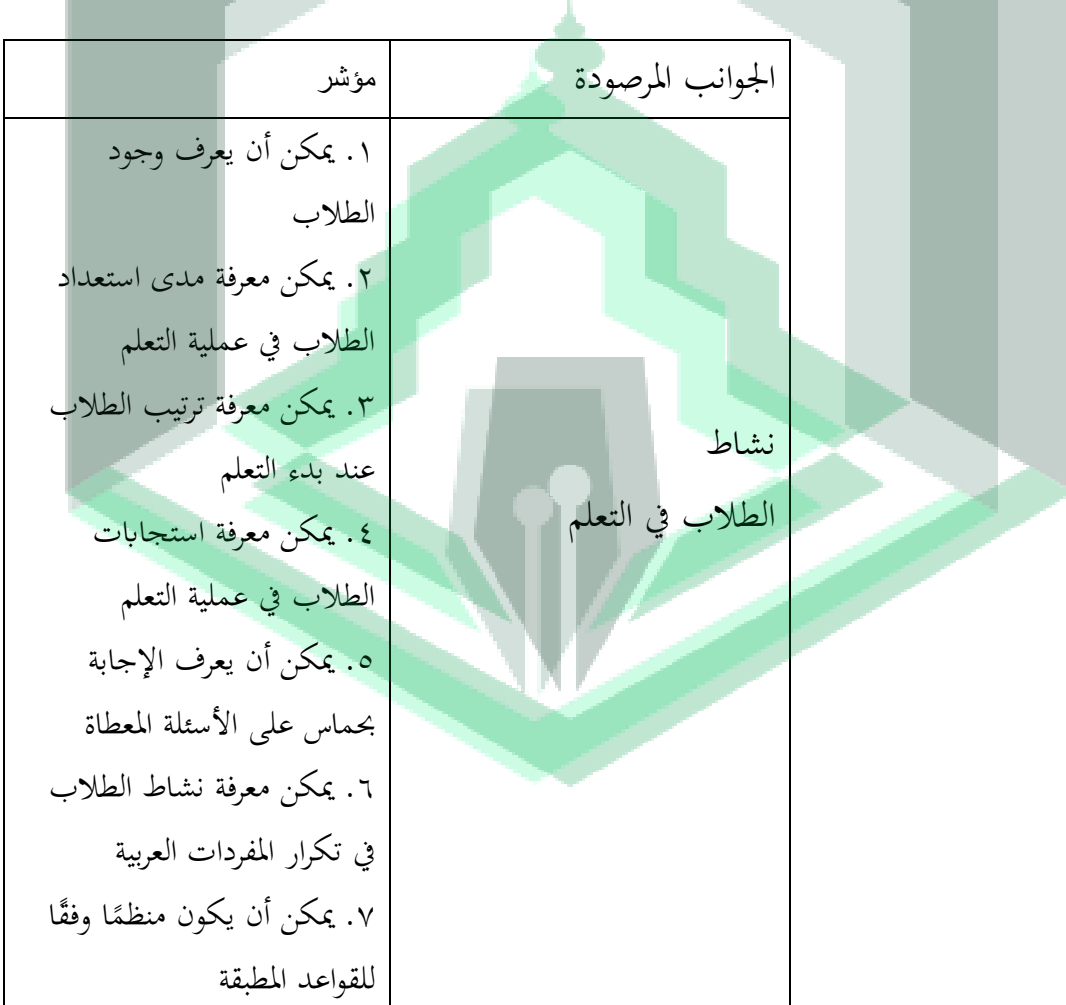

**القائمة 3.2 شبكة أوراق مالحظة الطالب**

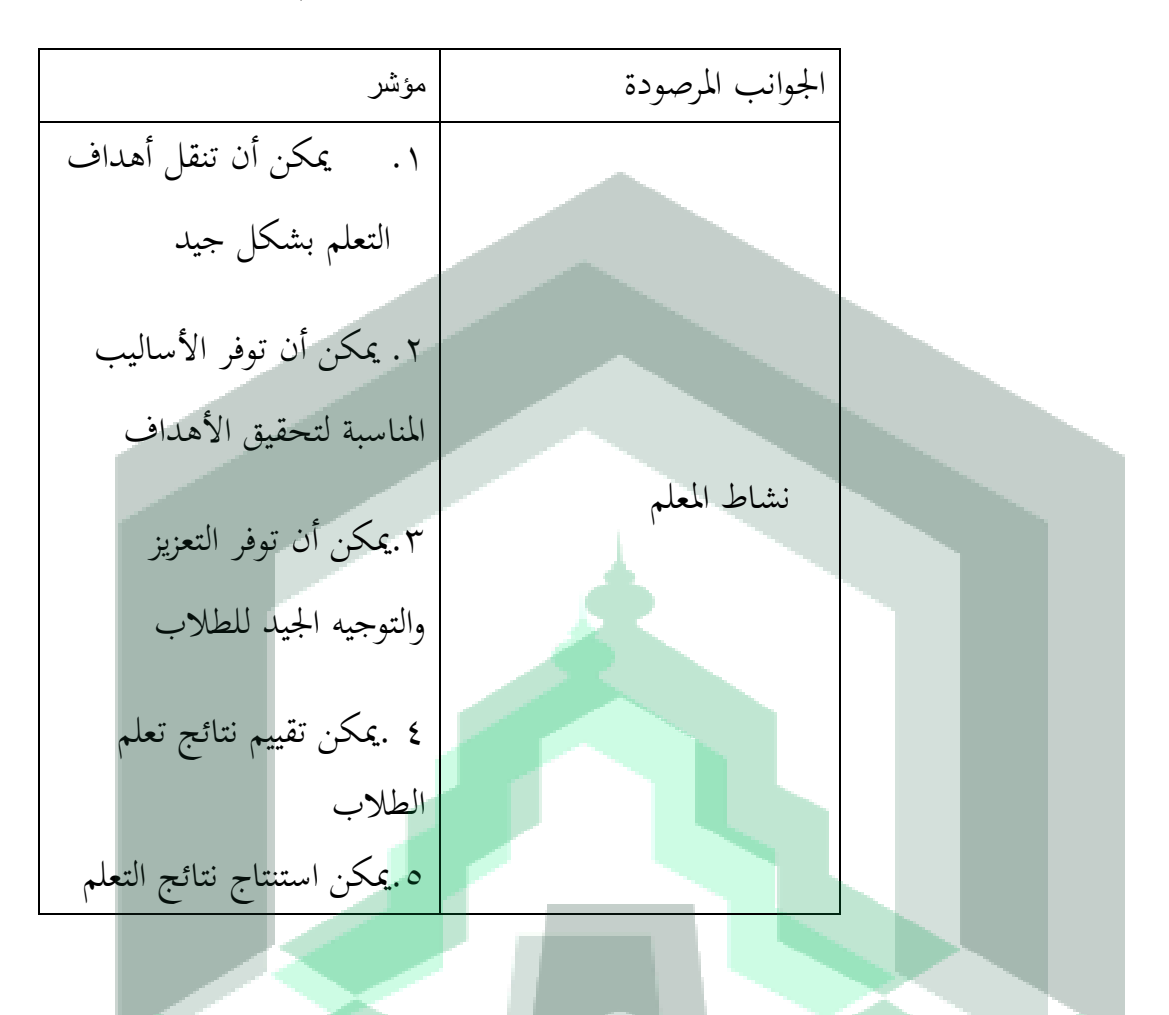

**القائمة 3.3 شبكة من أوراق مالحظة المعلم**

**القائمة 3.4 ورقة المالحظات**

| رقم | مؤشرات البحث<br>الدورة ١ |  |  |          |                   |  | الدورة ٢ |                          |  |  |
|-----|--------------------------|--|--|----------|-------------------|--|----------|--------------------------|--|--|
|     |                          |  |  |          |                   |  |          |                          |  |  |
|     |                          |  |  |          | $\mathbf \Lambda$ |  |          |                          |  |  |
|     |                          |  |  | $\Delta$ |                   |  |          | $\overline{\phantom{a}}$ |  |  |

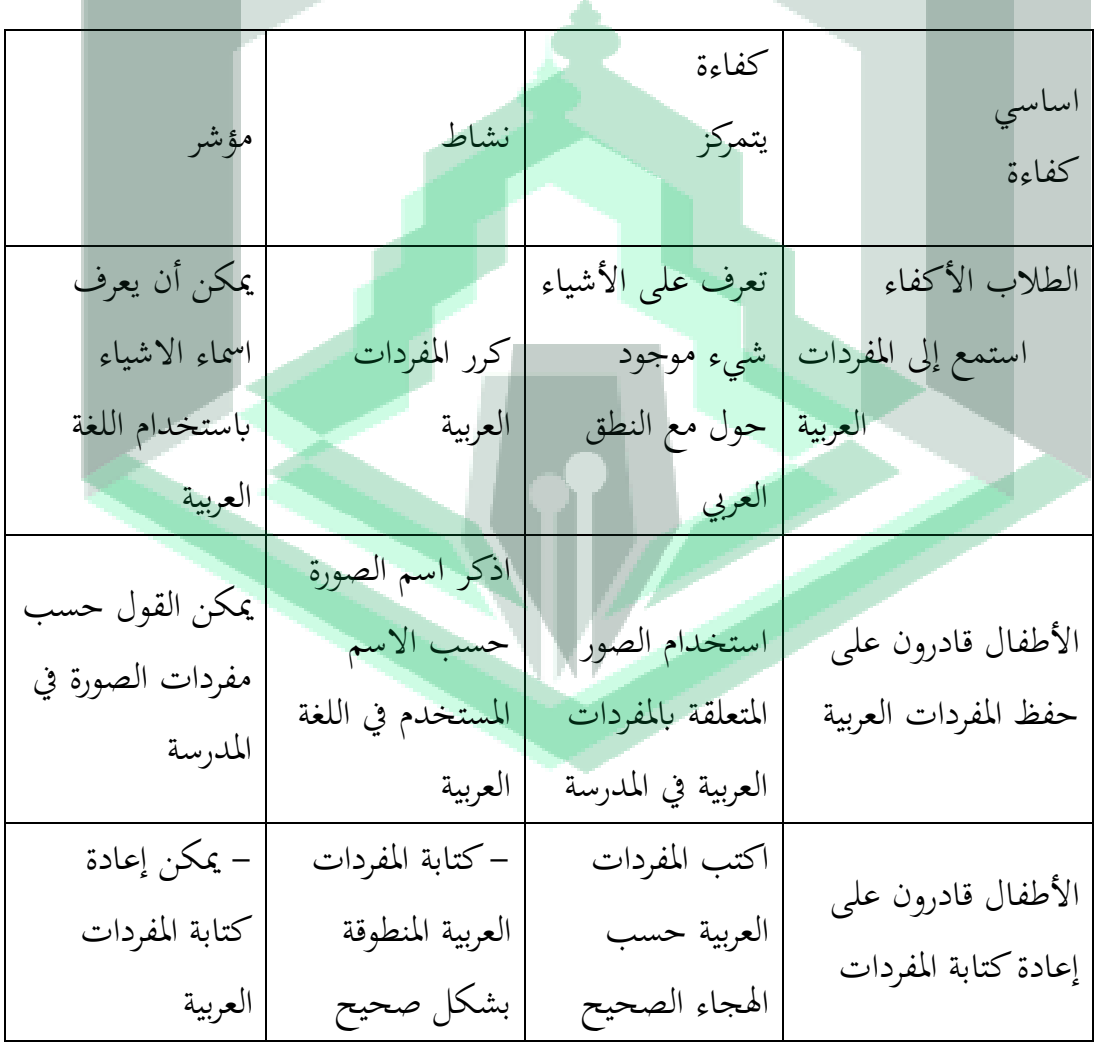

**القائمة 3.3 اختبار الشبكة**

تقدميها هي كما يلي**:**

وضوح:

تقديمه لقياس نتائج الإجراءات التي تم اتخاذها. شبكات الاختبار التي سيتم

٢. يكون الاختبار الكتابي في شكل أسئلة تتعلق بالأسئلة وفقًا للتعلم الذي تم

4= ممتاز ، 0= جيد جدا، 0= جيد، 0= انقص

- يستطيع قراءة املفردات املكتوبة - يستطيع حفظ املفردات اليت مت تدريسها - نعيد قراءة ما كتب - حفظ املفردات اليت مت تدريسها

ه. أساليب جمع البيانات .0 املالحظة املالحظة هي املالحظة املباشرة والتسجيل املنتظم يف موضوع البحث املراد ملاحظته. الملاحظة هي إحدى تقنيات جمع البيانات. تم استخدام الملاحظات في هذه الدراسة لجمع البيانات حول الأنشطة التي قام هبا الطالب واملعلمون يف سياق التعلم قبل استخدام الوسائط التعليمية عرب *Google Meet*يف حتسني مهارات االستماع إىل اللغة العربية وبعد استخدامها. .0 التوثيق

التوثيق عبارة عن تقنية لجمع البيانات يمكن أن تكون على شكل صور أو صور وفيديوهات أثناء عملية التعلم من خالل *Meet Google* يف حتسني مهارات االستماع إىل اللغة العربية وكذلك RPP الدروس املستخدمة أثناء عملية التعلم. يستخدم الاختبار للحصول على نتائج تعلم الطلاب بعد التعلم.<sup>٢٤</sup> يستخدم هذا الاختبار الكتابي لتحديد القدرات التي يجب أن يحققها الأطفال بعد الحصول على إجراءات التعلم اليت جيتمعها *Meet Google* يف حتسني مهارات االستماع لديهم ابللغة العربية .في هذه الحالة ، يتم إجراء الاختبار الكتابي عن طريق اختبار كتابي مباشر أو غير متصل بالإنترنت بحيث تكون البيانات التي تم الحصول عليها أكثر دقة. و. أسالس تحليل البيانات تقنية تحليل البيانات المستخدمة في هذا البحث هي الوصف النوعي والتحليل الكمي. الوصف النوعي هو البياانت اليت يتم احلصول عليها من نتائج مالحظات التعلم في شكل معلومات في شكل جمل تقدم لمحة عامة عن جميع الأنشطة الطلابية في عملية التعلم. التحليل الكمي للبيانات التي تم الحصول عليها من توفير الاختبارات ونتائج الملاحظات التي تم إجراؤها.

معدل النجاح في هذه الدراسة عندما تظهر النسبة المثوية زيادة ٧٠% من

الطالب.

 $\overline{a}$ <sup>24</sup> Saminanto, *Penelitian Tindakan Kelas* (CET.I., Semarang: 2010),110.

 $\overline{P}$  $\int$  $\boldsymbol{N}$  $\chi$ معلومة: P = النسبة املئوية للبحث فيهاs f = عدد ترددات الدرجات املكتملة العدد الإجمالي للطلاب $N = N$ 

#### **المبحث الرابع**

### **نتائج البحث والمناقشة**

أ. نظرة عامة على املواقع البحث

.0 حملة اترخيية موجزة عن املدرسة الثانوية مصباح العلوم سوكاماجو اجلنوبية اليت يقع عنواهنا يف قرية وونوليتو ، مقاطعة جنوب سوكاجمو ، مشال لوو رجينسي. كان موقع البحث املختار مدرسة الثانوية مصباح العلوم ، منطقة سوكاماجو اجلنوبية. أتسست مدرسة الثانوية مصباح العلوم في عام ٢٠٠٢ مع فصول دراسية لا تزال قائمة ، ثم تم بناؤها بشكل دائم في عام ٢٠٠٩. مدرسة الالثانويةلديها رؤية ورسالة تتمثل في جعل الأطفال متفوقين في الإنجاز ، ومستقلين ، ومبدعين مع شخصية نبيلة وواسعة الأفق على أساس IMTAQ. املدرسة الثانوية مصباح العلوم العلوم إابن أتسيسها )0990(

حتى الآن تضم قائدين (اثنان) هما:

a.2002-2008 ( Drs ketut sugianto ) b. 2008-2021 ( Nursari, S.Ag ) .0 رؤية ورسالة املدراسة الثانوية مصباح أولوم

أ. الرؤية

ممتاز يف اإلجناز ، مستقل ، مبدع ، نبيل وواسع األفق على أساس IMTAQ.

ب. املهمة

.0 حتسني جودة التعلم لتحقيق اجلودة والقدرة التنافسية للطالب.

.0 بناء اإلبداع يف تنمية مواهب الطالب واهتماماهتم على أساس العلوم والتكنولوجيا وعلى االمتياز.

.0 خلق طالب مستقلني ومنضبطني ومتكاملني ومبدعني.

- 3. القيام بالأنشطة اللامنهجية من منظور إسلامي.
- ه. تكوين طلاب موثوقين في التنفيذ في العصر الرقمي
	- ج. أهداف املدرسة
	- .0 خلق نظام قيادة جيد.
- .0 تنمية مهارات وقدرات املعلمني يف إدارة التعلم مبختلف األساليب
- .0 رفع كفاءة املعلمني وثقتهم ومسؤوليتهم من خالل الرتبية والدورات التدريبية.
	- .4 حتسني التطور الروحي للطالب من خالل تطبيق مفهوم تنقية الروح.
		- .5حتسني قدرة الطالب على تطبيق تكنولوجيا املعلومات.
			- .3 كن بيئة مدرسية كمصدر تعليمي مريح وآمن.
				- .0 زايدة مشاركة اجملتمع يف تطوير املدرسة.

8. زيادة معرفة الطلاب بالفهم الصحيح للدين وفقا لمنهج (منهج) رسول الله صلى الله عليه وسلم.

- .9 زايدة روح األخوة والتآزر بني مجيع املكوانت يف بيئة املدرسة.
	- .0 اهليكل التنظيم

**القائمة 4.1 الهيكل التنظيمي**

**الهيكل التنظيمي بالمدرسة الثانوية بستان العلوم لوووا الشمالية**

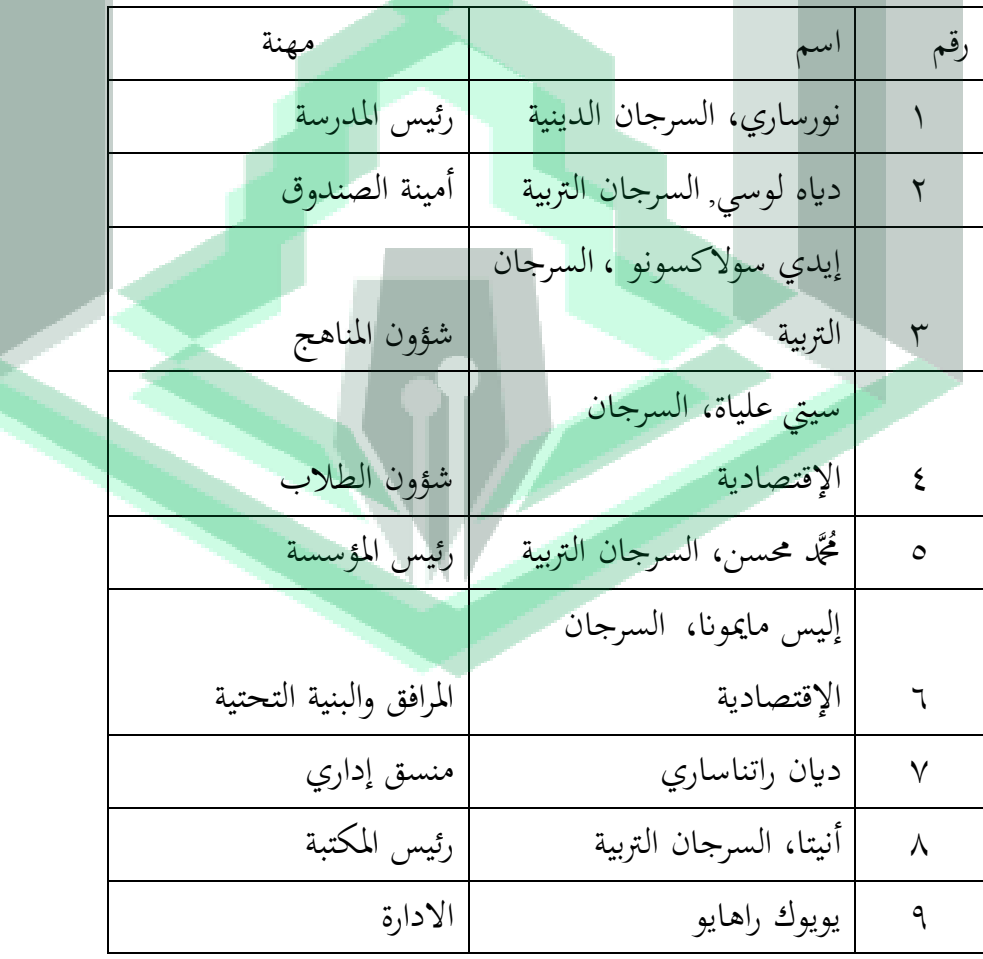

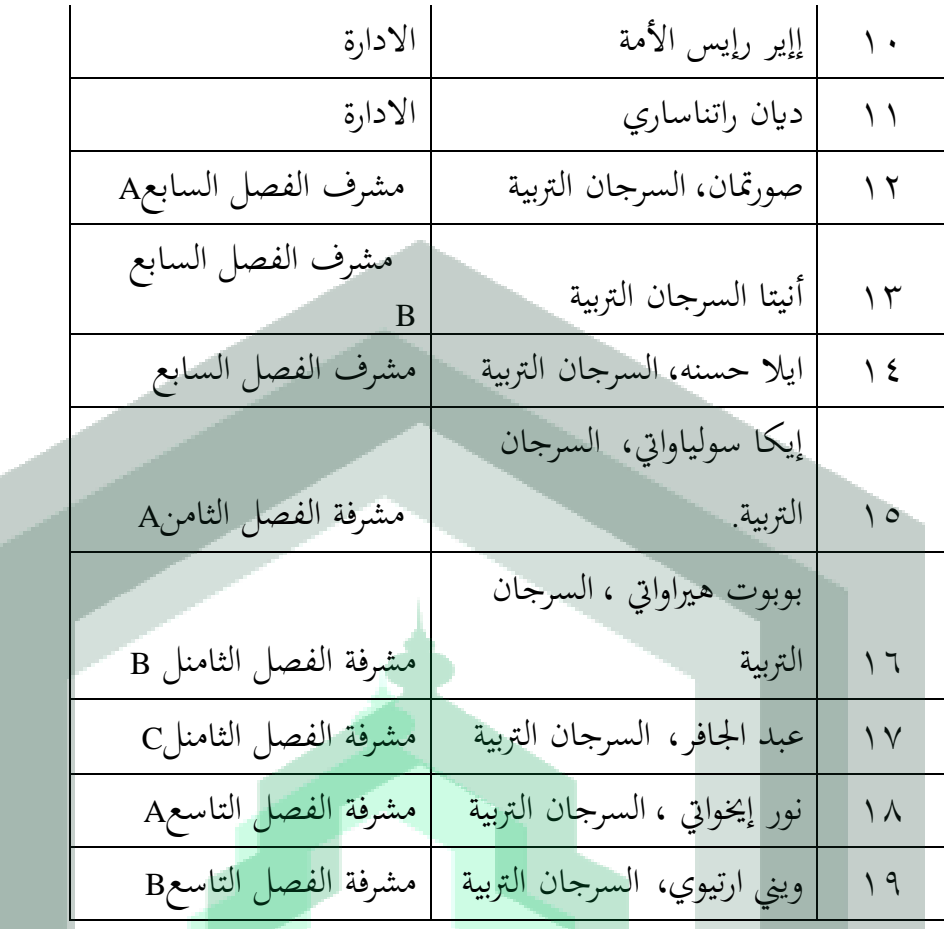

# **القائمة 4.2 قائمة أسماء المعلم المدرس اللغة العربية**

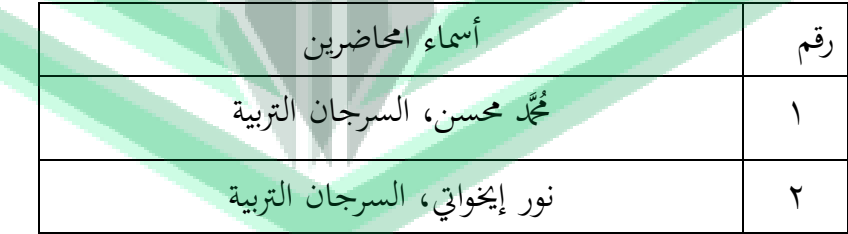

.4بياانت الطالب

**القائمة 4.3 قائمة الطالب**

# **قائمة الطالب في سنة 2222/2221**

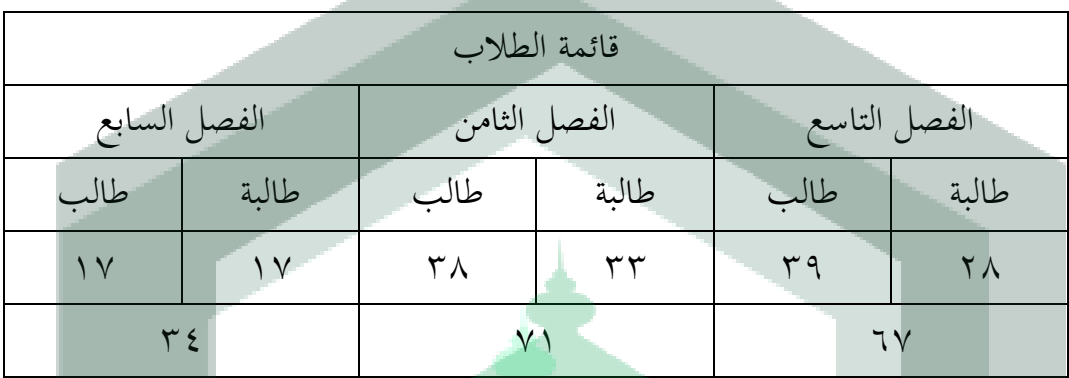

معلومة :

بلغ عدد طالب املدرسة الثانوية الصف السابع مصباح العلوم سوكاماجو اجلنوبية 014 طلابًا يتألفون من ٥٣ أولادًا و ٥١ فتاة وينقسمون إلى ٣ فصول أ ، ب ، ج. ومع با<br>-ذلك ، تمت دراسة ٣٤ طالبًا فقط ، أي الفئة السابعة ب الَّتي تتكون من ١٧ أولاد و  $\ddot{\cdot}$ 00 فتاة. ويرجع ذلك إىل عدة معوقات منها:)0( مت إجراء هذا البحث أثناء انتشار الوباء بحيث أخذ طالبان فقط دروسًا عبر الإنترنت ، والفئة أ والفئة ب. (٢) بعض **ـ** 

الطلاب من المدارس الداخلية الإسلامية حتى لا يأخذ الطلاب دروسًا عبر الإنترنت

ً

بسبب الأجهزة الإلكترونية المحدودة لديهم. (٣) جدول البحث الذي قدمه المدير هو الفصل السابع ب ، لذا تتم عملية البحث هذه على طالب الصف السابع ب.

.5املرافق والبنية التحتية

## **القائمة 4.4 المرافق والبنية التحتية**

املرافق والبنية التحتية يف املدرسة الثانوية مصباح العلوم

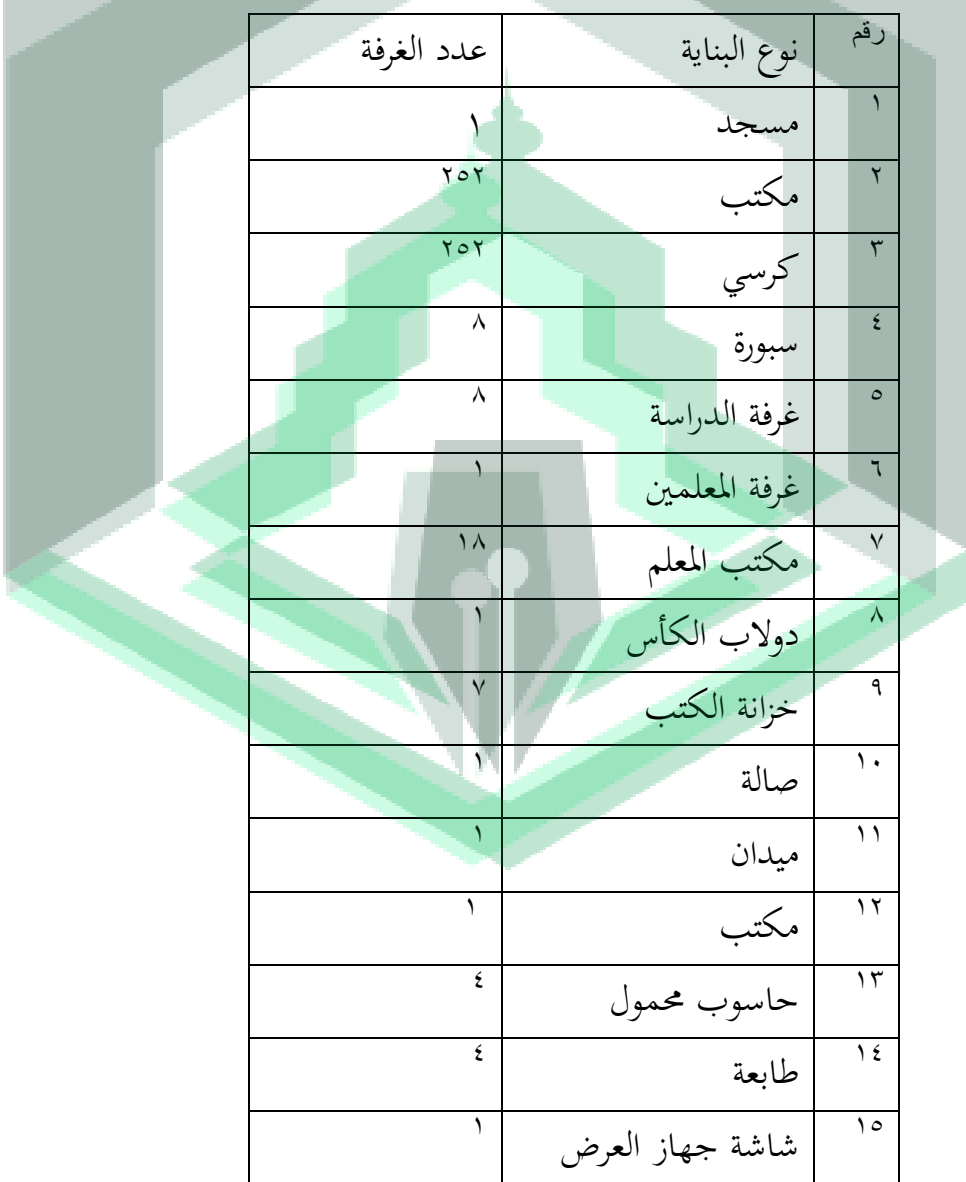

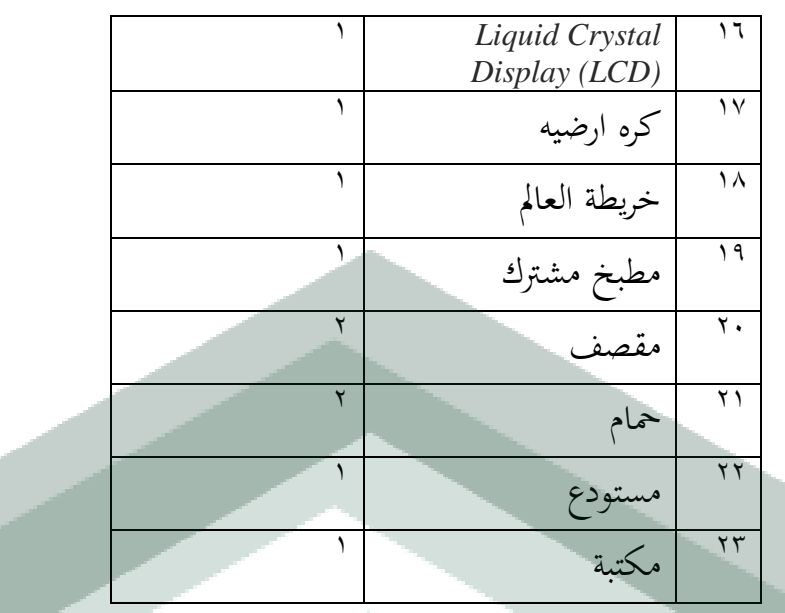

ب.نتائج البحث

مت وصف عرض نتائج البحث حول " تعليم اللغة العربية عرب *meet Google* يف تنمية مهارة الاستماع في فترة الوباء لطلبة الصف السابع بالمدرسة الثانوية مصباح العلوم سوكاماجو اجلنوبية" يف دورتني حيث تتكون كل دورة من أربع خطوات رئيسية وهي: : التخطيط ، وتنفيذ الإجراءات ، والمراقبة ، والتفكير . سيتم شرح نتائج هذه الدراسة بدءًا  $\zeta$ من مرحلة ما قبل الدورة إىل احللقة الثانية على النحو التايل:

.0 نتائج البحث قبل الدورة

مت إجراء هذا البحث التنفيذي قبل الدورة يوم الثالاثء، 01 أبريل 0100 يف املدراسة الثانوية مصباح العلوم ، قرية سوكاماجوا، منطقة سوكاماجوا،لوووا مشال. قبل اختاذ إجراء التعلم ، الحظ أوالً إجراء الفصل للطالب أثناء عملية التعلم لتحديد قدرة الطلاب وأجرى الباحث اختبارًا شفهيًا لتحديد قدرة الطلاب الأولية ا<br>ا ً يف تعلم اللغة العربية املتعلقة مبهار ة االستماع. . يوجد أدانه جدول لنتائج ما قبل

الدورة.

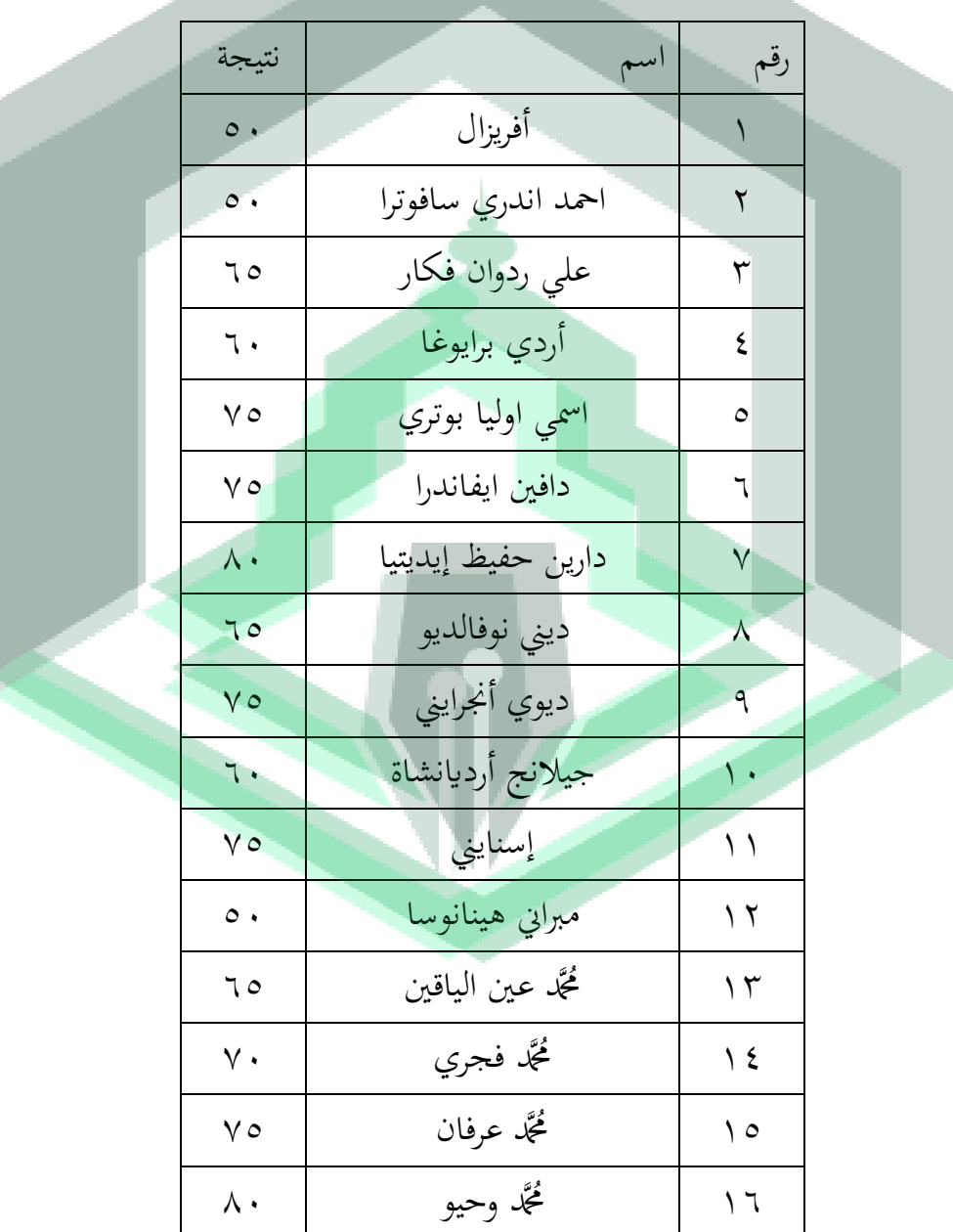

**القائمة 4.3 نتيجة ما قبل الدورة**

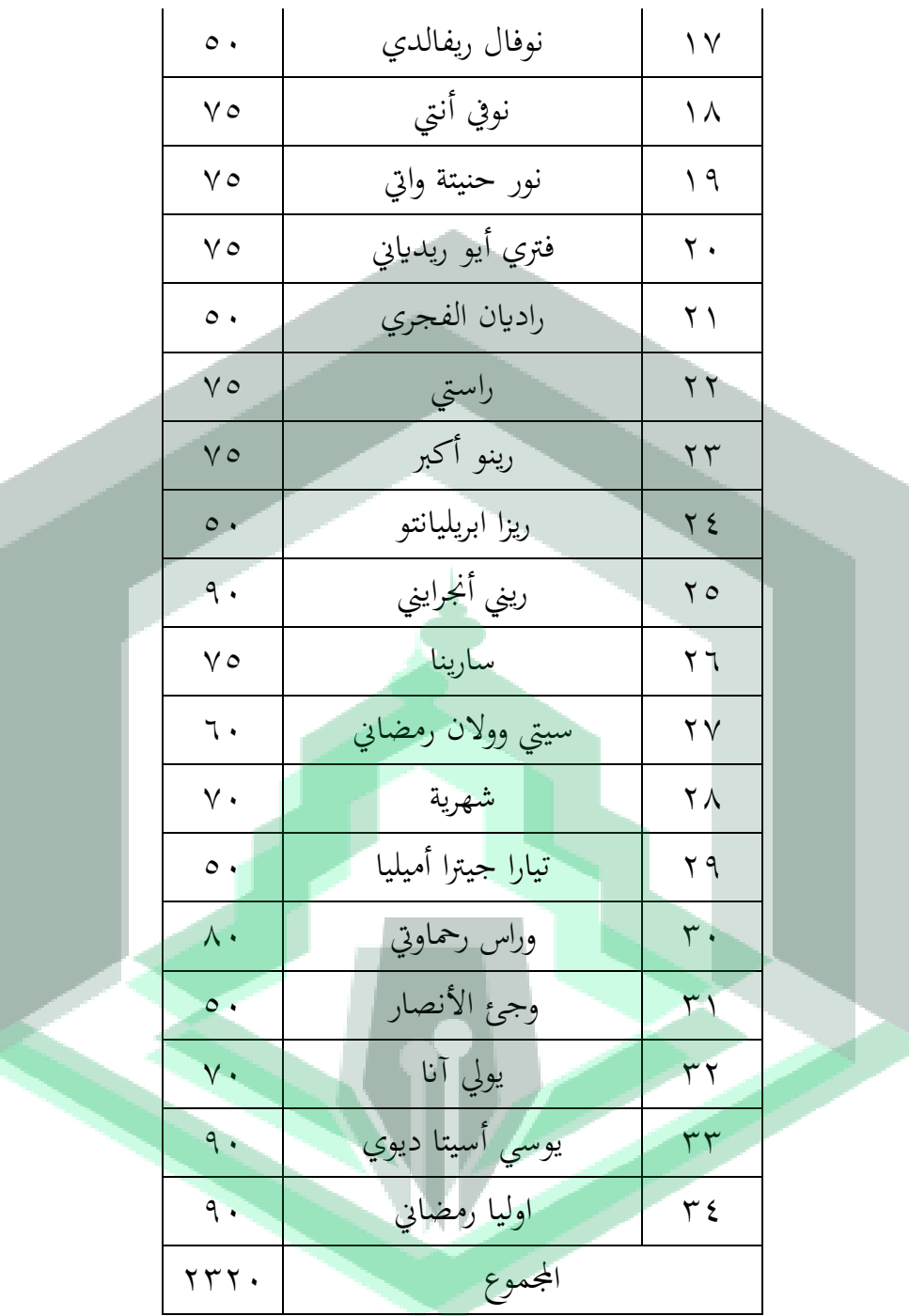

## .0 نتائج البحث دورة األوىل

#### 0( التخطيط

التخطيط هو التحضري إلجراء حبث عملي يف الفصل. يف هذه املرحلة قام الباحثون

بعمل االستعدادات ، من بني أمور أخرى ، على النحو التايل:

0(حتديد املوضوع

0(تطبيق طرق التعلم

0(تطوير خطة الدرس

4(قم إبعداد ورقة املالحظة اليت مت إجراؤها

5(قم إبعداد الوسائط التعليمية من خالل تطبيق *Meet Google* والربيد اإللكرتوين /

*whatsApp* و *powerpoint* والكمبيوتر احملمول

ب.التنفيذ

ستقام الدورة األوىل يوم السب 00أبريل 0100 الساعة 18.11 - ،11.11

تم تنفيذ عملية التعلم في الدورة الأولى وفقًا لخطة التعلُّم التي تم وضعها. استخدم الباحث في البحث أسلوب المحاضرة. يبدأ النشاط التعليمي بدعوة الطلاب لقراءة الصلاة معًا و

قل تحياتي.

أثناء التعلم الأساسي ، يشرح المعلم مادة الاستماع حول (المفردات العربية) باستخدام تطبيق Google Meet ثم يوفر فرصًا للطلاب لطرح الأسئلة. يعطي المعلم مادة ً الاستماع حول (المفردات) للطلاب ليتم تسجيلها في ملاحظاتهم ، بعد انتهاء جميع الطلاب ، يقرأ المعلم المادة العربية حتى تنفد ثم يقرأ المعلم بضع كلمات ليتبعها الطلاب. يتم ذلك بشكل متكرر حىت تنتهي املادة ويصبح الطالب قادرين على قراءة مواد املفردات العربية. ج. املالحظة يف مرحلة املالحظة ، ما يتم مالحظته لتحديد الزايدة يف قدرة الطالب هو معرفة أنشطة الطالب يف قراءة القراءات اليت أعطاها الباحث ، والطالب الذين يسألون وجييبون بنشاط ، الرتكيز على املادة املقدمة ومحاس الطالب وحضوره وقدرته على اإلجابة على مجيع املهام.

د.اإلنعكاس

يف مرحلة التفكري حددت الباحثة نقاط الضعف املوجودة يف التعلم يف احللقة

األوىل:

0(بعض الطالب ال ينتبهون للمعلم عند تقدمي املادة.

0( يف وقت إجراء اختبار التقييم ، كان ال يزال هناك طالب يسألون أصدقاءهم ويقدمون إجاباتهم. 0(الزايدة يف خمرجات التعلم يف فئة جيدة من خالل عدة مالحظات خالل الدراسة ، خلص الباحث إىل أن تنفيذ اإلجراءات خلال الدورة الأولى لم يكن ناجحًا ، لذلك قام الباحثون بتنفيذ الدورة التالية لتحديد ً إتقان نتائج تعليم الطالب. .0 نتائج البحث دورة الثانية 0( التخطيط يتم التخطيط للدورة الثانية وفقًا للدورة الأولى في مرحلة التخطيط .<br>م يف هذا الوقت قام الباحثون بعمل االستعدادات ، من بني أمور أخرى، على النحو التايل: 0( حتديد املوضوع

- 0**(** حتديد طريقة مهارات استماع يف التعلم
	- 0**(** تطوير خطة تنفيذ التعليم
	- ٤) تحضير ورقة الملاحظة التي تم إجراؤها

5( إعداد أدوات التدريس على يف شكل تطبيقات *Meet google* والربيد اإللكرتوين / *whatsApp* و *Point power* وأجهزة الكمبيوتر احملمولة.

ب. التنفيذ

ستقام الدورة الأولى يوم السبت ٢٩ أبريل ٢٠٢١ الساعة ٨,٠٠ - ٠٠,٠٠٠تم تنفيذ عملية التعلم في الدورة الأولى وفقًا لخطة التعلم التي تم وضعها.استخدم الباحث في ِ<br>م البحث أسلوب اللعبة والمحاضرة. استخدمت الباحثة في هذه الدراسة أسلوب المحاضرة حسب الأنشطة في الحلقة الأولى.

أثناء التعلم الأساسي ، يشرح المعلم مادة الاستماع (المفردات العربية) ابستخدام تطبيق *Meet Google* مث امنح الطالب الفرصة لطرح األسئلة. يقوم املعلم بتوفري مادة خاصة حول (المفردات العربية) للطلاب ليتم تسجيلها في ملاحظاتهم ، بعد انتهاء مجيع الطالب ، يقرأ املعلم املادة العربية حىت تنفد. مث يقرأ املعلم بضع كلمات ليتبعها الطالب. يتم ذلك بشكل متكرر حىت يتم االنتهاء من املادة وجييد الطالب قراءة مواد املفردات العربية بطالقة.

ج. املالحظة

يف مرحلة املالحظة ، لوحظ حتديد الزايدة يف قدرة الطالب من خالل معرفة أنشطة الطالب يف قراءة القراءات اليت أعطاها الباحث ، يسأل الطالب النشطون وجييبون ، الرتكيز على املواد املقدمة ، محاس الطالب وحضورهم والقدرة على اإلجابة على مجيع الواجبات.

د. االنعكاس

بناءً على ملاحظة دورة التعلم الثانية ، زادت عملية التعلم ونتائج التعلم، يتم  $\overline{\phantom{a}}$ احلصول على نتائج التفكري على النحو التايل: 0( املعلم قادر على جذب انتباه مجيع الطالب

- 0( عند إجراء اختبار التقييم ، جييب الطالب على األسئلة بشكل جيد وصادق
	- ُ 0( صنف حتسني خمرجات التعلم على أنه جيد جًدا و<br>يە
		- ٤) بيانات نتائج المراقبة
		- أ( نتائجمراقبةنشاطالطالب

**القائمة 4..**

**بيانت من مراقبة األنشطة الطالب أثناء عملية التعليم عبر** *meet Google* **في تنمية** 

## **مهارة االستماع اللغة العربية**

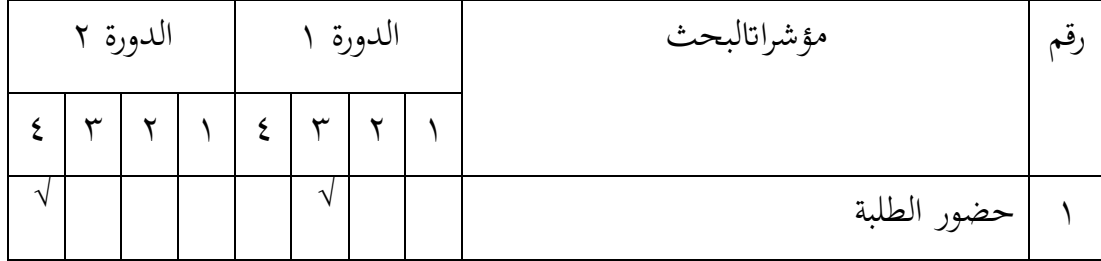

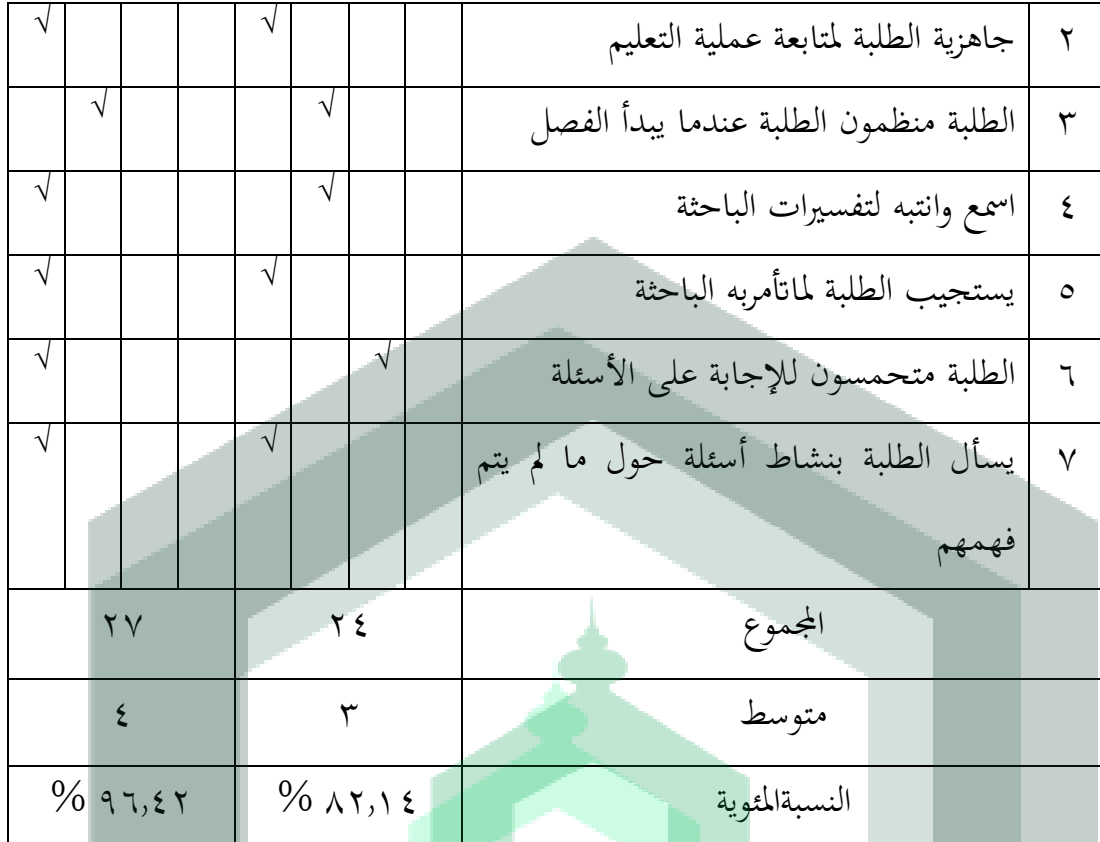

وضوح:

0= انقص 0= مقبول، 0= جيد، 4= جيد جدا،

من نتائج الدورة الأولى من الملاحظات التي أجراها الباحثون على أنشطة تعليم

الطلاب ، كان إجمالي الدرجات التي تم الحصول عليها ٢٣ وأعلى علامة ٢٨. وبذلك

كانت النتيجة المئوية ١,٨٢,١٤.

من نتائج احللقة الثانية من املالحظات اليت قام هبا الباحثون على أنشطة تعليم الطالب ، كان مجموع الدرجات التي تم الحصول عليها ٢٧ والنتيجة القصوى ٢٨. وبالتالي، كانت

النتيجة المثوية ٩٦,٤٢٪. في عملية التعليم ، يكون الطلاب أكثر نشاطًا. في الحلقة الثانية، شهدت أنشطة الطلاب زيادة حيث تم تنفيذ جميع مؤشرات التقييم بشكل جيد

وكانت في فئة عالية جدًا.

ب( نتائجمراقبةنشاطالباحثة

**القائمة 4.4**

**بيانات عن مراقبة ألنشطة الباحثة أثناء عملية التعليم عبر** *meet Google* **في تنمية** 

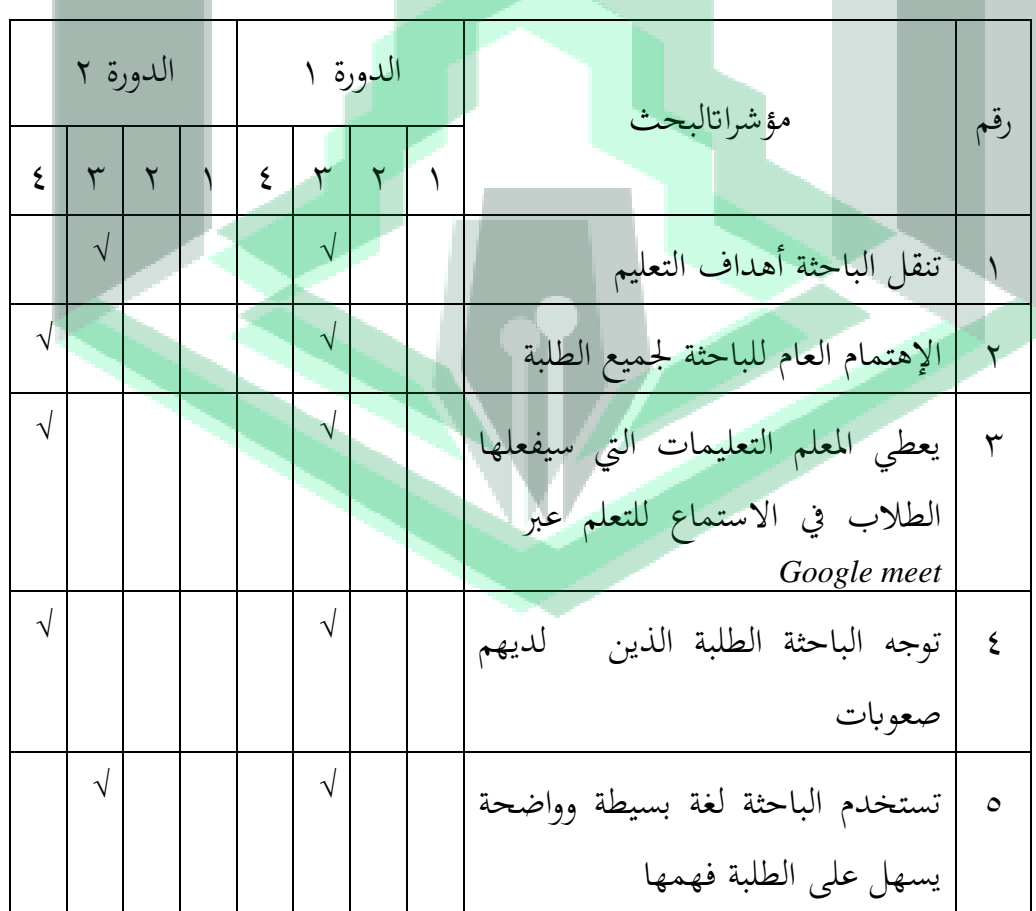

**مهارة االستماع اللغة العربية**

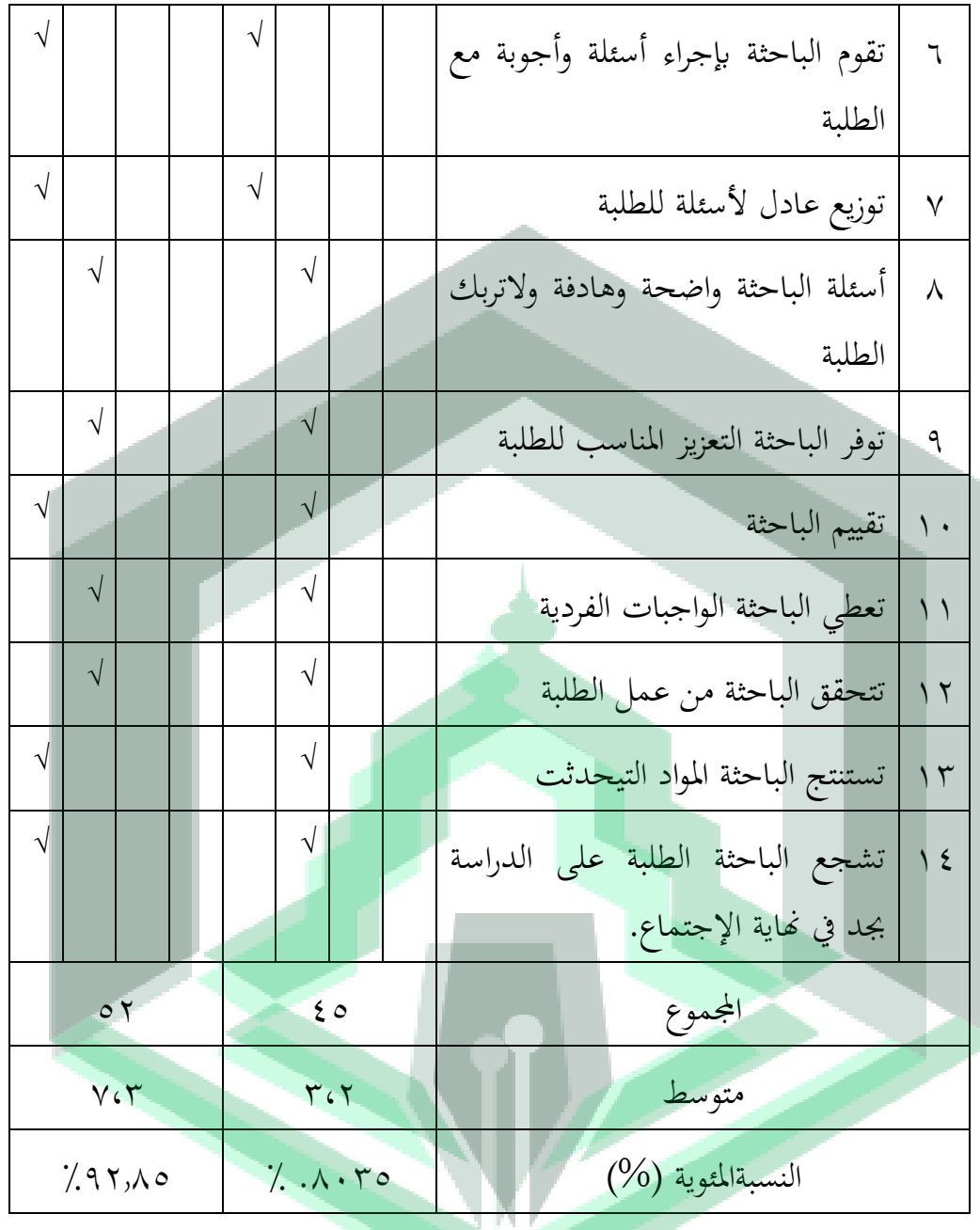

وضوح:

$$
\zeta = \pm \sqrt{2} \qquad \qquad \zeta = \pm \sqrt{2} \qquad \qquad \zeta = \pm \sqrt{2} \
$$

يتم تضمني نتائج مالحظات أنشطة املعلم يف أنشطة التدريس والتعلم يف الحلقة الأولى في فئة جيدة بنتيجة ٤٥ أو ٨٠٪ ، بينما الدرجة المثالية هي ٥٦. مت تضمني نتائج مالحظات أنشطة املعلم يف أنشطة التدريس والتعليم يف احللقة الثانية في فئة جيدة جدًا بدرجة ٥٢ أو ٩٢٫٨٥٪ بينما كانت الدرجة المثالية ٥٦. وكان ً هذا متوافقًا مع التوقعات لأن مؤشرات النجاح قد تحققت. هذا يدل على زيادة كبيرة في تنمية مهارة االستماع عرب*meet Google*. ج. خمرجات تعليم الطالب مرحلة تقدمي البياانت اخلاصة بنتائج التعلم حول استماع ابستخدام تطبيق *Meet Google* بعد جمع البيانات حسب الإجراء، والخطوة التالية هي العرض ونتائج البحث وفقًا لالختبارات املنفذة على النحو التايل:

**القائمة 4.8**

# **النتائج قبل الدورة والدورة األولى والدورة الثانية**

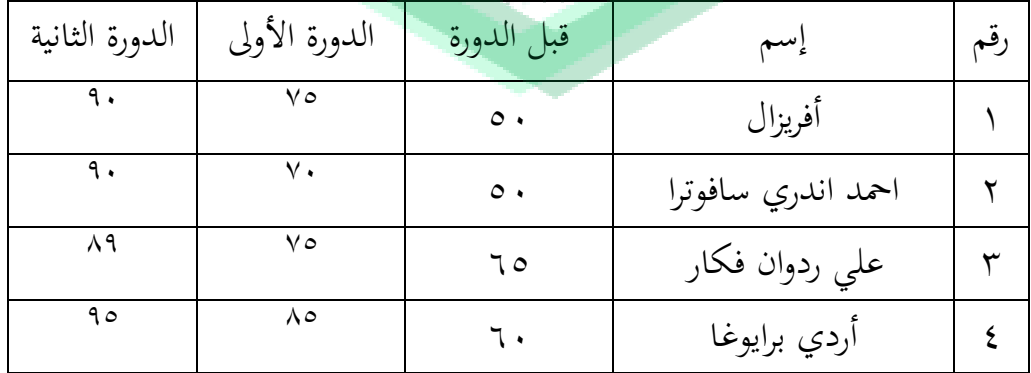

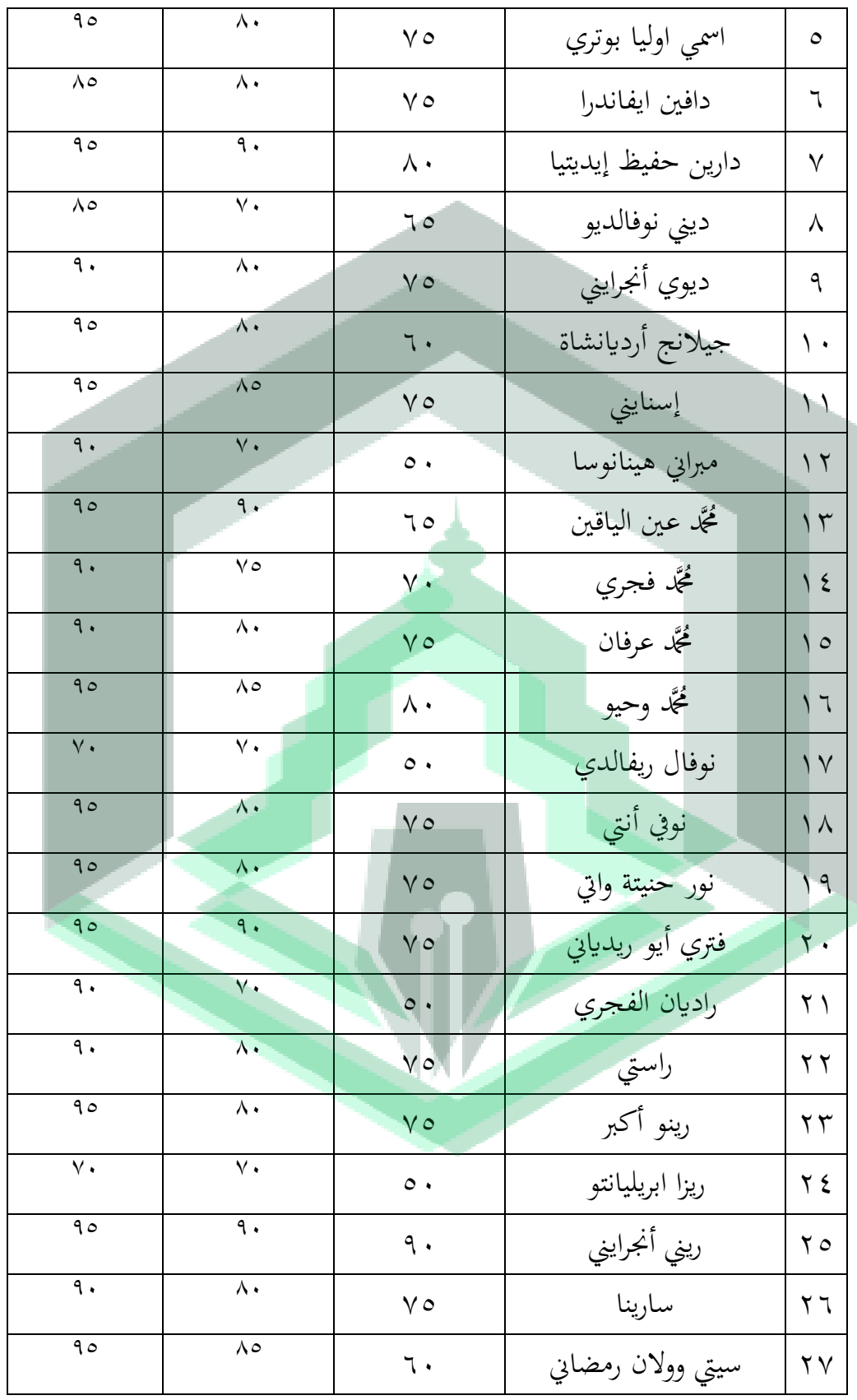
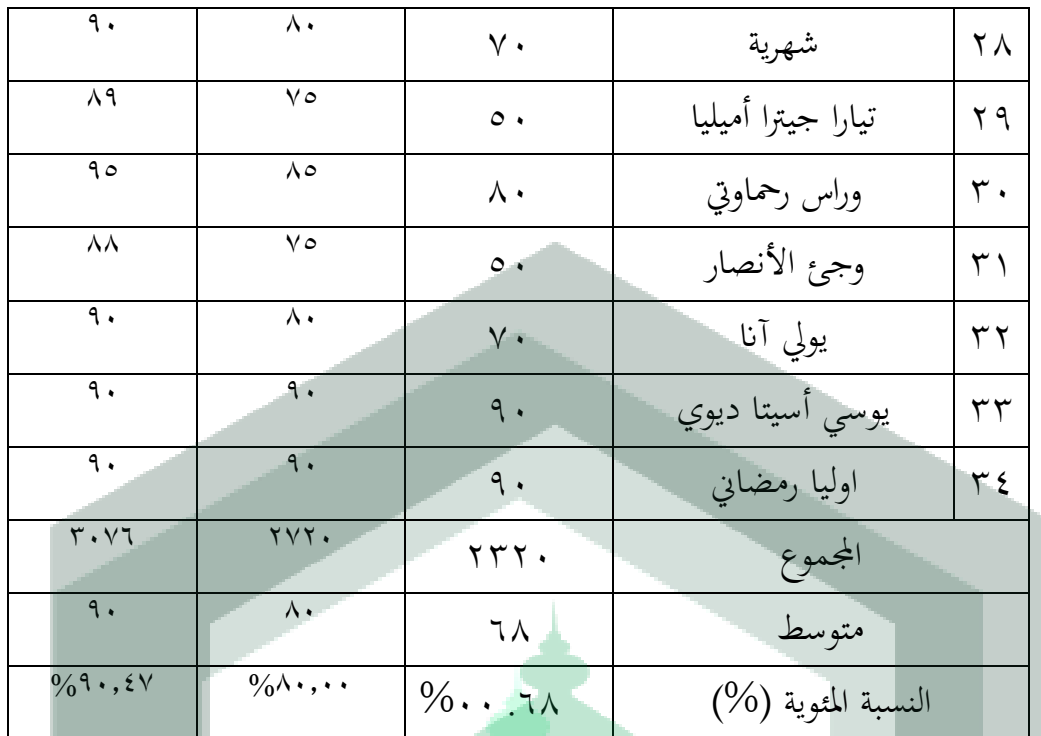

| الدورة      | الدورة الأولى | قبل الدورة | معايير اكتمال الحد | درجة    | رقم |
|-------------|---------------|------------|--------------------|---------|-----|
| الثانية     |               |            | الأدنى             |         |     |
| $\tau \tau$ |               |            | $\geq$ Y $\cdot$   | اكمل    |     |
|             |               |            | $<$ $\vee$ .       | غیر کما |     |
|             |               |            |                    | المجموع |     |

حلساب متوسط الصيغة املستخدمة:

 $X=\frac{2}{N}$ 

وضوح:

 $= x$  متوسط

البلغ الإجمالي للقيمة  
م
$$
= ∑ x
$$

<sup>N</sup> <sup>=</sup> العديد من املواضيع متوسط نتائج اإلختبار يف الدورة األوىل: = X = X % 10 = X لذا فإن متوسط قيمة الطلبة الذين يستخدمون ابستخدام تطبيق *Meet Google* يف الدورة األوىل هي 81 بينما متوسط نتائج اإلختبار يف الدورة الثانية: = X = X %90 = X لذا فإن متوسط قيمة الطلبة الذين يستخدمون ابستخدام تطبيق *Meet Google* يف الدورة الثانية هي .91

حلساب إجناز التعليم الصيغة املستخدمة:

$$
P = \frac{f}{N}x \ 100\%
$$

<sup>P</sup> = النسبة املئوية اليت ستبحث عنها <sup>F</sup> = عدد االلطلبة الكامل <sup>N</sup> = الطلبة الكلي النسبة املئوية إلجناز التعلم يف الدورة األوىل: P = x 100% P = x 100% P =82,35% النسبة املئوية إلجناز التعلم يف الدورة الثانية: P = x 100% P = x 100% P = 94,12 %

وضوح:

من الحساب أعلاه، من المعروف أنه في الدورة الأولى بلغ متوسط قيمة الطلبة ٪٨٠٪ ونسبة الإكتمال وصلت إلى ٪٩٠، تم تضمين حجم هذه النسبة في كلا الفئتين. في الدورة الثانية، ارتفع متوسط قيمة الطلبة إىل 80٬05٪ وبلغت نسبة اإل كتمال ،94٬00٪ وقد مت تضمني هذه النسبة يف الفئة املمتازة.

ج.مناقشه

من نتائج أنشطة تعلم اللغة العربية عرب *Meet Google* يف تنمية مهارة االستماع اللغة العربية التي تم تنفيذها على دورتين، تم الحصول على بعض نتائج التنفيذ على النحو التايل:

يف الدورة األوىل من عملية التعلم، كان معدل النجاح الذي مت احلصول عليه ٪81 ويتم تضمينه يف فئة جيدة وفعالة. النقص يف املعلمني يف تطبيق عرب *Google Meet* يف احللقة األوىل هو أن املعلم ال يتقن الفصل وال يزال ال يتقن شخصية الطالب ككل، مما جيعل الطالب ينتبهون إىل املعلم بشكل أقل. يف الدورة الثانية من عملية التعلم ، تبني أن نشاط املعلم زاد وأنه مت تنفيذه بشكل جيد للغاية بنسبة .٪91٬40 يف احللقة الثانية، نفذ املعلم خطوات عرب *Meet Google* يف تنمية مهارة االستماع اللغة العربية بشكل جيد للغاية ومثير للاهتمام، وأصبح جو الفصل ممتعًا كما تزداد نتائج التعليم التي ً حصل عليها الطالب.

أظهر نشاط الطلاب في الحلقة الأولى نسبة ٨٥,٧١٪. وذلك لأن مشاركة الطلاب أقل في الدرس لأن الطلاب لا ليسوا على دراية بتطبيق الطريقة باستخدام تطبيق *Meet Google* يف فرتة الوابء .مث عندما يشرح املعلم املادة ، هناك طالب ال ينتبهون ولكنهم مشغولون بأنشطتهم الخاصة. في الدورة الثانية تظهر النسبة ٩٦,٤٢٪. يتضح هذا من خالل الطالب الذين يفهمون بشكل أفضل تدفق عملية التعلم ، ويكون الطالب متحمسني للغاية أثناء عملية التعلم. مع زايدة التحصيل التعليمي للطالب ، ميكن تفسري أن تعلم اللغة العربية األساسية مهاراة االستماع ابستخدام لعبة *Google* meet@ المدرسة الثانوية مصباح العلوم سوكاماجو الجنوبية كان ناجحًا لأنه وصل إلى ً مؤشرات البحث المحددة مسبقًا. .<br>م

## **المبحث الخامس**

#### **الخاتمة**

ا. خلالصة

يف هناية مناقشة هذه الرسالة ، سيتم عرض النتائج اليت مت احلصول عليها من عرض البيانات ونتائج البحث والمناقشة المأخوذة من هذه الدراسة على النحو التالي: املرحلة األوىل اليت ينفذها الباحثون قبل إجراء التعلم ابستخدام تطبيق *Meet Google* هي من خالل إجراء اختبار مسبق. يتكون تطبيق التعلم من دورتني ، كل دورة تتكون من جلستني بينما تبدأ اخلطوات بقول التحية ، والدعوة للصالة ، وأخذ احلضور ، ونقل أهداف التعلم ، وإعطاء لمحة عامة عن تطبيق التعلم ، وشرح مادة " المرافق المدرسية " ، واستخالص املعلومات من الطالب املشاركني ، وتسجيل املواد من أجل تكراره يف املنزل. وبعد االنتهاء بدأت الباحثة يف تالوة بعض املفردات وطلبت من الطالب تقليدها يف آن واحد. حياول الباحثون حث الطالب على التقليد بنشاط حىت يتمكنوا من القراءة

بطالقة وطالقة.

إن تطبيق تطبيق Google meet مؤثر جدًا في زيادة إتقان مهارات الاستماع ف .<br>. لطلبة الصف السابع بالمدرسة الثانوية مصباح العلوم سوكاماجو الجنوبية. تم إثبات ذلك من خالل كفاءة وقت التعلم مما يسهل على الطالب مواصلة التعلم من املنزل من خالل المشاركة في فصول عبر الإنترنت وجهًا لوجه باستخدام تطبيق Google Meet ومن خلال  $\epsilon$ زايدة حتصيل الطالب بعد دورتني مقارنة مبا قبل اإلجراء. قبل اإلجراء كانت نسبة تحصيل الطلاب ٦٨٪ بينما ارتفعت نسبة تحصيل الطلاب في الحلقة الأولى إلى ٨٠٪ ضمن فئة جيدة. يف احللقة الثانية ، ارتفعت نسبة حتصيل الطالب إىل ٪91 ضمن فئة " ا جيد جد". ً

ب اإلقرتاحات فيما يلي اقتراحات الباحثين للبحث: جيب على املعلمني استخدام تطبيق *Meet Google* لتطبيقه يف تعلم اللغة العربية لزايدة فهم مهارات االستماع. ألنه من خالل نتائج هذه الدراسة ، يفهم الطالب بسهولة ويكونون أكثر نشاطًا من قبل استخدامها. بصرف النظر عن زايدة أنشطة التعلم ، يعد هذا أيضًا فعالًا للغاية للاستخدام أثناء الوباء ويمكن أن يزيد أيضًا من حماس الطلاب للتعلم من املنزل.

ميكن للمعلمني استخدام نتائج البحث ابستخدام تطبيق *Meet Google* يف عملية التعلم يف املدرسة. ألن تعلم اللغة العربية ابستخدام تطبيق *Meet Google* ميكن أن حيسن التحصيل الدراسي للطالب ، ال سيما يف حتسني مهارات استماع.

الشيخ مصطفى الغاليي ي, جامع الدروس العربية, )الطبعة ,04 لبنان: دار الكتب العلمية(

**المراجع**

الناقة حممودك كامل ، رشدي أمحد طععيمة، طرائق تدريس اللغة العربية لغري الناطقينبها )منشوات املنظمة اإلسالمية الرتبية والعلوم والثقاقة-إيسيسكو-  $(25.187)$ 

الغلاييتِ,الشيخ مصطفى، *جامع الدركس العربية*، بتَكت–لبناف: دار الكتب العلمية. .<br>تا  $\mathsf{Y} \cdot \mathsf{Y}$ 

- Amalia Aniq dan Fatonah Sitti,"Penerapan Pembelajaran Daring Dragonlearn pada Era Pandemic Covid-19(Studi Kasus di MI Ma'had Islam Kopeng)",ISEJ*:Indonesian Science Education Journal*,Vol 1,No.3,2020, <https://siducat.org/index.php/isej/article/view/81>
- Anwar Saeful dan Yusuf Tayar, *Metodologi Pengajaran Agama dan Bahasa Arab*, Jakarta: Raja Grapindo, 1997
- Arikunto Suharsimi, *Prosedur Penelitian Suatu Pendekatan Praktik*, jakarta: rineka cipta, 2006
- Arikunto Suharsimi dan Suhardjo Supardi, *Penelitian Tindakan Kelas* Cet,X; Jakarta: Bumi Angkasa 2011
- Arsyad, Azhar, *Media pembelajaran* (Jakarta : PT. Rajagrafindo persada)
- Arsyad Azhar, *Bahasa Arab dan Metode Pengajarannya,* Edisi III; yogyakarta: 2010
- Busiri Achmad, " Pemanfaatan Media Kahoot Dalam Pembelajaran Keterrampilan Mendengarkan Bahasa Arab Di IAI Sunan Kalijogo Malang," *Madrasah Jurnal Pendiidkan Bhasa* Arab vol. 2, no. 2 ( Desember 2020) <https://ejournal.iaiskjmalang.ac.id/index.php/muhad/article/view/209>
- Grant, M. M, Gikas, J., Mobile computing devices in higher education: Student perspectives on learning with cellphones, smartphones & social media. *Internet and Higher Education*, 19, 18-26. http://dx.doi.org/10.1016/j.iheduc.2013.06.002
- Hanifah Umul, Agus Supriyanto, Ustadi Antara, "Upaya Meningkatkan Minat Siswa Mengikuti Layanan Klasikal Menggunakan Google Meet Pada Siswa Kelas VIII SMP Negeri 6 Banda Aceh," *Prosiding Pendidikan Profesi Guru Fakultas Keguruan Dan Ilmu Pendidikan, Universitas* 2020 <http://eprints.uad.ac.id/id/eprint/21380>
- Hasanuddin Irfan, *Metodologi Pembelajaran Bahasa Arab*,Cet, Oktober 2010;LPS-STAIN Palopo 2010

Juniartini Ni Made Emy dan I wayan Rasna, "Pemanfaatan Aplikasi Google Meet dalam Keterampilan Menyimak dan Berbicara untuk Pembelajaran Bahasa Pada Masa Pandemi Covid-19 SMAN 2 Magwi,"*Jurnal Pendidikan dan pembelajaran Bahasa Indonesia* Vol 9, no.2 ( Oktober 2020) https://ejournal-

pasca.undiksha.ac.id/index.php/jurnal\_bahasa/article/view/3537/pdf

- Makruf, Imam *Strategi pembelajaran Bahasa Arab Aktif* (Cet. 1; Semarang: Need's Press)
- Munir*, Perencanaan Sistem Pengajaran Bahasa Arab,( Jakarta:PT. Fajar* Interpratama Mandiri)
- Rosyidi Wahab Abd. dan Mamlu'atul Ni'mah, Memahami Konsep Dasar Pembelajaran Bahasa Arab, Malang: UIN-Maliki Press. 2011

Saminanto, *Penelitian Tindakan Kelas* CET.I., Semarang: 2010

Sanjaya*,* Wina, *Penelitian Tindakan Kelas*, Jakarta:PT Fajar Interpratama Mandiri

Sawitri Dara, Penggunaan Google Meet Untuk Work From Home Di Era Pandemi Coronavirus Disease 2019 (Covid-19*)*,*jurnal pengabdian masyarakat*, volume : 02, nomor: 01,april 2020 [http://jurnal](http://jurnal/) .harapan.ac.id

Tarigan, *Menulis Sebagai Suatu Keterampilan Berbahasa*, Bandung: Angkasa,1994

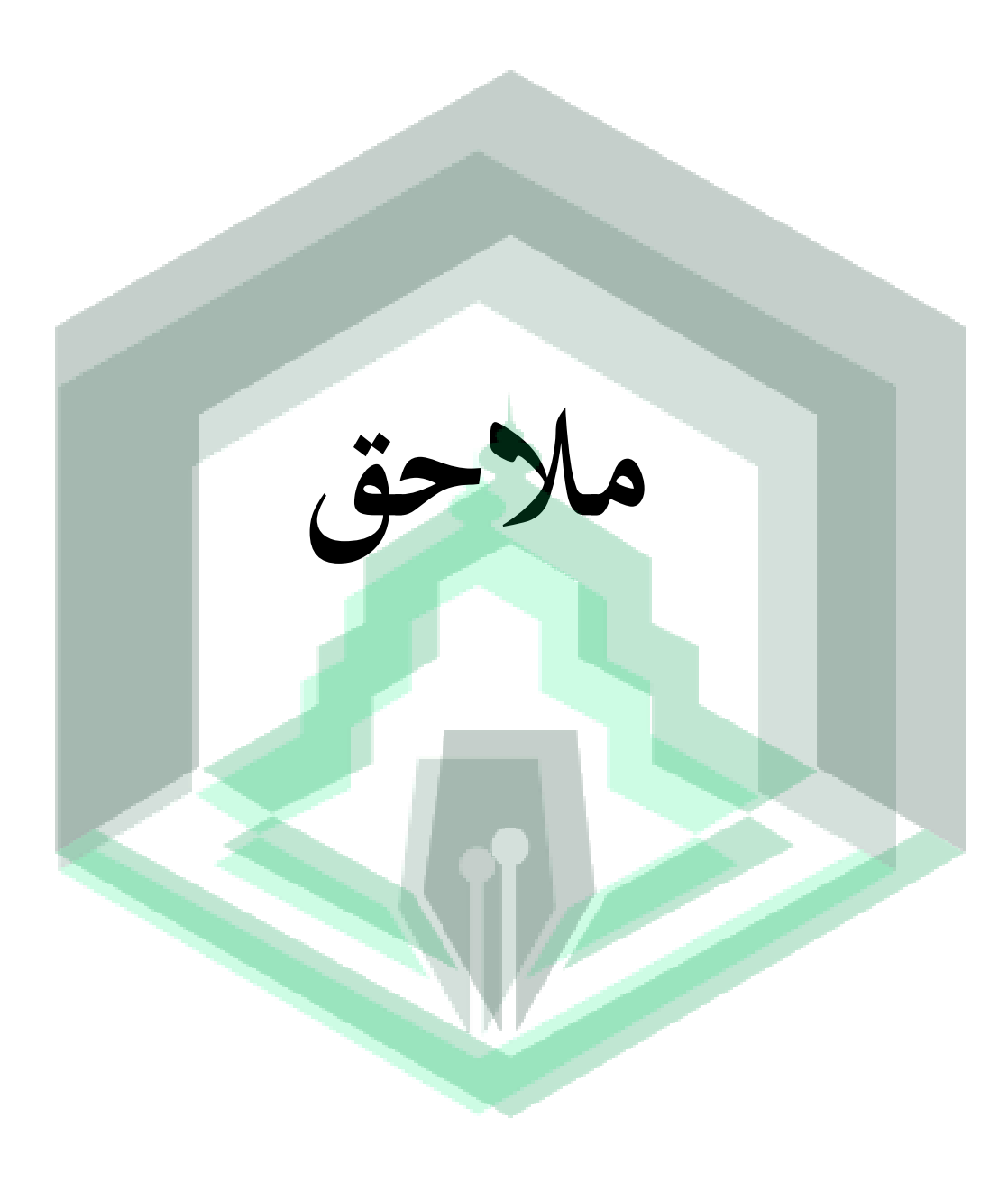

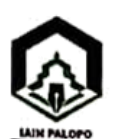

#### **KEMENTERIAN AGAMA REPUBLIK INDONESIA INSTITUT AGAMA ISLAM NEGERI PALOPO FAKULTAS TARBIYAH & ILMU KEGURUAN** Jl.Agatis Kel, Balandal Kec, Bara 91914Kota Palopo Email: filk@lainpalopo.ac.id /Web: www.ftik-lainpalopo.ac.id

Nomor : 0959 /In.19/FTIK/HM.01/04/2021 Lampiran  $\mathbb{R}^n$ Perihal : Permohonan Surat Izin Penelitian Palopo, 20 April 2021

Yth. Kepala Dinas Penanaman Modal dan Pelayanan Terpadu

Satu Pintu Kab. Luwu Utara

di-

Masamba

N. N  $P_1$ <br>St

T.

#### Assalamu Alaikum Wr. Wb.

Dengan hormat, kami sampaikan bahwa mahasiswa (i) kami, yaitu:

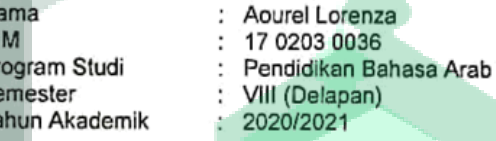

akan melaksanakan penelitian dalam rangka penulisan skripsi pada lokasi MTs Misbatul Ulum Sukamaju Al-Junubiyah dengan judul: "Ta'limu Al-lugoti Arobiyati A'bro Google Meet fii Tanmiyati Maharoti Istima'i fii Fitroti Alwaba Litolibati Assaufi Assabi'i Billmadrosati Misbatul Ulum Sukamaju Al-Junubiyah.". Untuk itu kami mohon kiranya Bapak/Ibu berkenan menerbitkan Surat Izin Penelitian.

Demikian surat permohonan ini kami ajukan, atas perhatian dan kerjasamanya kami ucapkan banyak terima kasih.

Wassalamu Alaikum Wr. Wb.

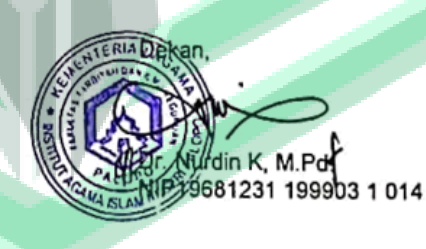

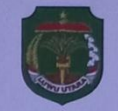

## PEMERINTAH KABUPATEN LUWU UTARA DINAS PENANAMAN MODAL DAN PELAYANAN TERPADU SATU PINTU (DPMPTSP)

Jalan Simpurusiang Kantor Gabungan Dinas No.27 Telp/Fax 0473-21536 Kode Pos 92961 Masamba

**SURAT KETERANGAN PENELITIAN** Nomor: 17709/01039/SKP/DPMPTSP/IV/2021 Permohonan Surat Keterangan Penelitian an. Aourel Lorenza beserta lampirannya.<br>Rekomendasi Badan Kesatuan Bangsa dan Politik Kabupaten Luwu Utara Nomor 070/100/IV/Bakesbangpol/2021 Tanggal 26 Membaca Menimbang **April 2021** Mengingat 1. Undang-Undang Nomor 39 Tahun 2008 tentang Kementrian Negara; 1. Undang-Undang Nomor 39 Tahun 2008 tentang Kementrian Negara;<br>2. Undang-Undang Nomor 23 Tahun 2004 tentang Pemerintahan Daerah;<br>3. Peraturan Pemerintah Nomor 12 Tahun 2007 tentang Pembinaan dan Pengawasan Penyelenggaraan tentang Pelimpahan Kewenangan Perizinan, Non Perizinan dan Penanaman Modal Kepada Dinas Penanaman Modal dan Pelayanan Terpadu Satu Pintu. **MEMUTUSKAN** Menetapkan Memberikan Surat Keterangan Penelitian Kepada : Nama : Aourel Lorenza Nomor  $\overline{0}$ Telepon Alamat : Dsn. Purwosari LR. 8, Desa Sumber Baru Kecamatan Sukamaju Selatan, Kab. Luwu Utara Provinsi Sulawesi Selatan Sekolah /: Institut Agama Islam Negeri (IAIN) Palopo Instansi Judul : Ta Limu Al Lugoti Arobiyati A Bro Google Meet Eli Tanmiyati Maharofi Istima i Fii Fitroti Alwaba Utholibati Penelitian Assaufi Assabii Billmadrosati Misbahul Ulum Sukamaju Al-Junubiyyah Lokasi : MTS Misbahul Ulum, Penelitian  $\begin{array}{l} \textbf{Dengan ketentuan sebagai berikut} \\ 1. \textbf{Surat Keterangan Pencilitani ini mulai berlaku pada tanggal 26 April s/d 01 Mei 2021/\\ 2. Mematuhi semua peraturan Perundang-Undangan yang berlaku. \\ 3. \textbf{Surat Keterangan Pencilitian ini dicabut kembali dan dinyatakan tidak berlaku apabila pemegang surat ini tidak mematuhi} \end{array}$ ketentuan peraturan perundang-undangan yang berlaku. Surat Keterangan Penelitian ini diberikan kepada yang bersangkutan untuk dipergunakan sebagaimana mestinya dan batal dengan sendirinya jika bertentangan dengan tujuan dan/atau ketentuan berlaku. Diterbitkan di Masamba Pada Ta 26 April 28 **A DINAS AHMA HANT. ST HST998031007** Retribusi: Rp. 0,00 No. Seri: 17709 **DPMPTSP** 

www.dpmptsp.luwuutara.go.id

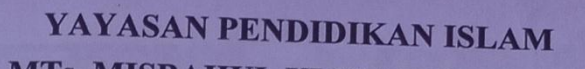

MTs. MISBAHUL ULUM SUKAMAJU Alamat : Lr.8 b Desa wonokerto Kecamatan Sukamaju Kabupaten Luwu Utara

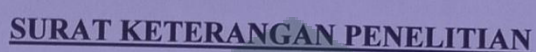

Nomor: MTs.22.73.29/S.Ket/054/2021

Yang bertanda tangan dibawah ini:

 $NIM$ 

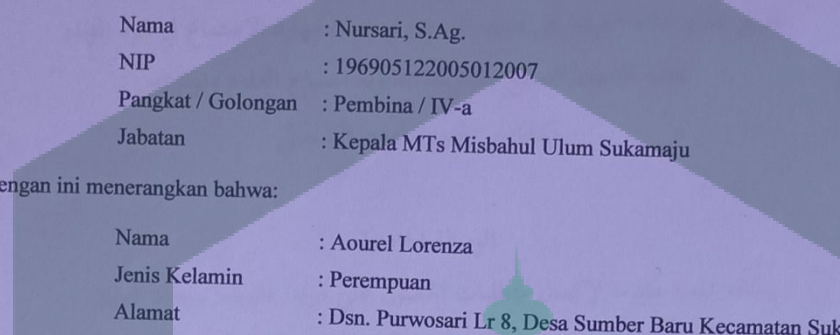

 $: 17.0203.0036$ 

Benar-benar telah mengadakan penelitian di MTs Misbahul Ulum terhitung tanggal 26 April s/d 01 Mei 2021 sehubung dengan penulisan skripsi yang berjudul : TA'LIMU AL LUGOTI AROBIYATI A BRO GOOGLE MEET ELI TANMIYATI MAHAROTI ISTIMA'I FII FITROTI ALWABA LITHOLIBATI ASSAUFI ASSABI'I BIL MADROSATI MISBAHUL ULUM SUKAMAJU AL-JUNUBIYYAH

Kab Luwu Provinsi Sulawesi Selatan

Demikian keterangan ini diberikan untuk dipergunakan sebagaimana mestinya.

Wonokerto, 05 Mei 2021

amaju Selatan,

Kepala Madrasah

NURSARI, S.Ag. NIP. 196905122005012007

 $\overline{D}$ 

#### **NOTA DINAS PEMBIMBING**

Perihal : Skripsi Lamp : .... Eksempelar

Kepada Yih. Dekan Fakultas Tarbiyalı dan Ilmu Keguruan IAIN Palopo Di Tempat Assalamu 'Alaikum Wr. Wb. Setelah melakukan bimbingan skripsi, mahasiswa tersebut dibawah ini: Nama : Aourel lorenza **NIM**  $: 1702030036$ Program Studi : Pendidikan Bahasa Arab **Fakultas** : Tarbiyah dan Ilmu Keguruan **Judul Skripsi** t

· تطبيق تعليم اللغة العربية عبر Google meet في تنمية مهارة الاستماع لطلبة الصف

السابع بالمدرسة الثانوية مصباح العلوم وونوكيرتو سوكاماجو الجنوبية لووو الشمالية

Menyatakan bahwa skripsi tersebut sudah layak untuk diujikan pada ujian Hasil, Demikian untuk proses selanjutnya. Wassalamu 'Alaikum Wr. Wb.

> Palopo, 12 Juni 2023 Pembimbing I

Dr. H.Rukman Abdul Rahman said, Lc., M.Th.I. NIP: 19710701 200012 1 001

#### **NOTA DINAS PEMBIMBING**

Perihal : Skripsi Lamp : .... Eksempelar KepadaYth. Dekan Fakultas Tarbiyah dan Ilmu Keguruan IAIN Palopo Di Tempat Assalamu 'Alaikum Wr. Wb. Setelah melakukan bimbingan skripsi, mahasiswa tersebut dibawah ini: Nama : Aourel lorenza **NIM** : 17 0203 0036 Program Studi : Pendidikan Bahasa Arab Fakultas : Tarbiyah dan Ilmu Keguruan Judul Skripsi \* تطبيق تعليم اللغة العربية عبر Google meet في تنمية مهارة الاستماع لطلبة الصف السابع بالمدرسة الثانوية مصباح العلوم وونوكيرتو سوكاماجو الجنوبية لووو الشمالية· Menyatakan bahwa skripsi tersebut sudah layak untuk diujikan pada ujian Hasil, Demikian untuk proses selanjutnya

Wassalamu 'Alaikum Wr, Wb,

Palopo, 12 Juni 2023 Pembin bing II

Wr-

Hj.Mubassyirah Bakri, M.Pd.I. NIDN: 2017127801

#### PERSETUJUAN PENGUJI

Skripsi berjudul:

تطبيق تعليم اللغة العربية عبر Google meet في تنمية مهارة الاستماع لطلبة الصف السابع بالمدرسة الثانوية مصباح العلوم وونوكيرتو سوكاماجو الحنوبية لووو الشمالية

Yang ditulis oleh :

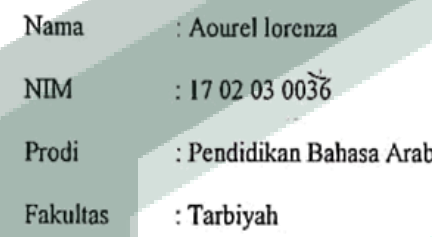

Disetujui untuk diujikan pada ujian Munaqasyah.

Demikian untuk proses selanjutnya.

Disetujui Oleh:

Penguji I

Penguji II

Mawardi, S.Ag., M.Pd.I Nip. 19680802 199703 1 001 Mustafa, S.Pd.I., M.Pd.I

Nip. 19851128 202012 1 005

Palopo, 12 Juni 2023

Mawardi, S.Ag., M.Pd.I. Mustafa, S.Pd I., M.Pd.I. H. Rukman Abdul Rahman Said, Lc. M.Th.I. Hj.Mubassyirah,M.Pd.I.

#### **NOTA DINAS TIM PENGUJI**

Lamp.

ċ Hal : Skripsi an....

Yth. Dekan Fakultas Tarbiyah dan Ilmu Keguruan IAIN Palopo

Di

Palopo

Assalamu 'Alaikum Wr. Wb.

Setelah menelaah naskah perbaikan berdasarkan seminar hasil penelitian terdahulu, baik dari segi isi, bahasa maupun teknik penulisan terhadap naskah skripsi mahasiswa(i) dibawah ini:

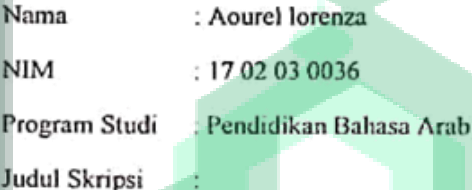

" تطبيق تعليم اللغة العربية عبر Google meet في تنمية مهارة الاستماع لطلبة الصف

السابع بالمدرسة الثانوية مصباح العلوم وونوكيرتو سوكاماجو الجنوبية لووو الشمالية"

Maka naskah skripsi tersebut dinyatakansudahmemenuhisyaratsyaratakademikdan layak untuk diujikan padaujianmunaqasyah.

Demikian untuk proses selanjutnya

Wassalamu 'Alaikum Wr.Wb.

1. Mawardi, S.Ag., M.Pd.I.

Penguji I

- 2. Mustafa, S.Pd I, M Pd I Penguji II
- 3. H. Rukman Abdul Rahman Said, Lc. M Th I. Pembimbing I/ Penguji
- 4. Hj.Mubassyirah, M.Pd.I Pembimbing II/ Penguji

J langgal: 13  $\mathbf{I}$  $\lambda$ tanggal: 2013  $\epsilon$ ) tanggal  $\overline{\mathbf{C}}$  $\lambda$  $2023$ tanggal

## موافق لجنة الإمتحان

الرسالة الجامعية بعنوان" تطبيق تعليم اللغة العربية عبر Google meet في تنمية مهارة الاستماع لطلبة الصف السابع بالمدرسة الثانوية مصباح العلوم وونوكيرتو سوكاماجو الجنوبية لووو الشمالية" المقدمة من الطالبة اوريل لورينزا ، رقم القيد ١٧٠٢٠٢٠٢٠٣٦، طالبة في شعبة تدريس اللغة العربية، كلية التربية والعلوم التعلمية، الجامعة الإسلامية الحكومية فالوفو ٍ لقد تجاوزت الإختبار التحصيل المقام في يوم الاثنين، تاريخ ١٨من يوليو ٢٠٢٣ م، والموافق ٢٨ ذوالحخة ١٤٤٤ هـ، وقد قام الطالبة بتعديل ملحوظات لجنة لإمتحان، وأنما صالحة لتقديمها لإختبار المناقشة.

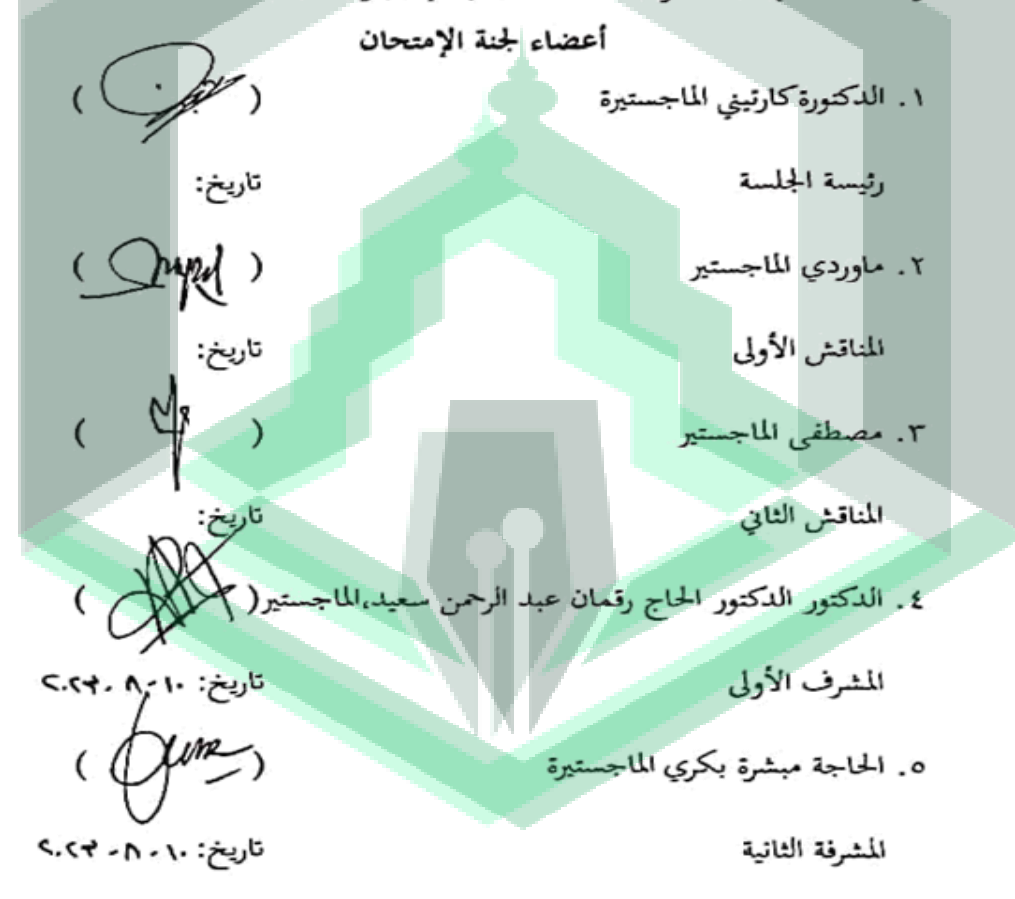

## **RENCANA PELAKSANAAN PEMBELAJARAN (RPP)**

**NIM :** 17 0203 0036

**NAMA : AOUREL LORENZA PROGRAM STUDI : PENDIDIKAN BAHASA ARAB**

**MADRASAH TSANAWIYAH (MTs) MISBAHUL ULLUM SUKAMAJU LUWU UTARA TAHUN AJARAN2020/2021**

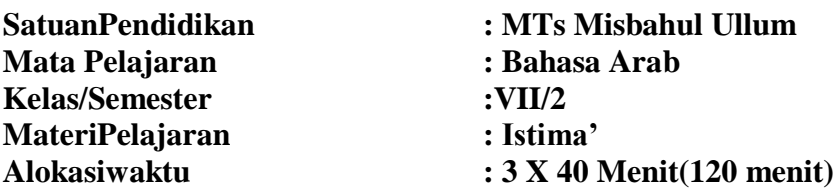

### **I. KOMPETENSI INTI (KI)**

KI-1 : Menghargai dan menghayati ajaran agama yang dianutnya

K1-2 : Menghargai dan menghayati perilaku jujur, disiplin, tanggung jawab, peduli (toleransi, gotong royong), santun, percaya diridalam berinteraksi secara efektif dengan lingkungan sosial dan alam dalam jangkauan pergaulan dan keberadaannya

K1-3 : Memahami dan menerapkan pengetahuan (faktual, konseptual, dan prosedural) berdasarkan rasa ingin tahuya tentang ilmu pengetahuan, teknologi,seni budaya terkait fenomena dan kejadian tampak mata

K1-4 : Mengolah, menyaji dan menalar dalam konkret (menggunakan, mengurai, merangkai, memodifikasi dan membuat) dan ranah abstrak (menulis, membaca, menghitung, menggambar, dan mengarang) sesuai dengan yang dipelajari di sekolah dan sumber lain yang semua dalam sudut pandang/teori

### **II. KOMPETENSI DASAR (KD)**

- 1. Memahami bahwa kemampuan berbahasa merupakan anugErah Allah SWT
- 2. Menjalankan prilaku peduli (toleransi, gotong-royong dalam berkomunikasi dengan lingkungan sosial dan alam dalam jangkauan pergaulan dan keberadaannya.
- 3. Memahami fungsi sosial, stuktur teks dan unsur kebahasaan(bunyi, kata dan makna) teks sederhana yang berkaitan dengan tema المدرسية المرافق yang melibatkan tindak tutur menunjuk fasilitas umum yang ada dilingkungan sekolah dengan memperhatikan susunan gramatikal /الخبر (نعت / المبتدأ (إشارة )+ الخبر ظرف المكان (

4. Menerapkan kaidah tentang bentuk, makna dan fungsi gramatika المبتدأ

(إشارة)+ الخبر (نعت/ ظرف المكان )

- 5. Mendemonstrasikan tindak tutur menunjukkan fasilitas umum yang ada dilingkungan sekolah dengan memperhatikan susunan gramatikal المبتدأ (إشار ة)+ الخبر (نعت/ ظرف المكان )
- 6. Menyusun teks sederhana yang berkaitan dengan tema المدرسية المرافق dengan memperhatikan bentuk, makna dan fungsi dari susunan gramatikal

المبتدأ )إشارة(+ الخبر )نعت/ ظرف المكان

## **III. TUJUAN PEMBELAJARAN**

- 1. Mendengarkan atau menyimak bunyi kata, frasa yang di perdengarkan المرافق المدرسية tentang topik
- 2. Melafalkan bunyi kata, frasa dan tulisan yang diperdengarkan tentang المرافق المدرسية topik
- 3. Menunjukkan tulisan yang sesuai bunyi kata, frasa dan kalimat bahasa Arab yang diperdengarkan tentang topik المدرسية المرافق
- 4. Nemahami teks sederhana yang berkaitan dengan tema tema المدرسية المرافق dengan memperhatikan bentuk, makna dan fungsinya

## **IV. MATERI PEMBELAJARAN**

المرافق المدرسية

## **V. STRATEGI PEMBELAJARAN (PENDEKATAN, MODEL DAN METODE)**

- 1. Pendekatan : Scientific Learning
- 2. Model : Discovery Learning (pembelajaran Penemuan)
- 3. Metode : ceramah, diskusi, penugasan , tanya jawab

## **VI. PROSES PEMBELAJARAN**

## **1) Pendahuluan**

a. Guru mengucapkan salam, selanjutnya menanyakan kabar peserta

didik

- b. Guru mengajak peserta didik membuka pembelajaran dengan membaca doa
- c. Guru mengabsen siswa
- d. Guru menyampaikan tujuan pembelajaran yang akan dilaksanakan

#### **2) Kegiatan Inti**

- a. Guru menyampaikan materi tentang المدرسية المرافق Dalam hal ini materi bisa dari guru atau buku yang sudah disediakan oleh sekolah.
- b. Guru memberi kesempatan kepada siswa untuk bertanya mengenai materi yang telah dipaparkan.
- c. Guru memaparkan materi kepada peserta didik.
- d. Setelah materi selesai ditulis oleh peserta didik, guru membacakan beberapa bait kalimat yang kemudian diikuti oleh peserta didik.
- e. Hal demikian diulang secara terus menerus sampai materi habis peserta didik lancar membaca materi

#### **3) Penutup**

- a. Guru memberikan kesimpulan terhadap pembelajaran yang telah dilaksanakan.
- b. Guru memberikan pesan dan penguatan kepada peserta didik.
- c. Guru mengajak pesertadidik menutup pembelajaran dengan membaca hamdalah dan do'a.
- d. Guru mengucapkan salam.

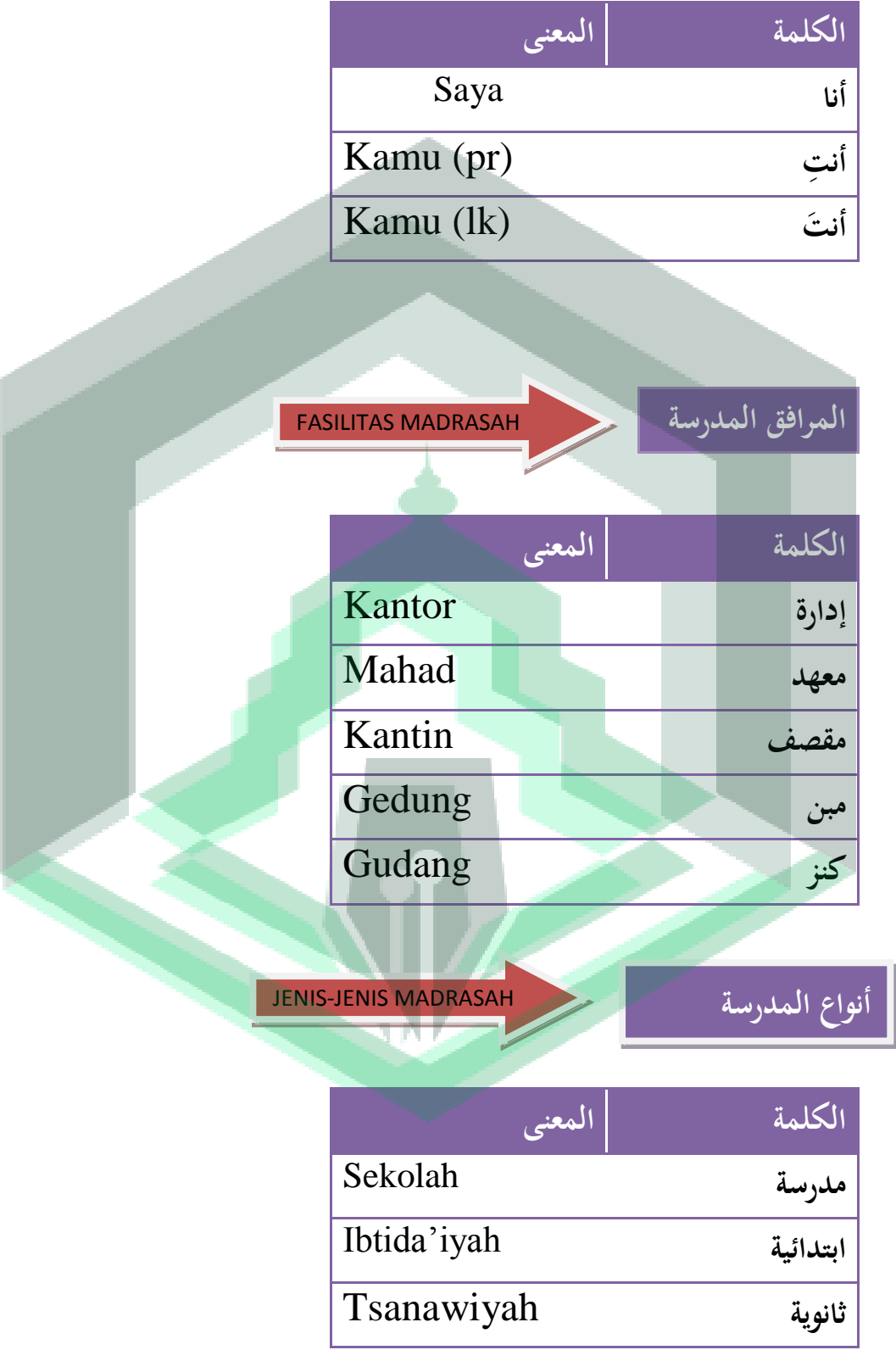

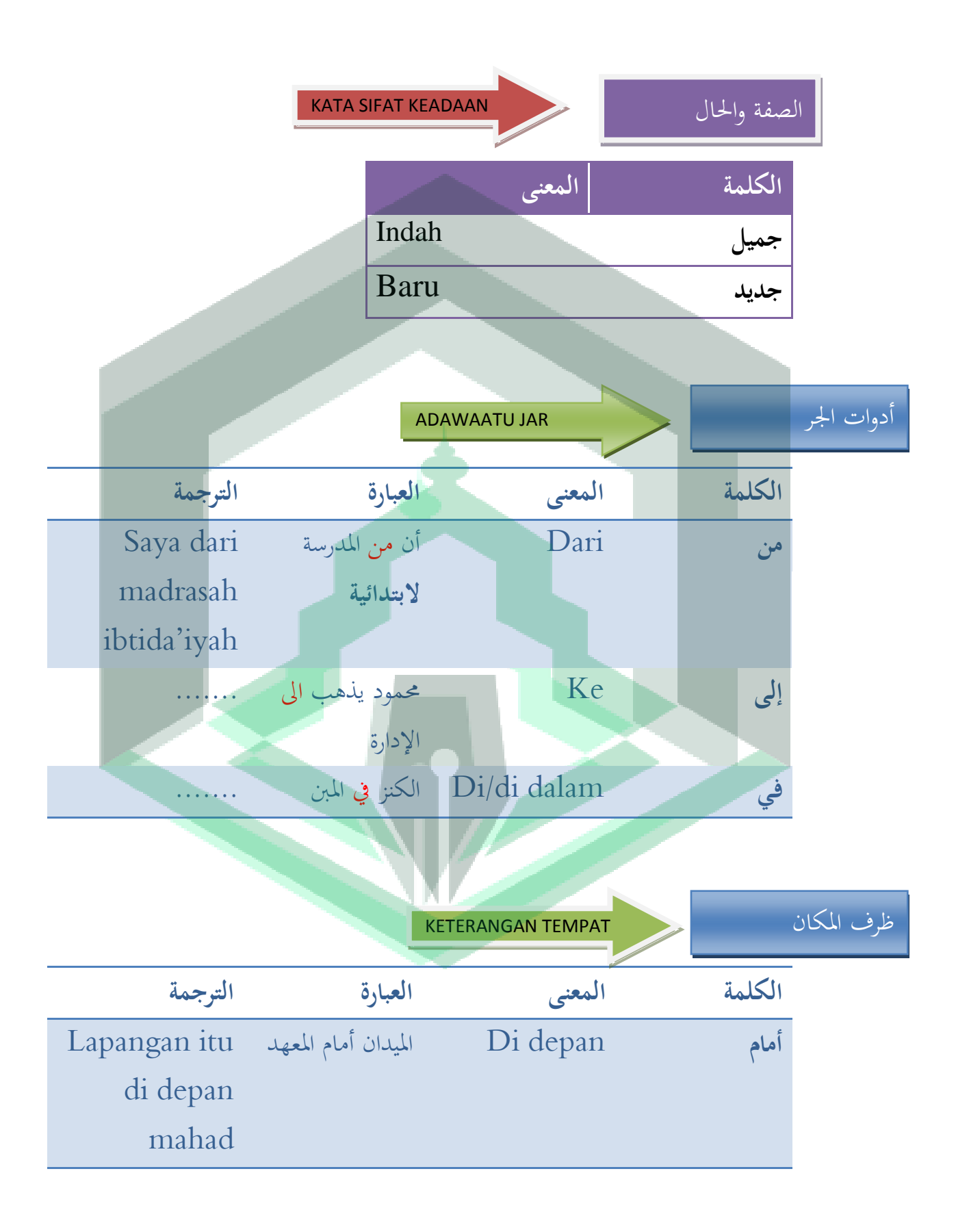

# **وراء** belakang Di املقصف وراء مبىن ......

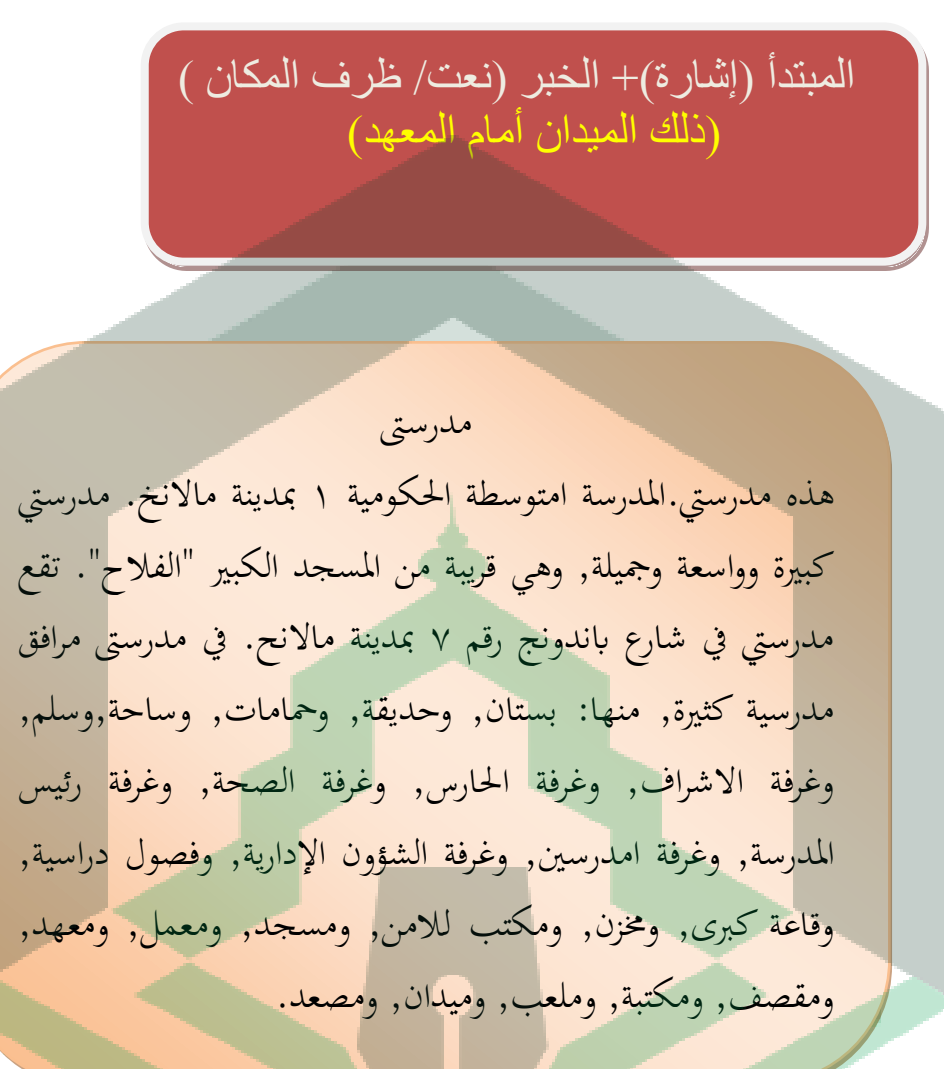

.0مدرسىت...من املسجد. أ.كبرية ب. واسعة ج. مجيلة د. قر يبة .0 مدرسىت يف مدينة.... أ. ابندونخ ب. ماالنخ ج. جاوا د. شرقية .0املرافق يف مدرسيت... أ. كثرية ب. كبرية ج. قريبة د. واسعة

 $\Lambda$ ٤

#### **2> METODE**

a. Metode ceramah

#### **3> PENILAIAN**

## **a.** Teknikpenilaian : Tulisan

- b. Bentukpenilaian : Lisan/Langsung
- c. Instrument tes : Terlampir

## **4> MEDIA/ALAT, dan BAHAN**

- 1. Media/Alat :
	- Laptop
	- Google meet
	- powerpoint
- 2. Bahan :
	- a. Elektronik
	- b. Kertas

Sukamaju 28 April 2021

Mengetahui Guru Mata PelajaranBahasa Arab Peneliti

**TI, S.Pd** 

MREI RENZA NIM: 17 0203 0036

# DOKUMENTASI PROSES PEMBELAJARAN

# Melalui google meet

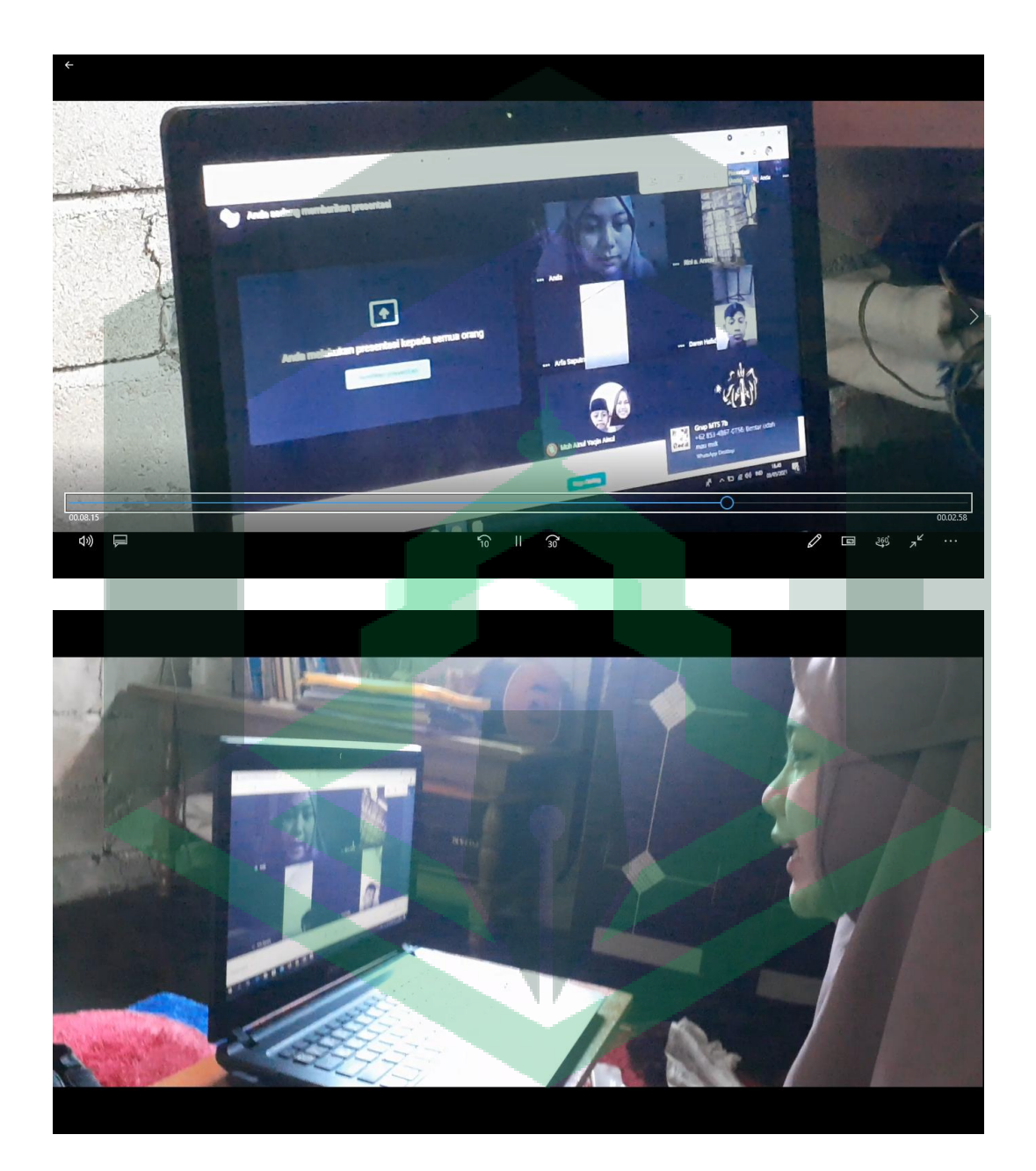

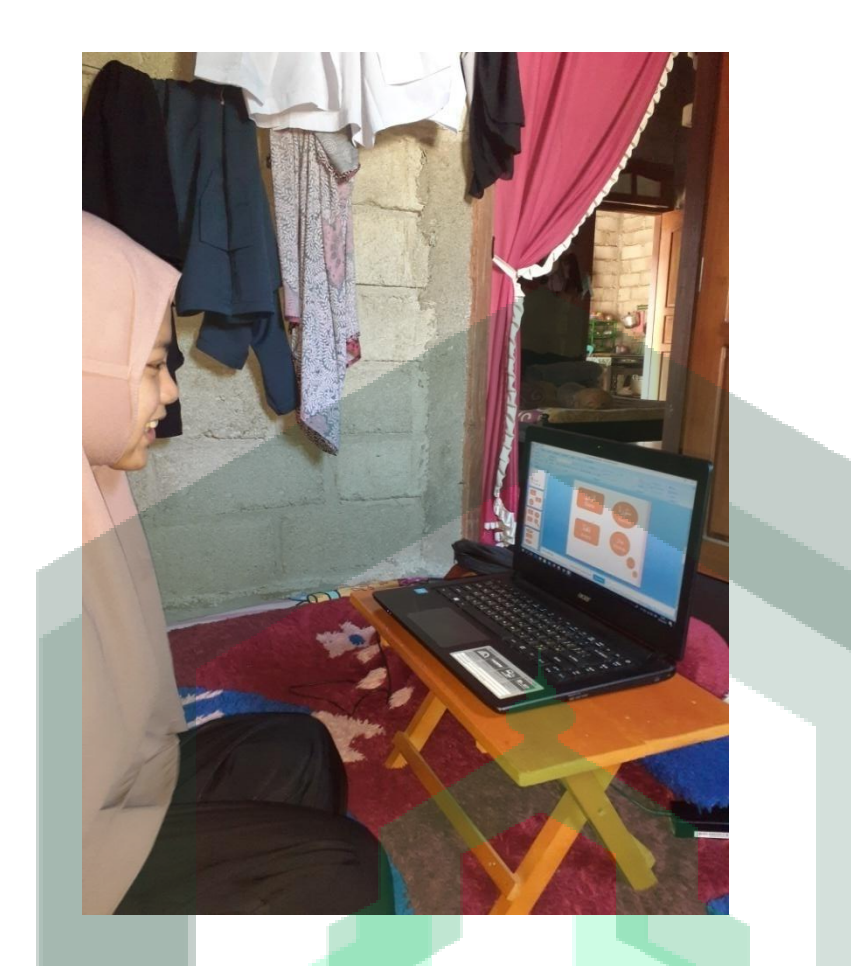

# Melalui tatap muka

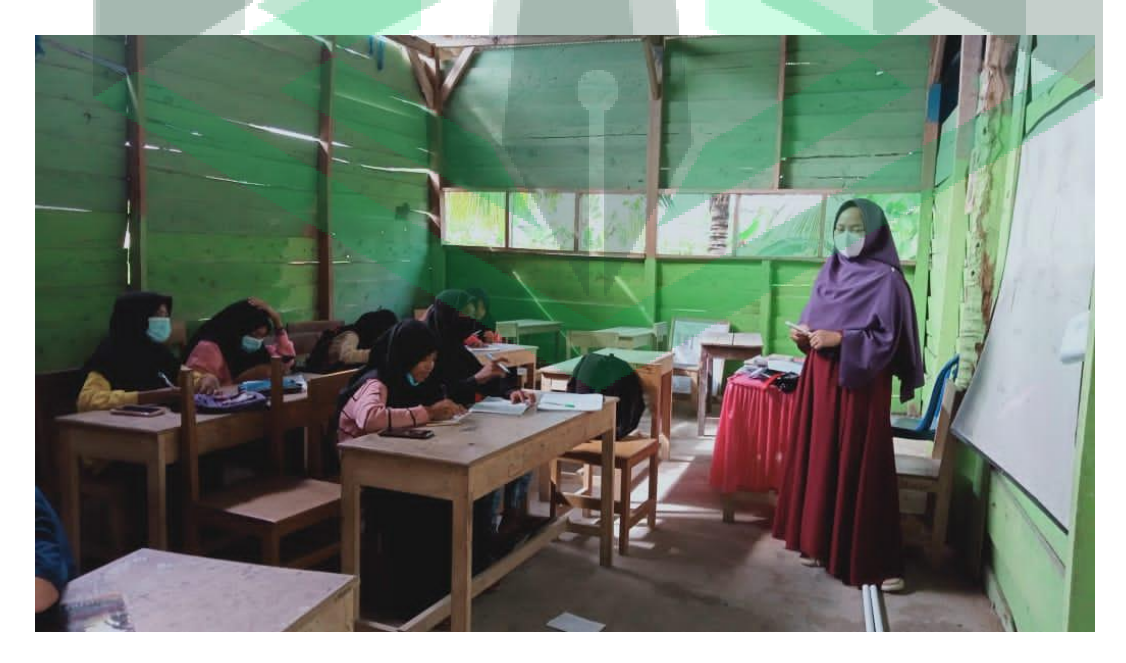

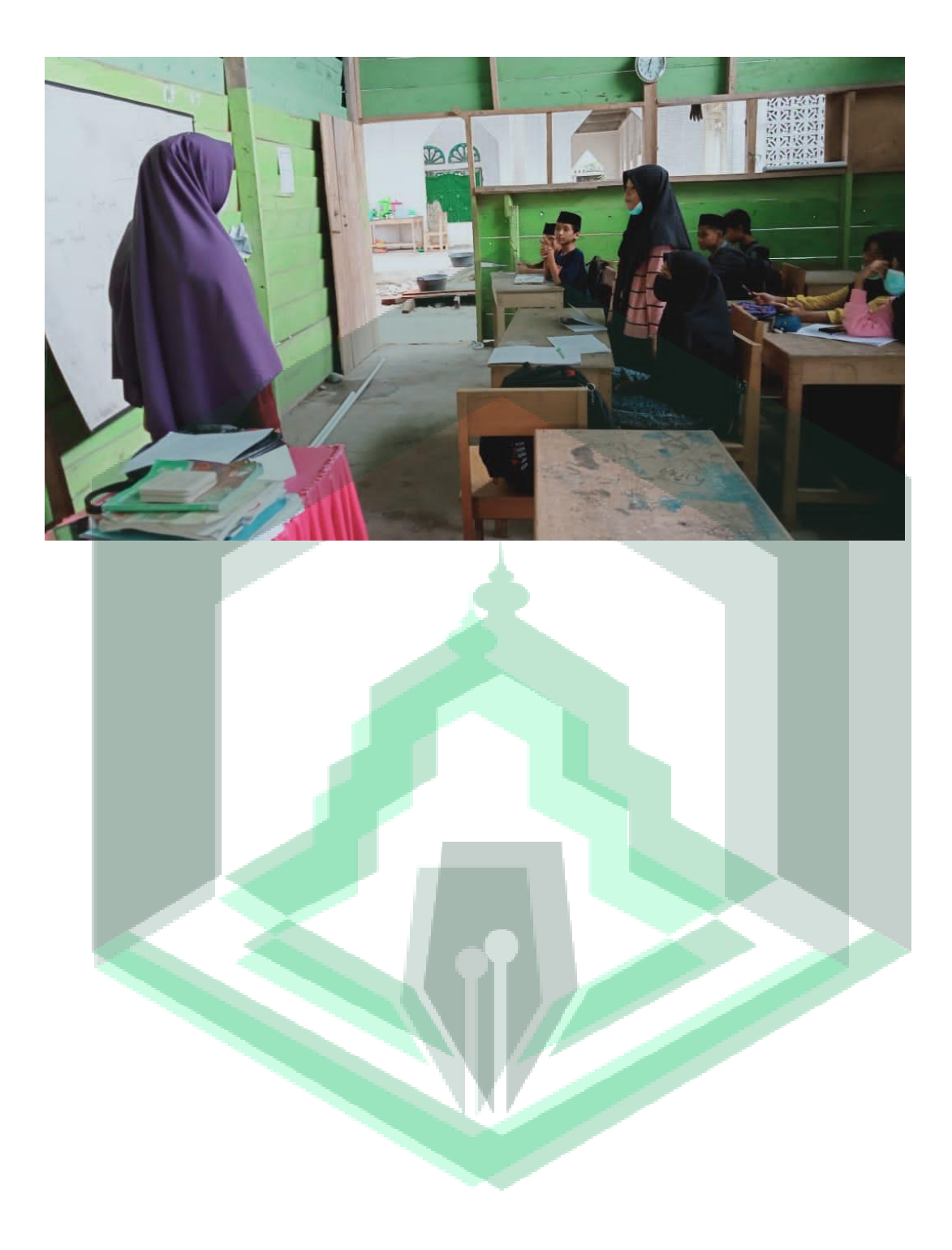

# **سيرة ذاتية**

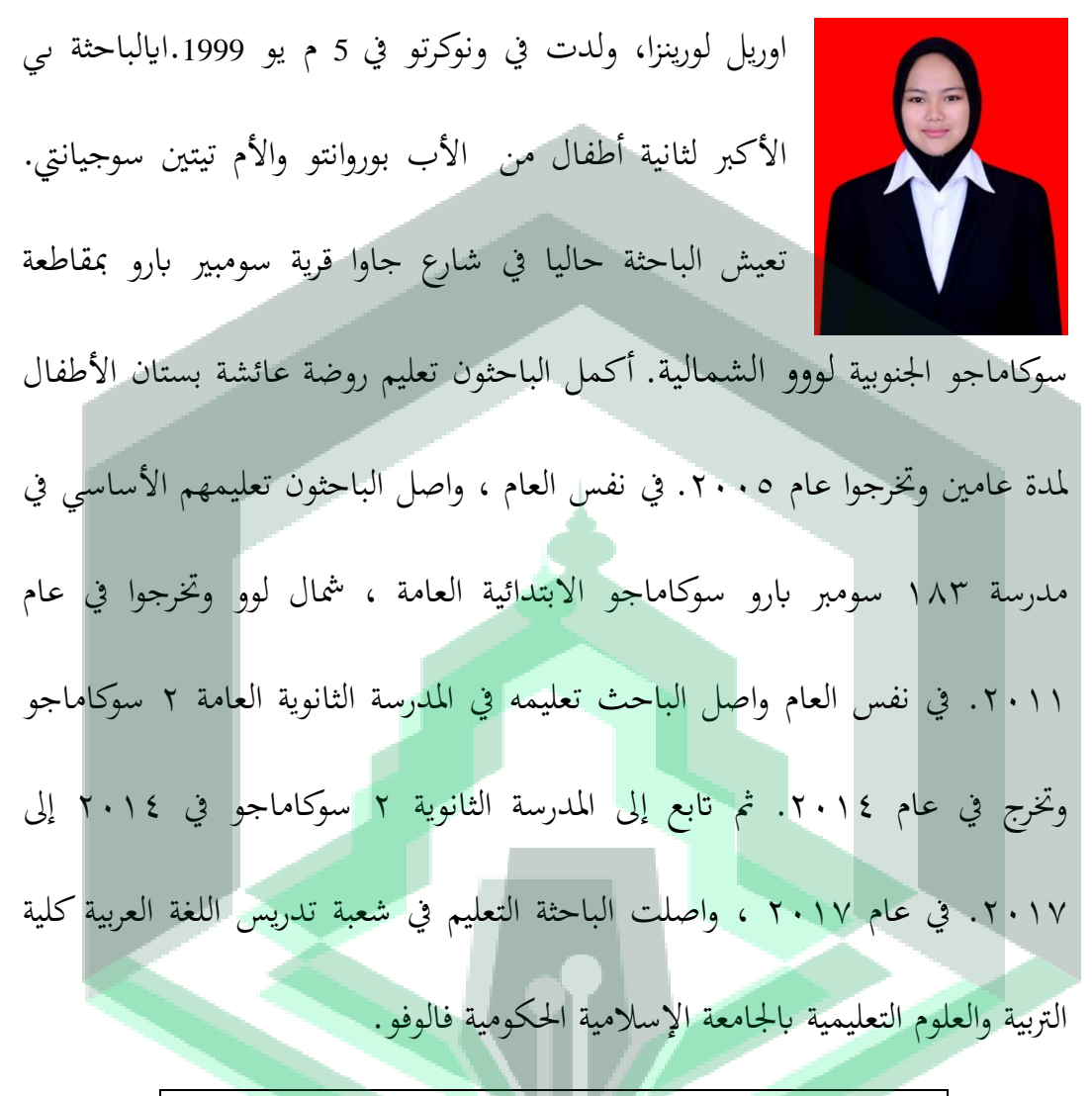

Contact Person Penulis: *[aourellorenza9@gmail.com](mailto:aourellorenza9@gmail.com%20t)*